#### **Barista: A Technique for Recording, Encoding, and Running Platform Independent Android Tests**

マッティア ファッズィーニ エドアルド フレイタス

ショーヴィック ロイ チャドリー

アレッサンドロ オルソ Mattia Fazzini Eduardo Freitas Shauvik Roy Choudhary Alessandro Orso

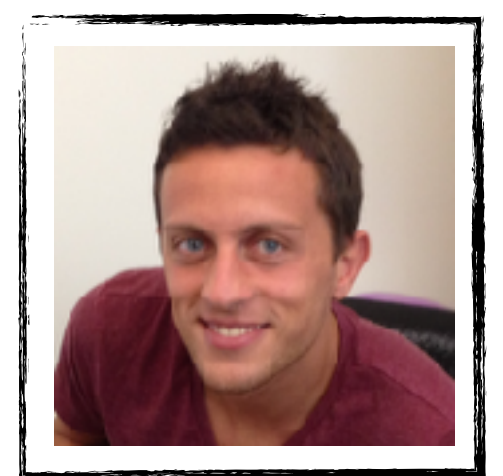

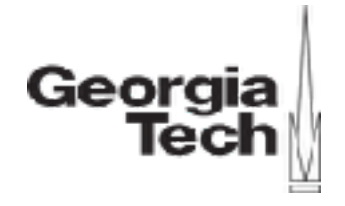

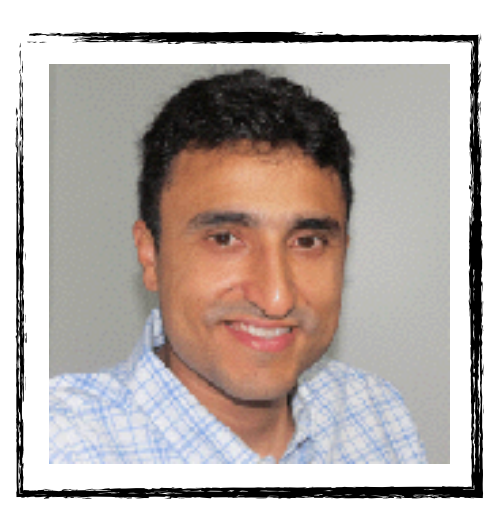

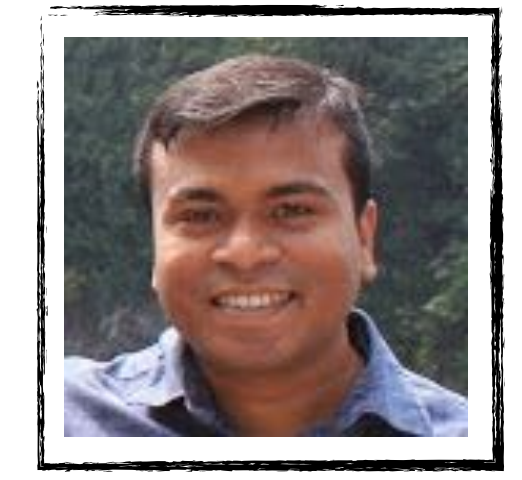

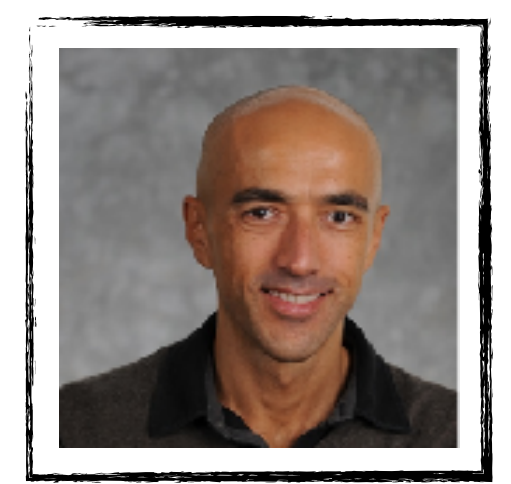

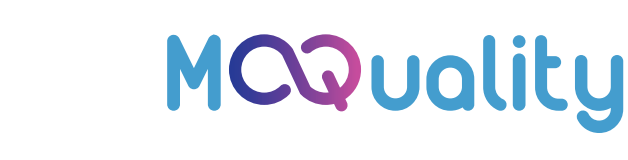

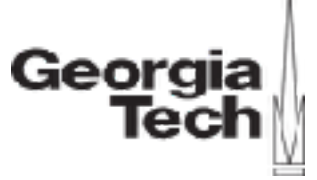

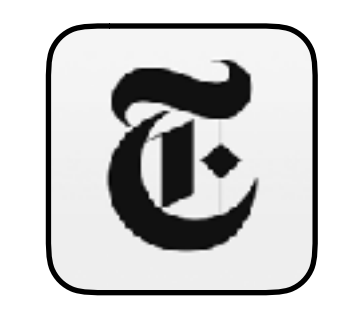

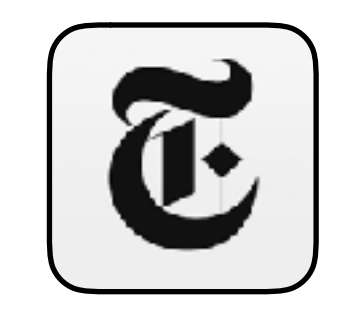

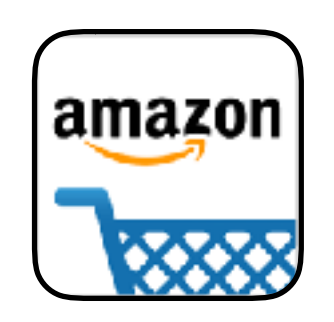

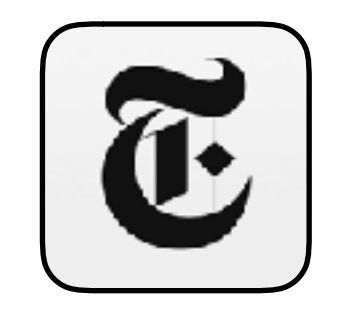

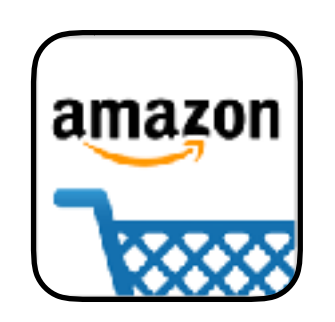

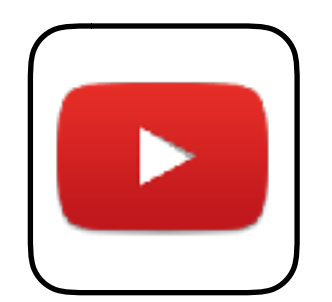

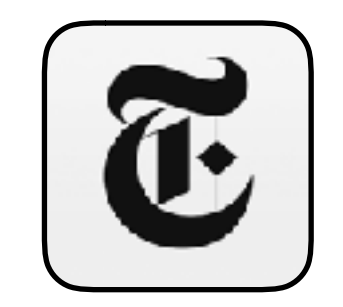

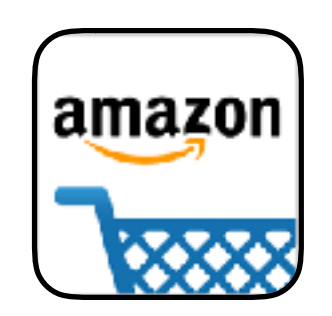

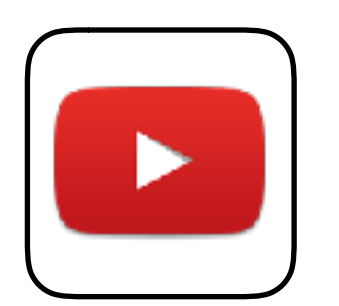

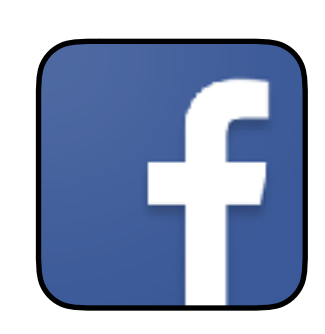

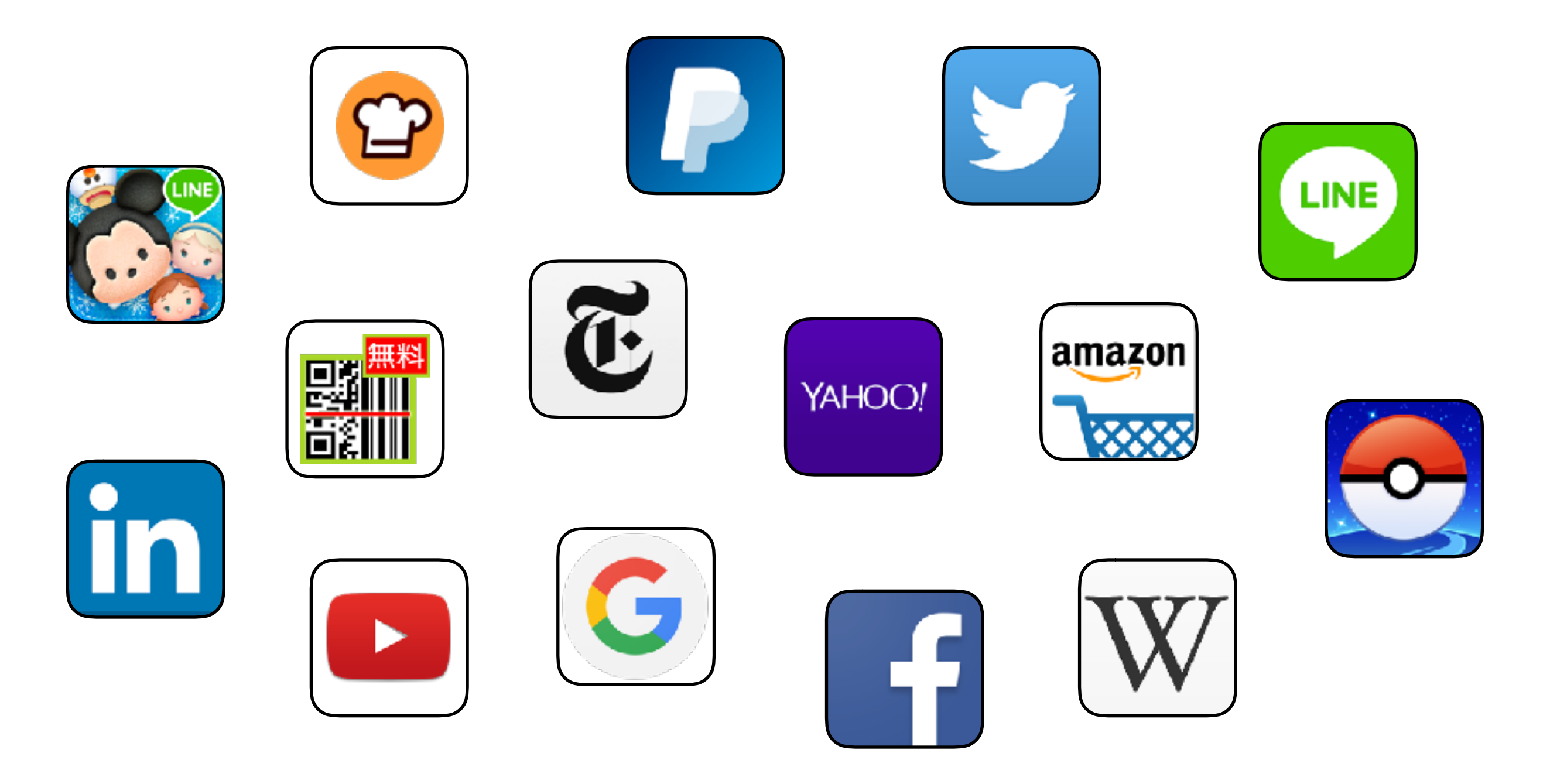

# **Testing of Mobile Applications**

#### **Testing Challenges**

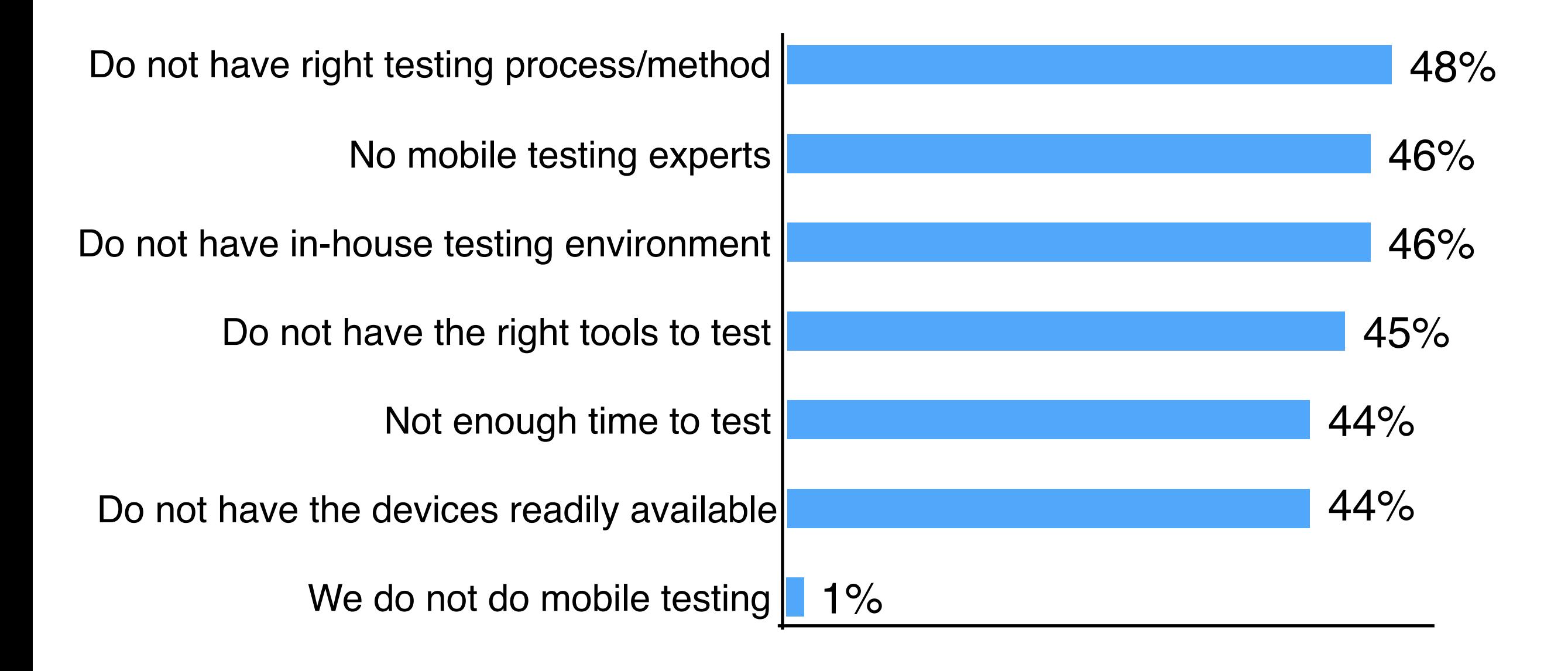

# **Testing of Mobile Applications**

#### **Testing Challenges**

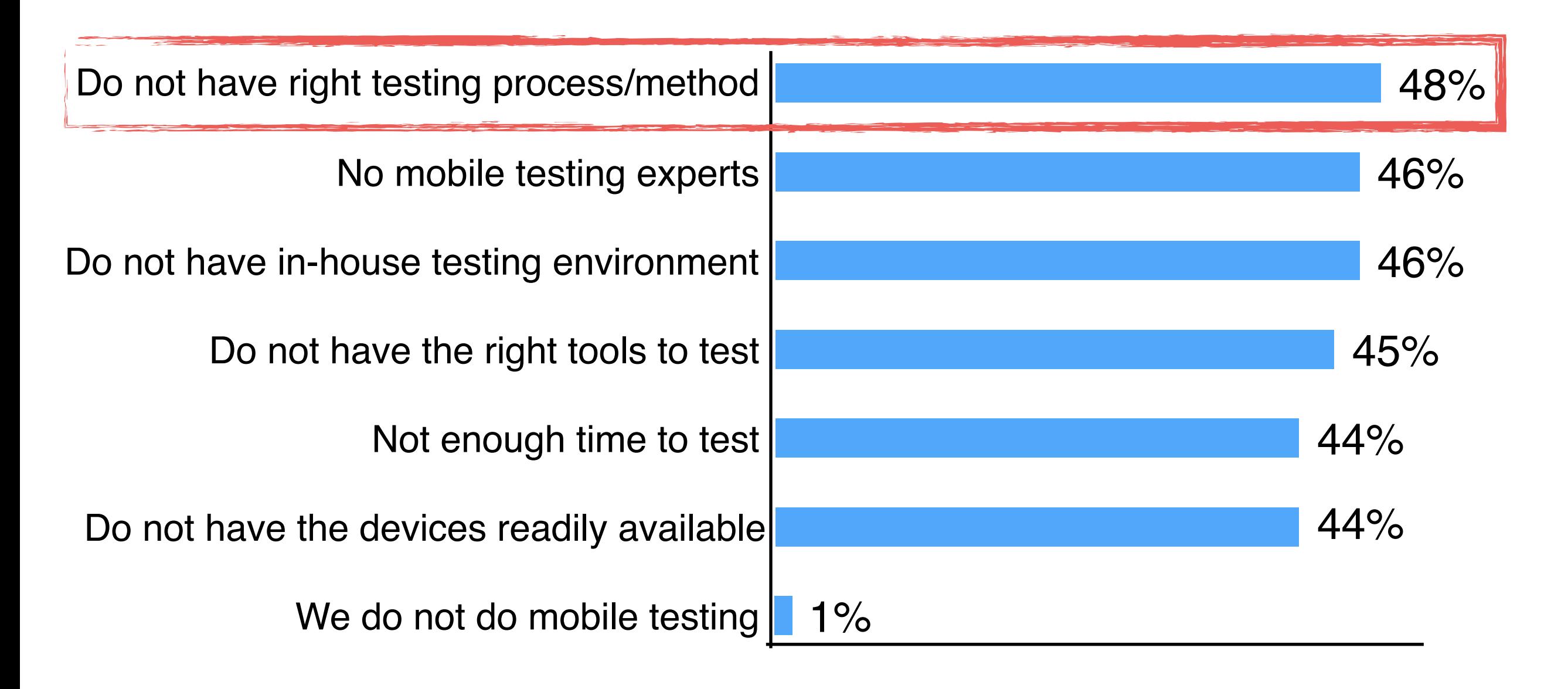

# **Testing of Mobile Applications**

#### **Testing Challenges**

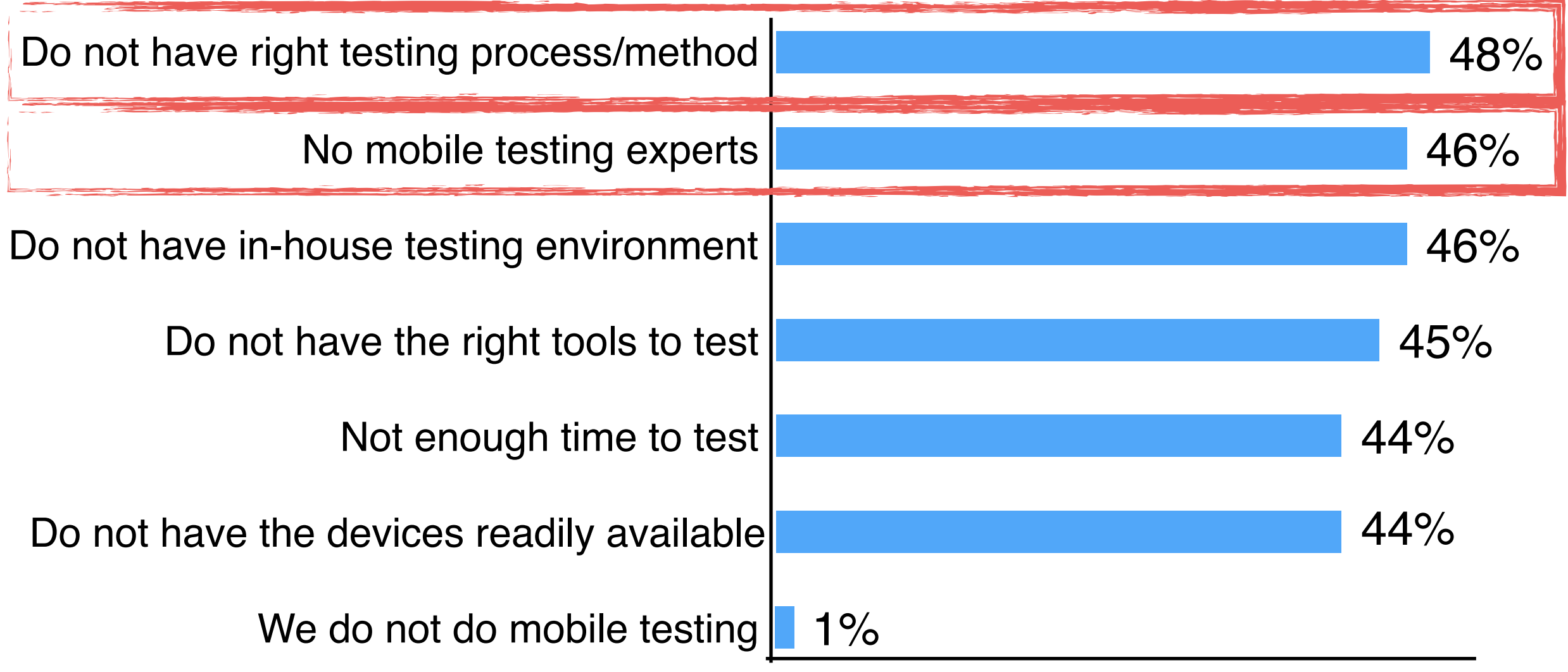

**Division by zero:** nine divided by zero results in error message

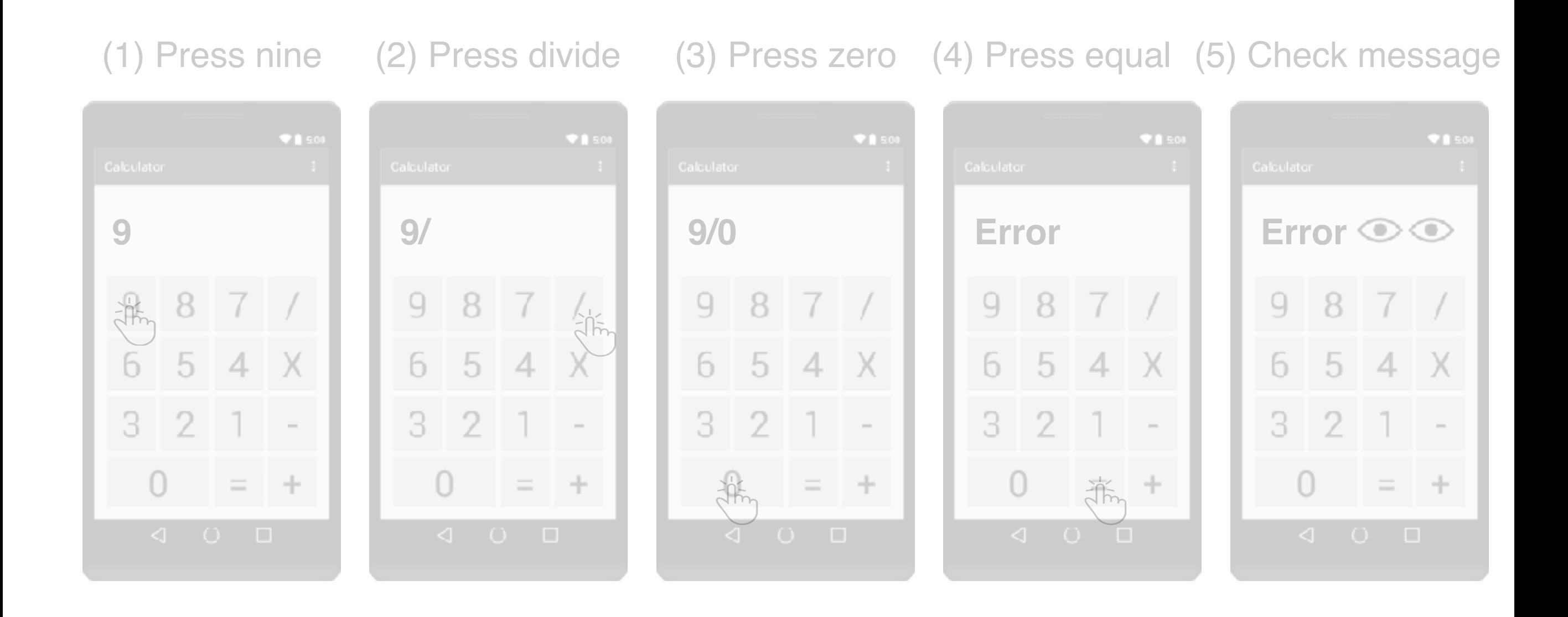

**Division by zero:** nine divided by zero results in error message

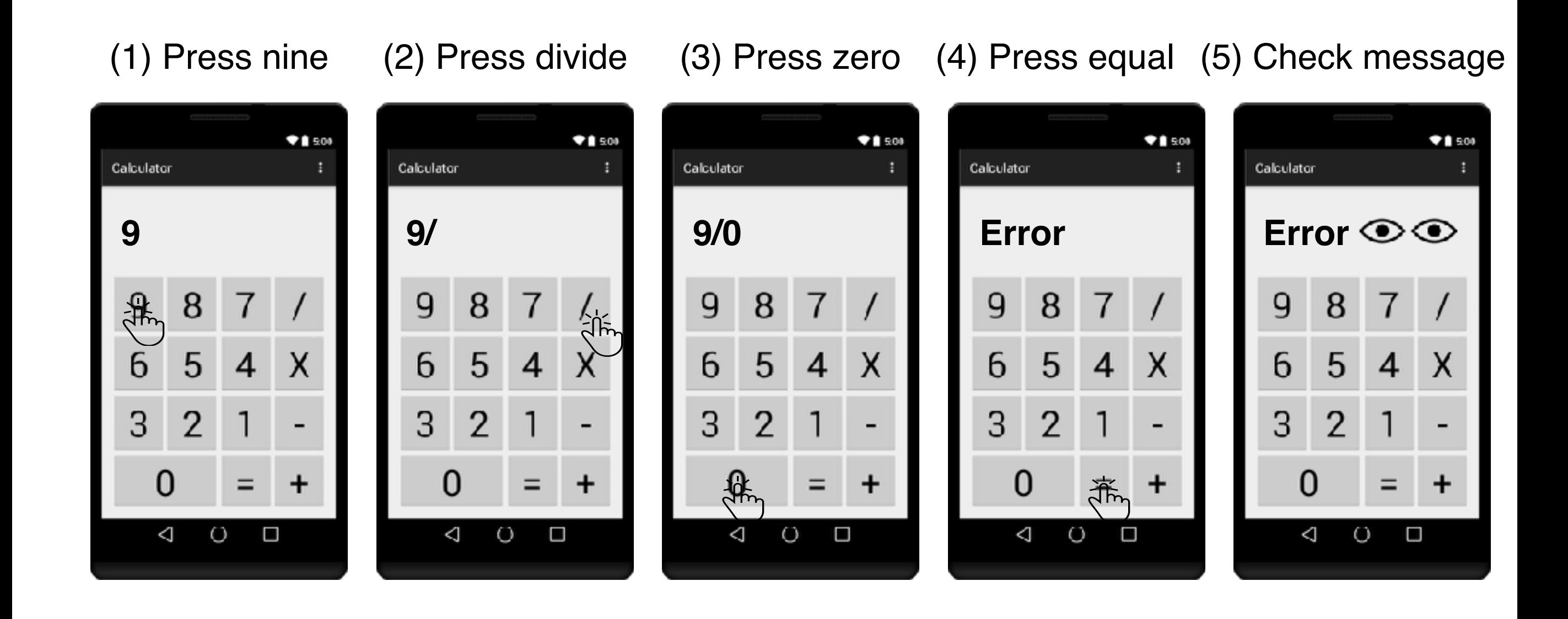

**Division by zero:** nine divided by zero results in error message

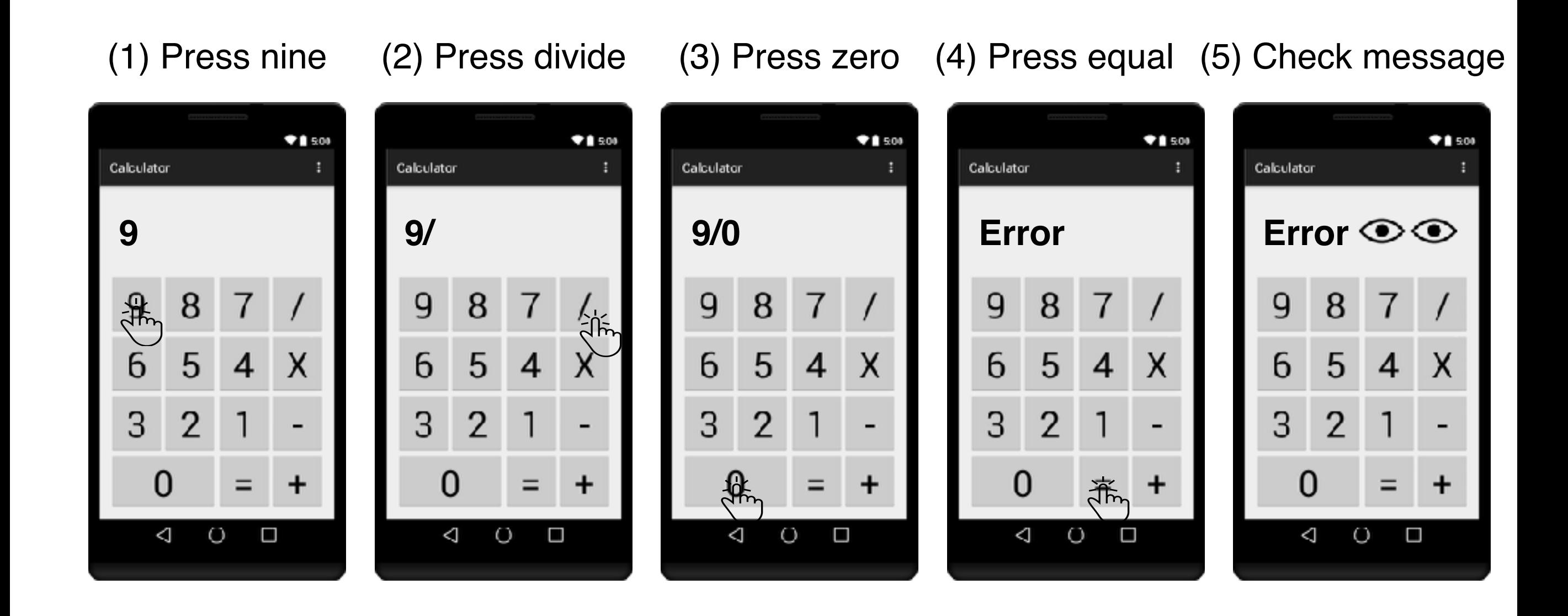

**Simple**

**Division by zero:** nine divided by zero results in error message

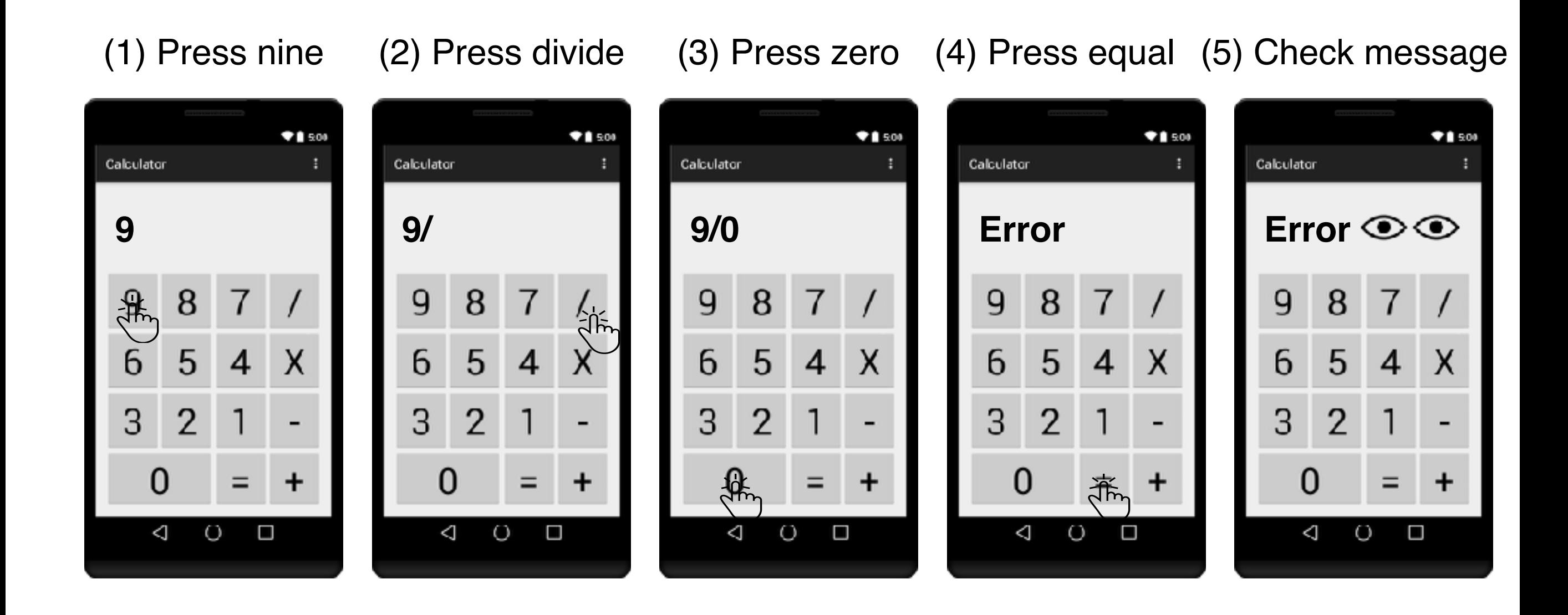

**Simple Inefficient, Tedious, Error prone** 

**Division by zero:** nine divided by zero results in error message

- (1) Press nine
- (2) Press divide
- (3) Press zero
- (4) Press equal
- (5) Check message

1 **public void** divisionByZero() {

- 2 onView(withText("9")).perform(click());
- 3 onView(withId(R.id.div)).perform(click());
- 4 onView(withText("0")).perform(click());
- 5 onView(withId(R.id.eq)).perform(click());
- 6 onView(withId(R.id.dsp))
- 7 .check(matches(withText("Error")));

8 }

**Division by zero:** nine divided by zero results in error message

- (1) Press nine
- (2) Press divide
- (3) Press zero
- (4) Press equal
- (5) Check message

1 **public void** divisionByZero() {

- 2 onView(withText("9")).perform(click());
- 3 onView(withId(R.id.div)).perform(click());
- 4 onView(withText("0")).perform(click());
- 5 onView(withId(R.id.eq)).perform(click());
- 6 onView(withId(R.id.dsp))
- 7 .check(matches(withText("Error")));

8 }

**Division by zero:** nine divided by zero results in error message

- (1) Press nine
- (2) Press divide
- (3) Press zero
- (4) Press equal
- (5) Check message

- 2 onView(withText("9")).perform(click());
- 3 onView(withId(R.id.div)).perform(click());
- 4 onView(withText("0")).perform(click());
- 5 onView(withId(R.id.eq)).perform(click());
- 6 onView(withId(R.id.dsp))
- 7 .check(matches(withText("Error")));
- 8 }

**Division by zero:** nine divided by zero results in error message

- (1) Press nine
- (2) Press divide
- (3) Press zero
- (4) Press equal
- (5) Check message

1 **public void** divisionByZero() {

- 2 onView(withText("9")).perform(click());
- 3 onView(withId(R.id.div)).perform(click());
- 4 onView(withText("0")).perform(click());
- 5 onView(withId(R.id.eq)).perform(click());
- 6 onView(withId(R.id.dsp))
- 7 .check(matches(withText("Error")));

8 }

#### **Efficient**

**Division by zero:** nine divided by zero results in error message

- (1) Press nine
- (2) Press divide
- (3) Press zero
- (4) Press equal
- (5) Check message

1 **public void** divisionByZero() {

- 2 onView(withText("9")).perform(click());
- 3 onView(withId(R.id.div)).perform(click());
- 4 onView(withText("0")).perform(click());
- 5 onView(withId(R.id.eq)).perform(click());
- 6 onView(withId(R.id.dsp))
- 7 .check(matches(withText("Error")));

8 }

#### **Efficient Complex**

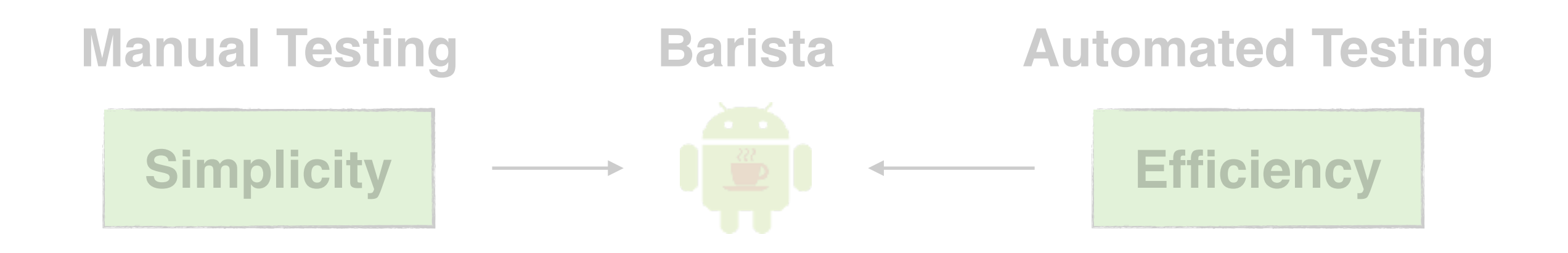

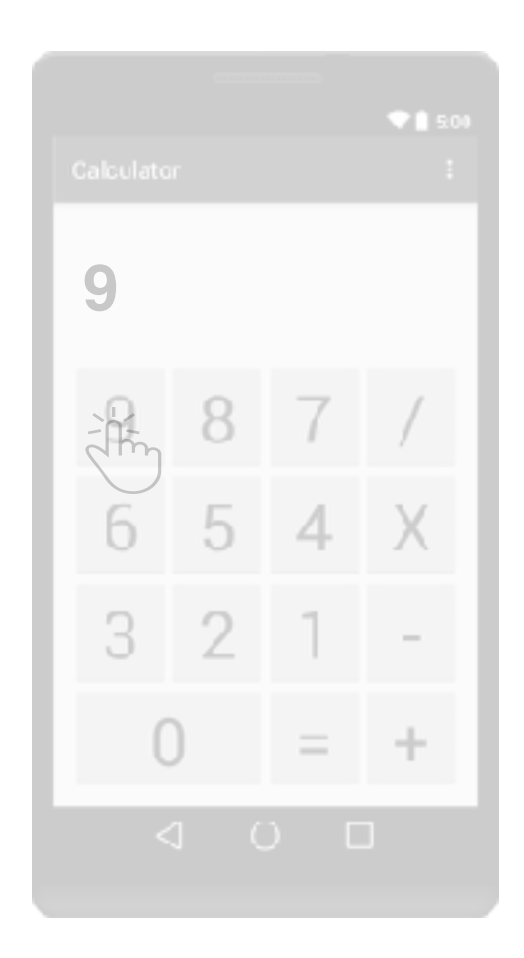

1 **public void** divisionByZero() {

8 }

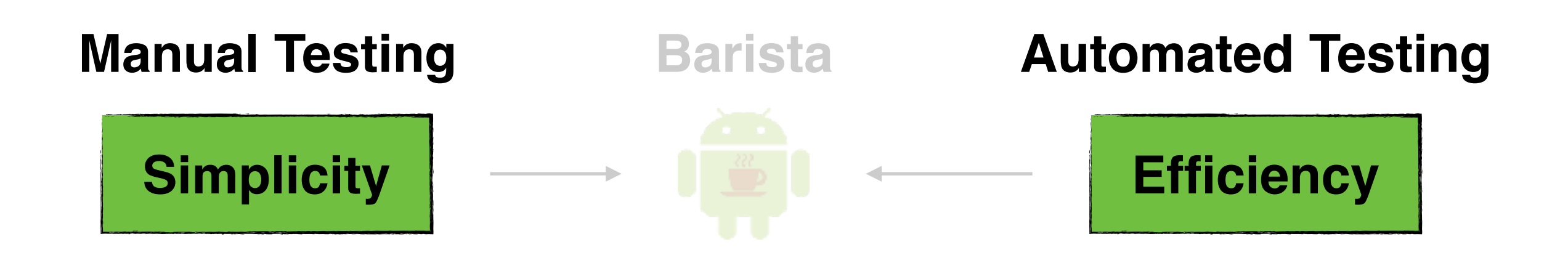

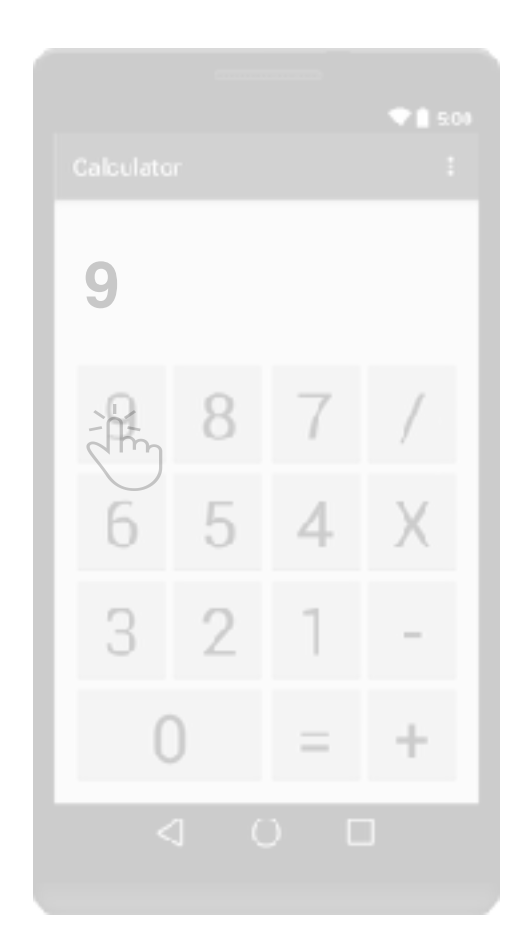

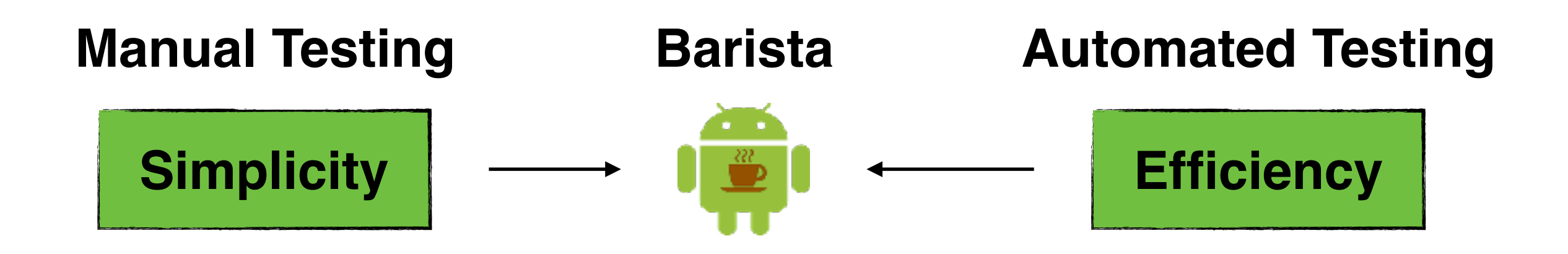

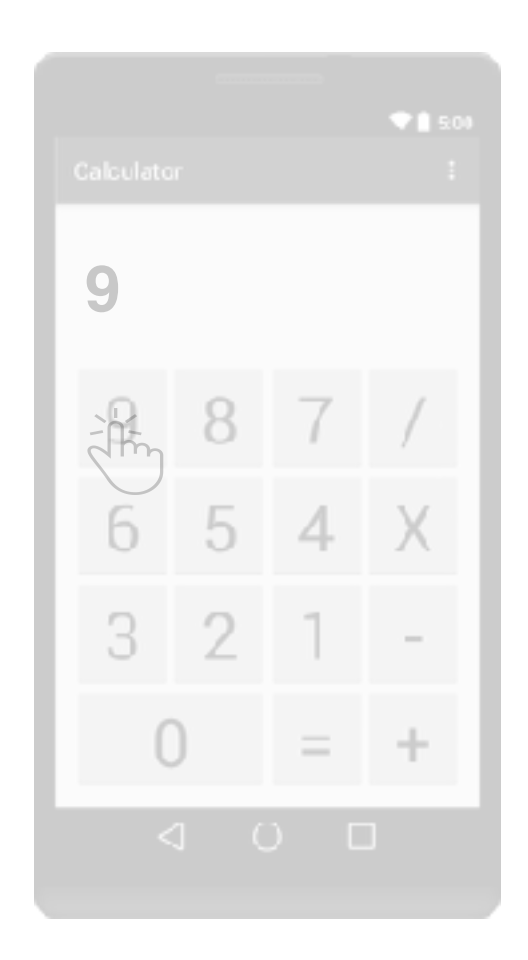

1 **public void** divisionByZero() {

8 }

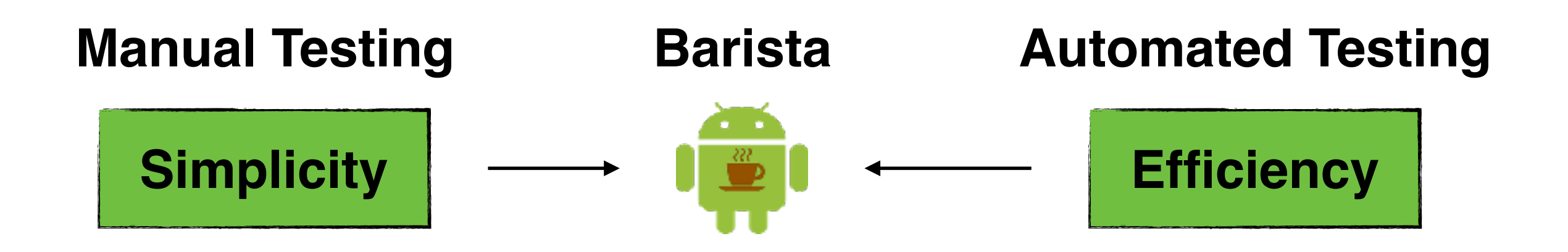

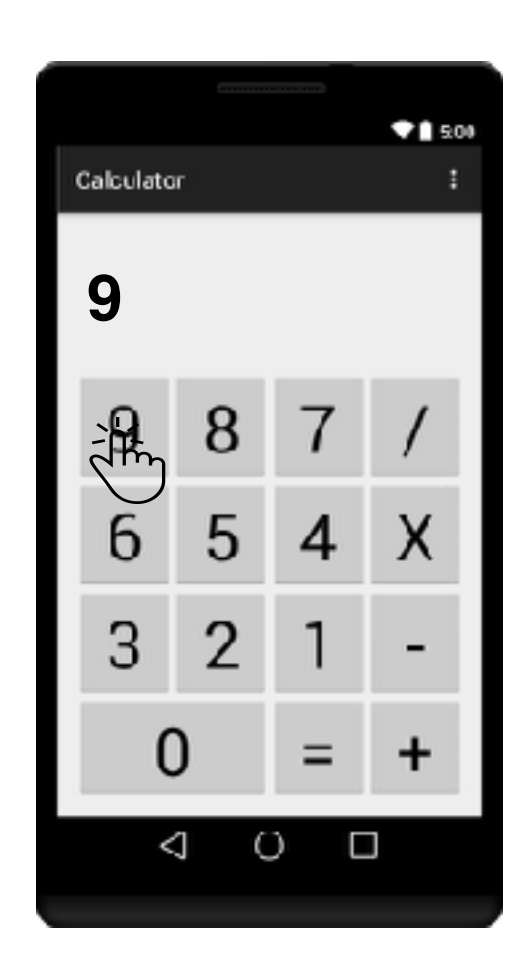

1 **public void** divisionByZero() {

**9** 2 onView(withXPath("/...")).perform(click());

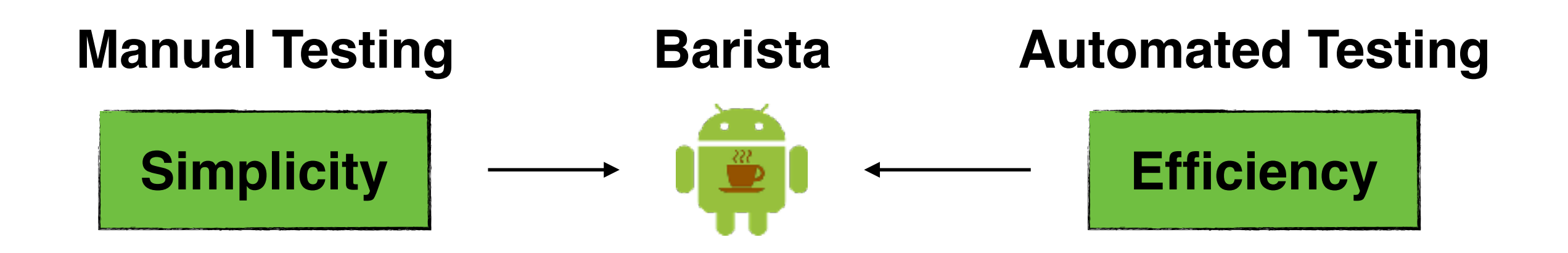

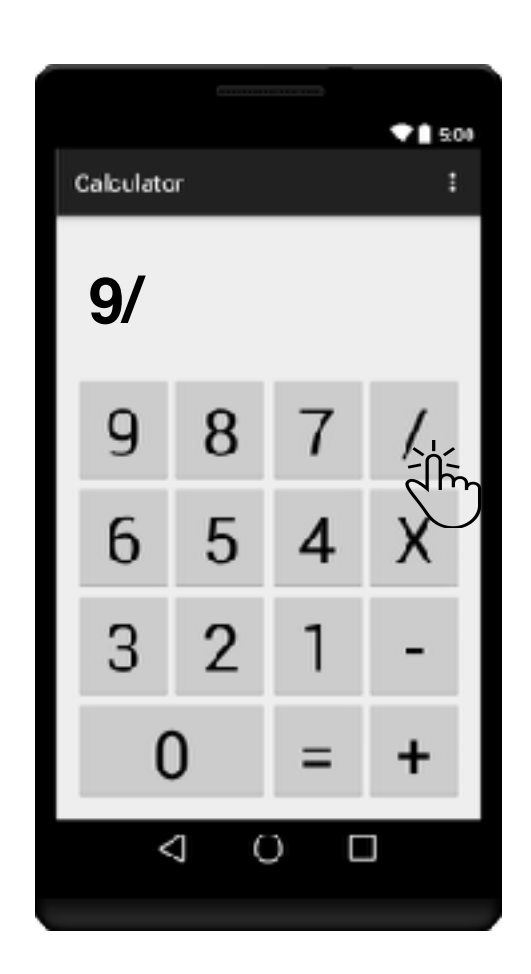

- **9/** 2 onView(withXPath("/...")).perform(click());
	- 3 onView(withId(R.id.div)).perform(click());

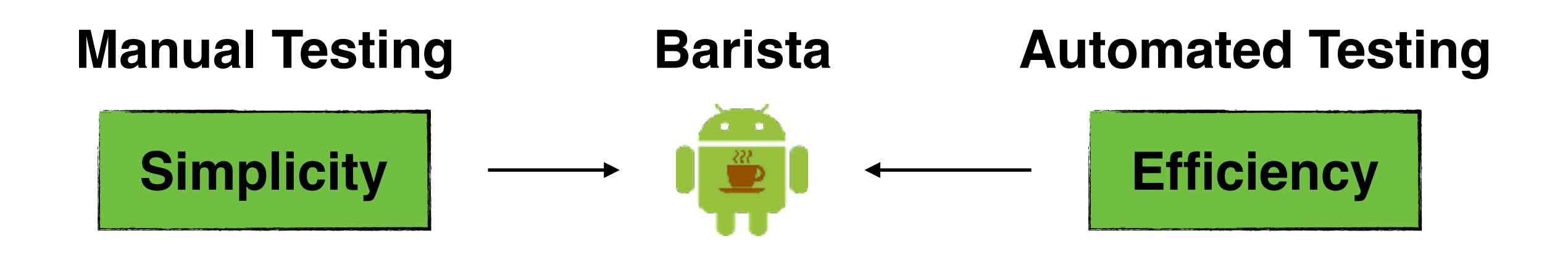

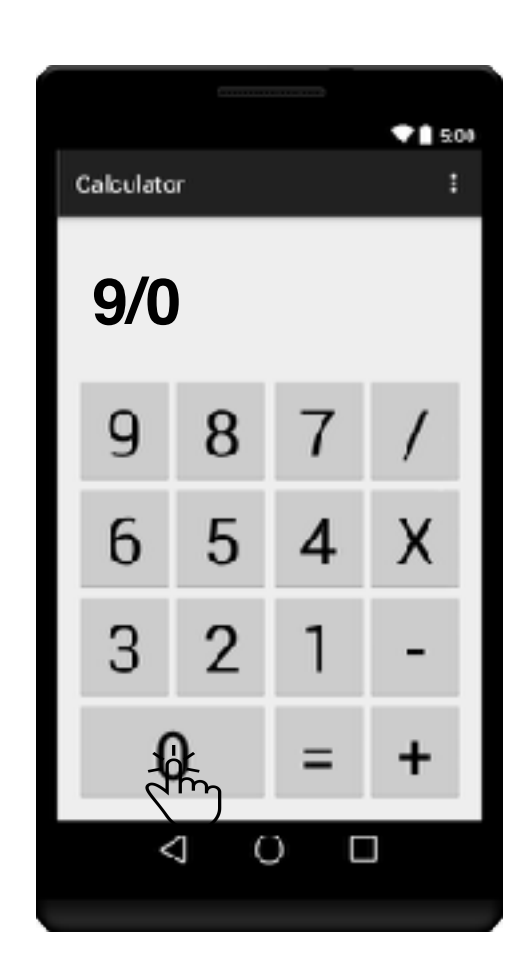

- **9/0** 2 onView(withXPath("/...")).perform(click());
	- 3 onView(withId(R.id.div)).perform(click());
	- 4 onView(withXPath("/...")).perform(click());

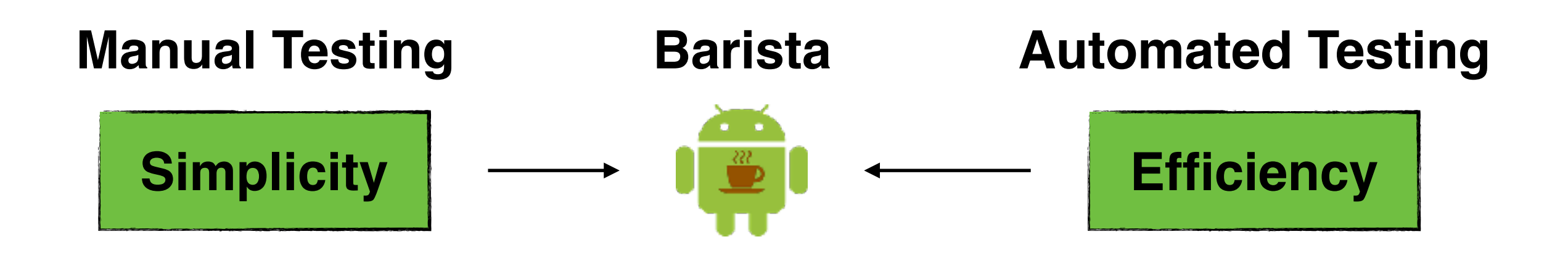

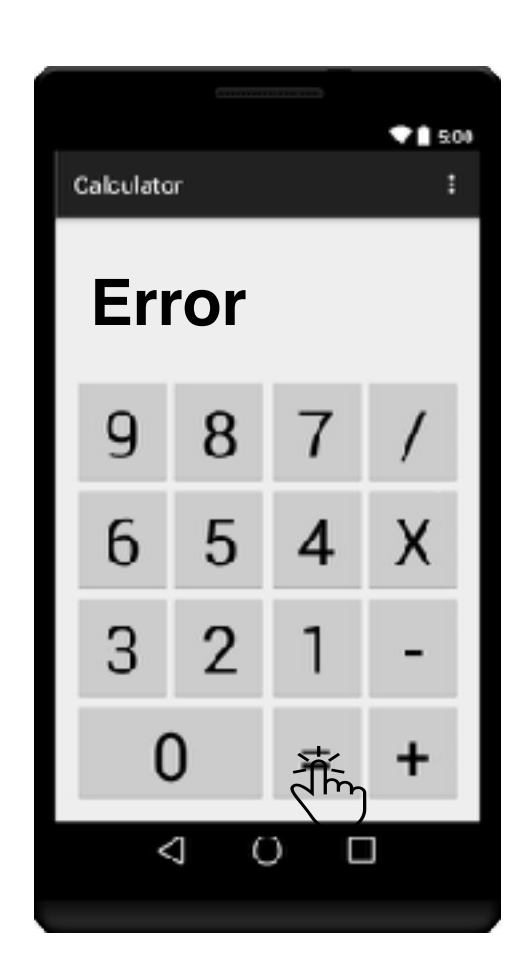

- **Error 1 2** onView(withXPath("/...")).perform(click());
	- 3 onView(withId(R.id.div)).perform(click());
	- 4 onView(withXPath("/...")).perform(click());
	- 5 onView(withId(R.id.eq)).perform(click());

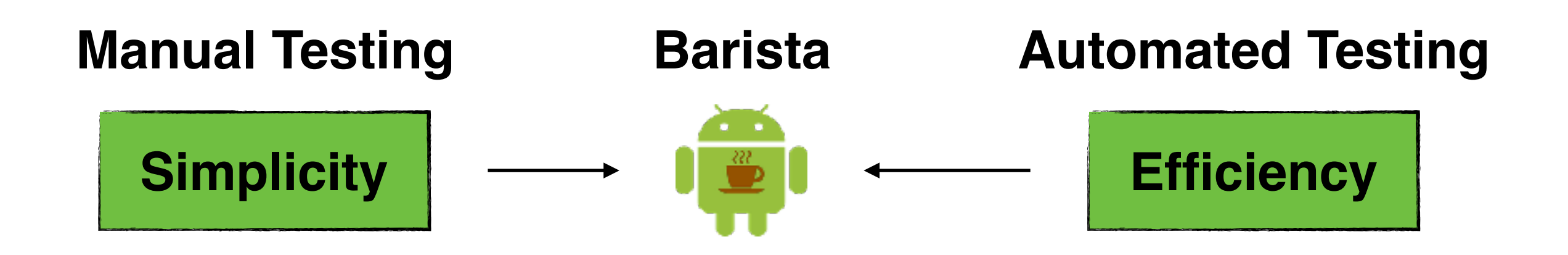

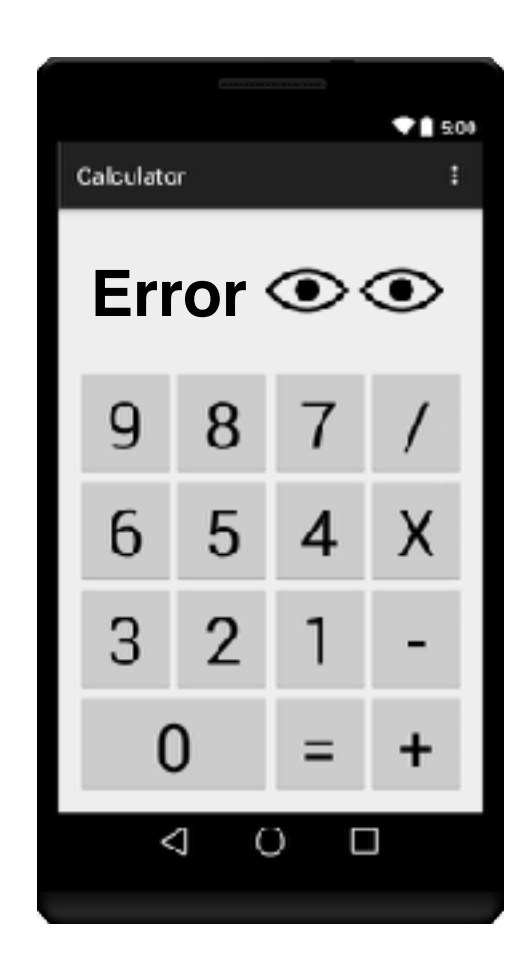

1 **public void** divisionByZero() {

- **Error**  $\odot$   $\odot$  **1 2** onView(withXPath("/...")).perform(click());
	- 3 onView(withId(R.id.div)).perform(click());
	- 4 onView(withXPath("/...")).perform(click());
	- 5 onView(withId(R.id.eq)).perform(click());
	- 6 onView(withId(R.id.dsp))
	- 7 .check(matches(withText("Error")));

8 }

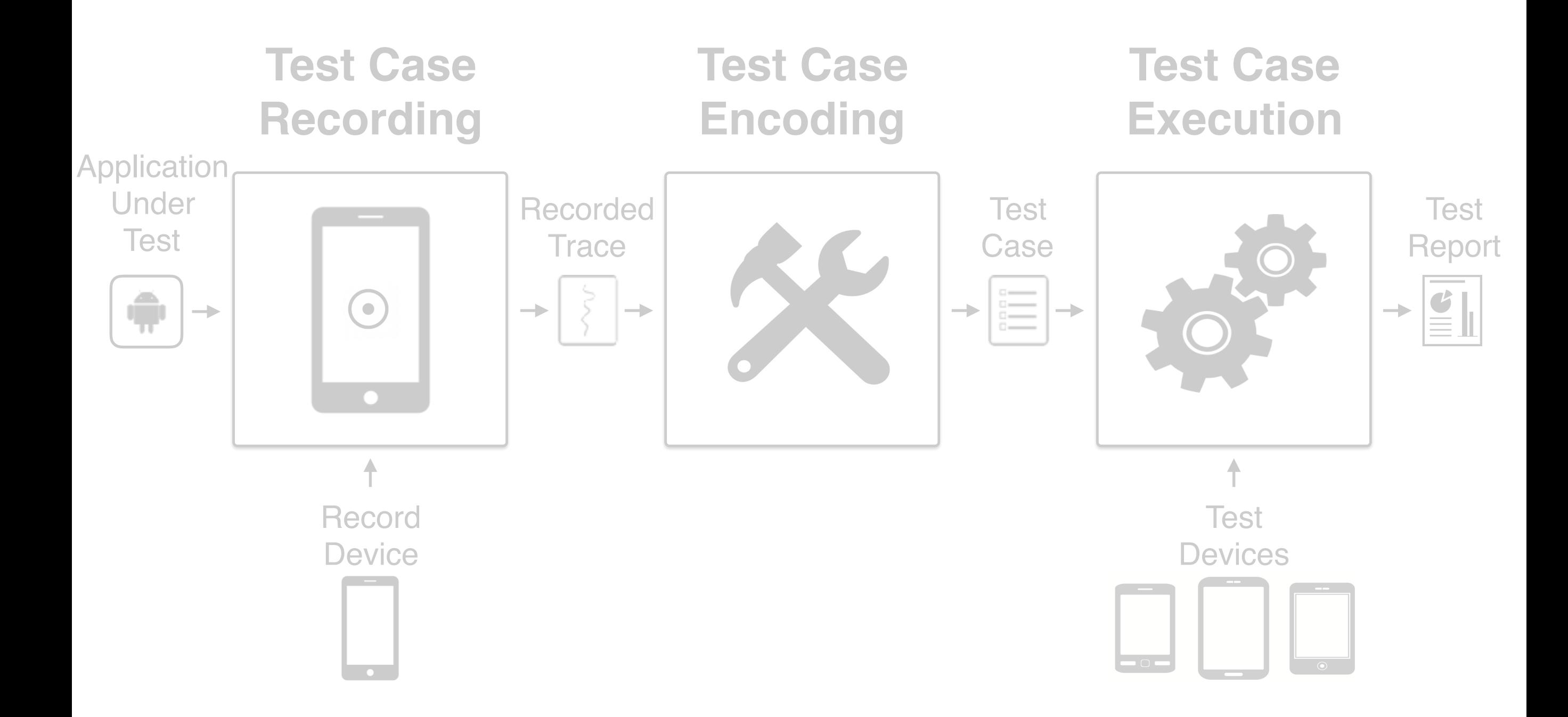

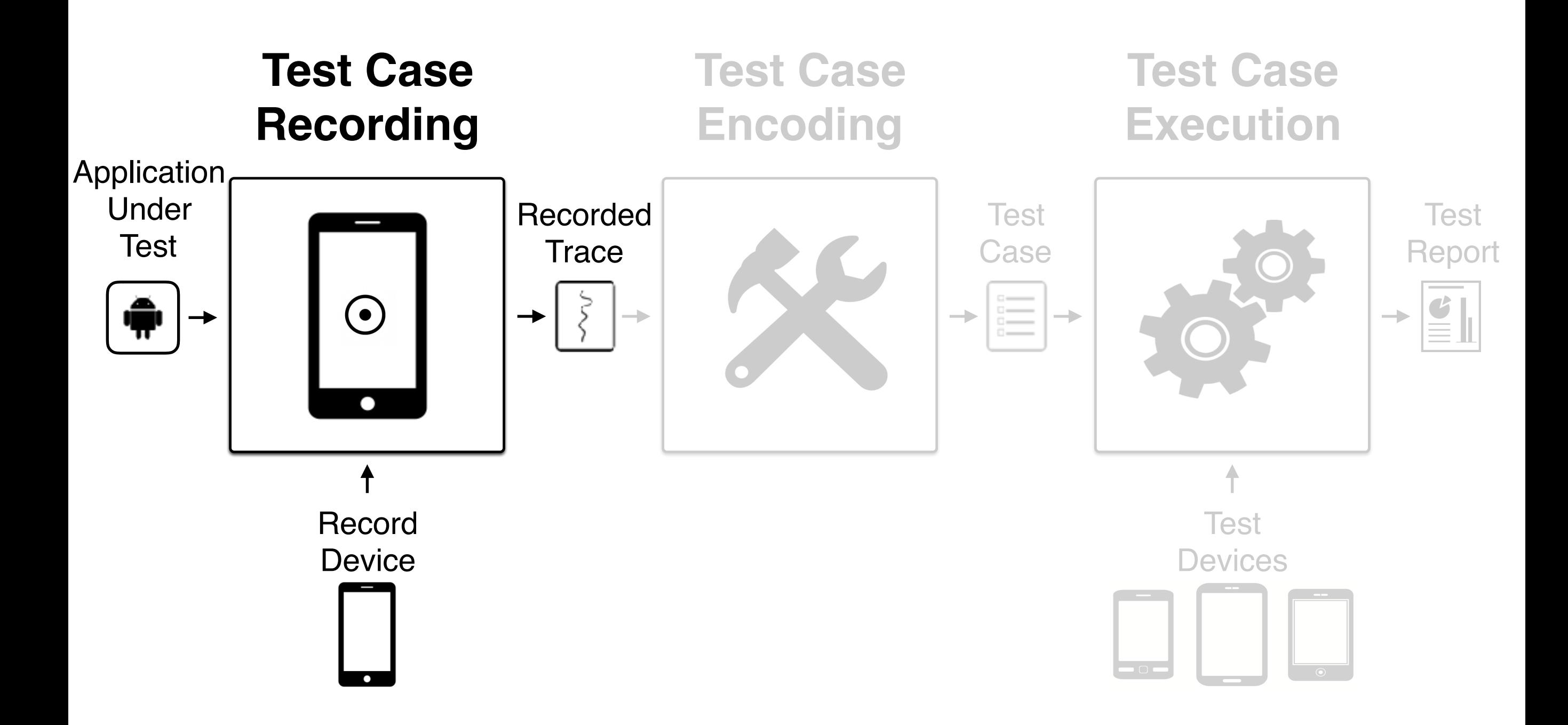

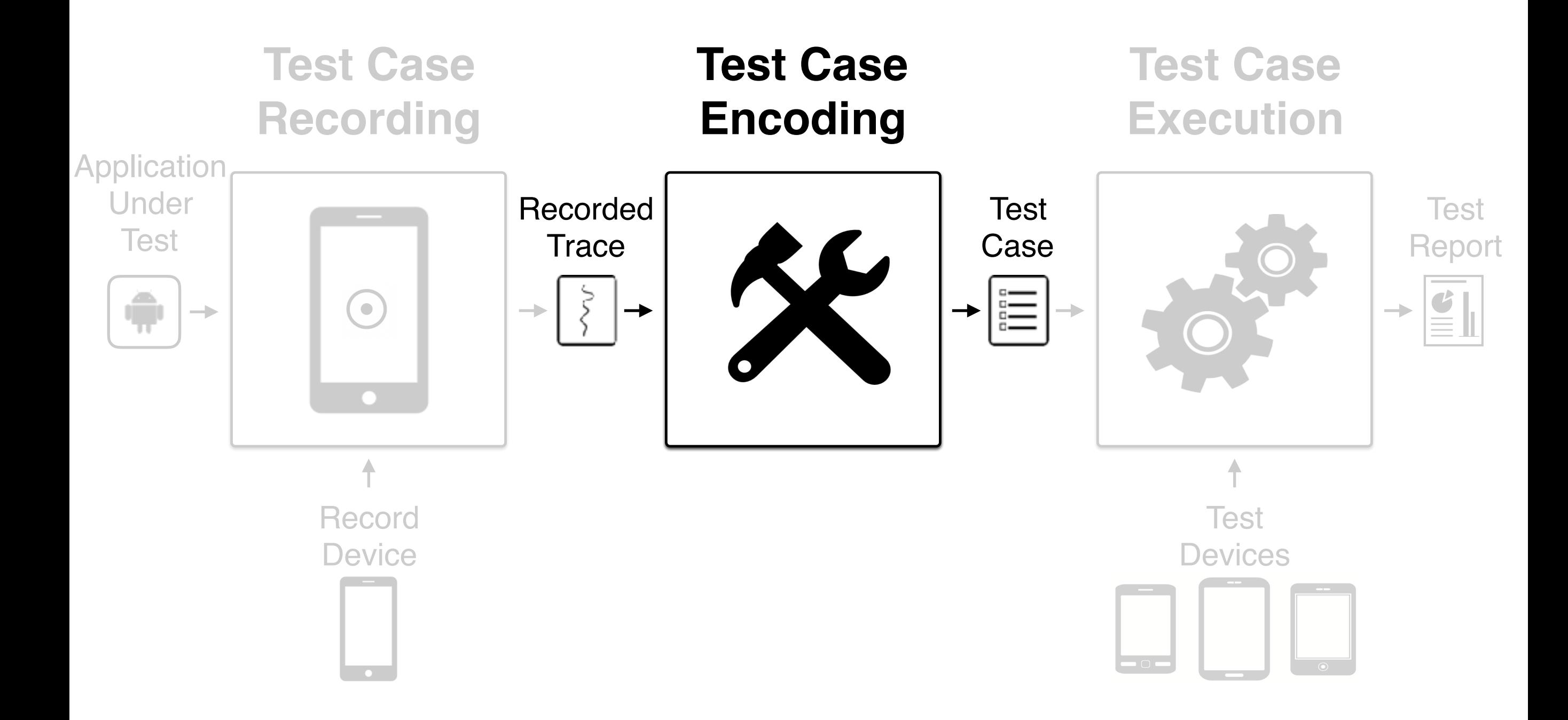

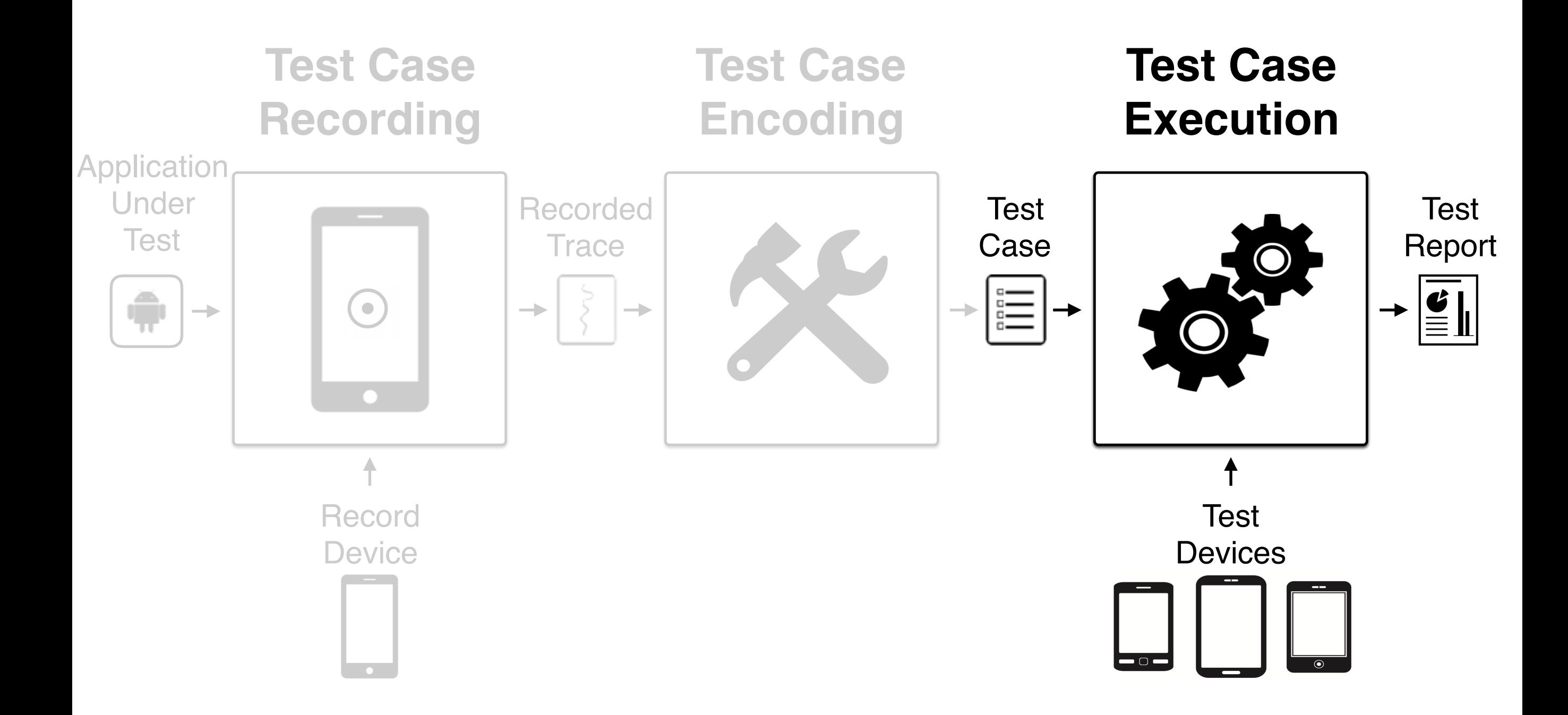

#### **Objective: record actions performed on the AUT**

 $\P$  5:00

5

#### **Elements Actions Oracles**  $\P$  6.00  $\P$  s:00 **9 Error 0**h 3 3 ∩  $\Box$  $\Box$

#### **Objective: record actions performed on the AUT**

**Actions**

#### **Elements**

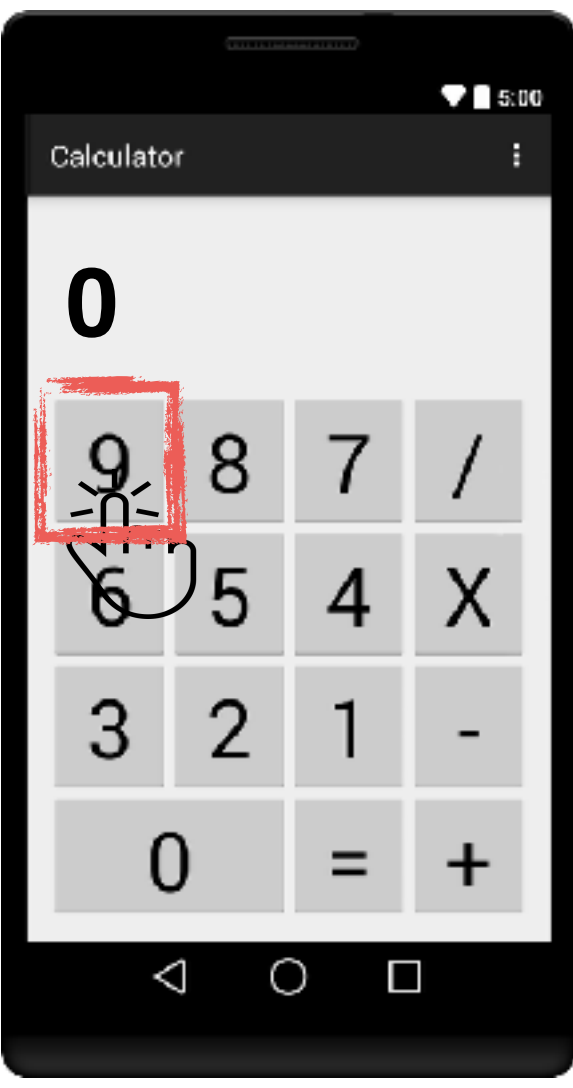

# $\P$  5:00 **9**  $\Box$

#### **Oracles**

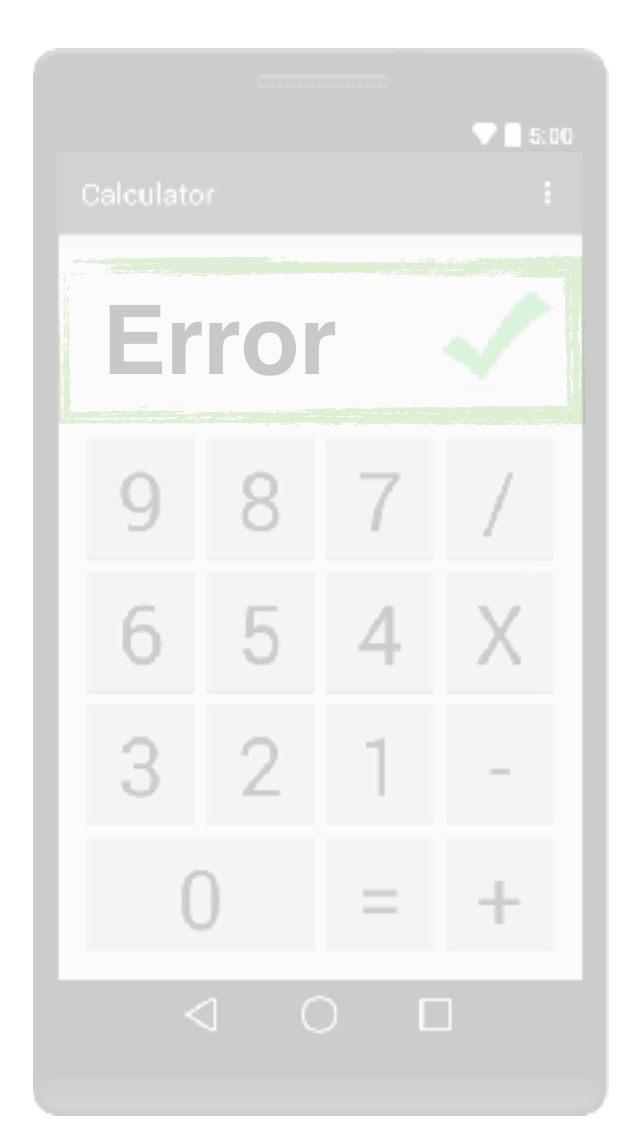

**Objective: record actions performed on the AUT**

#### **Elements**

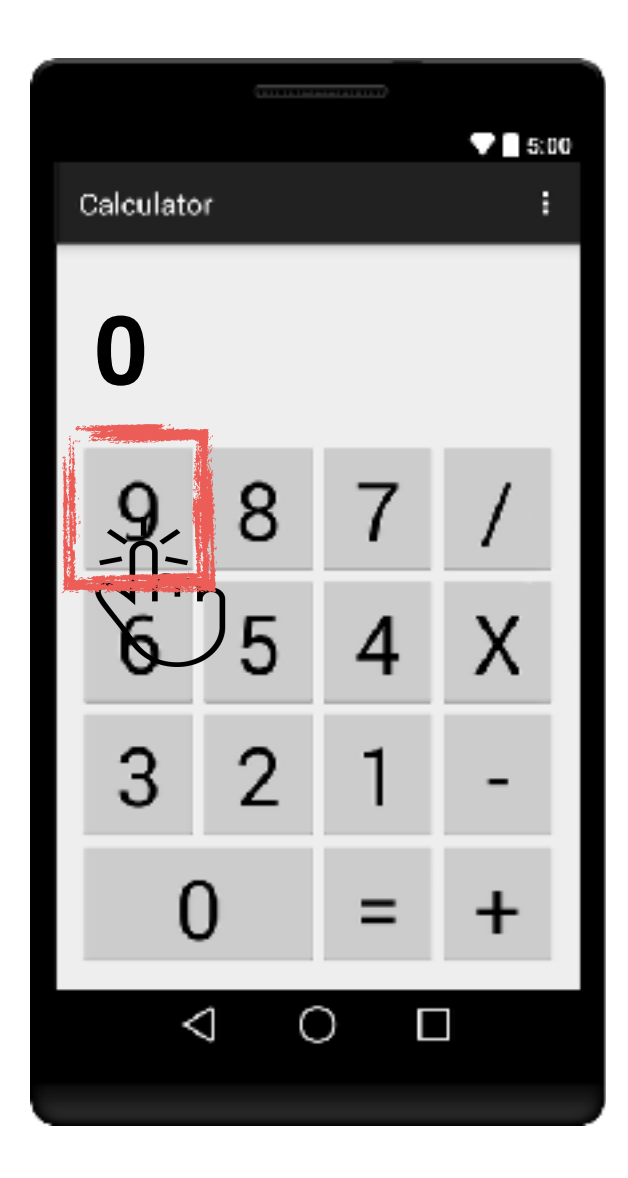

#### **Actions**

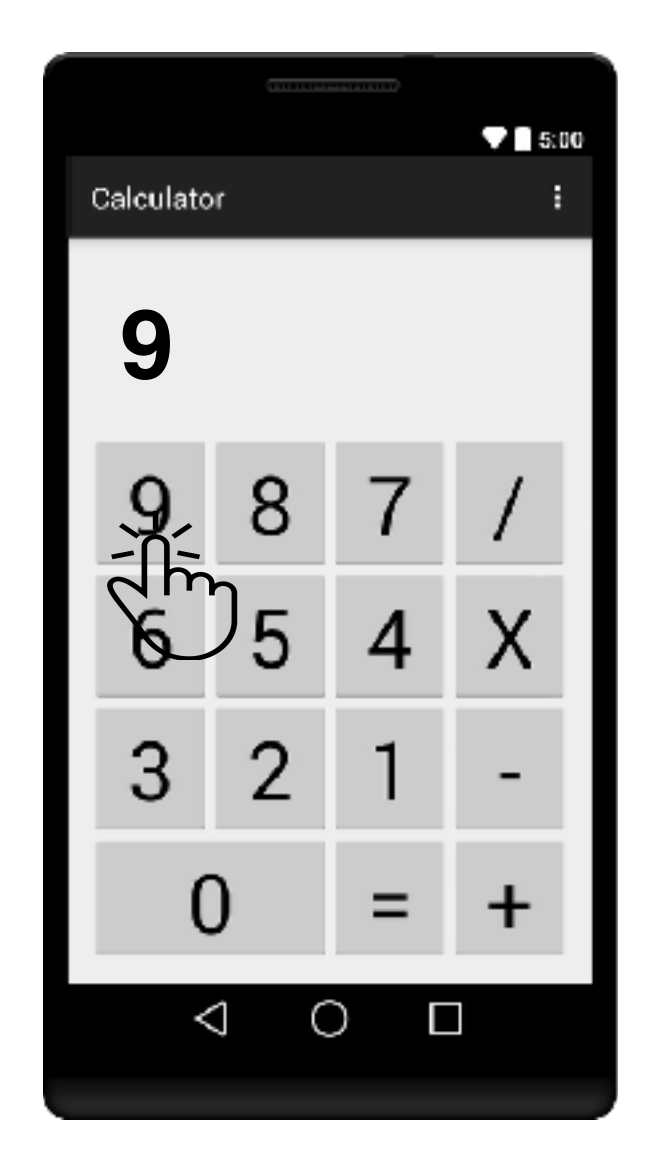

#### **Oracles**

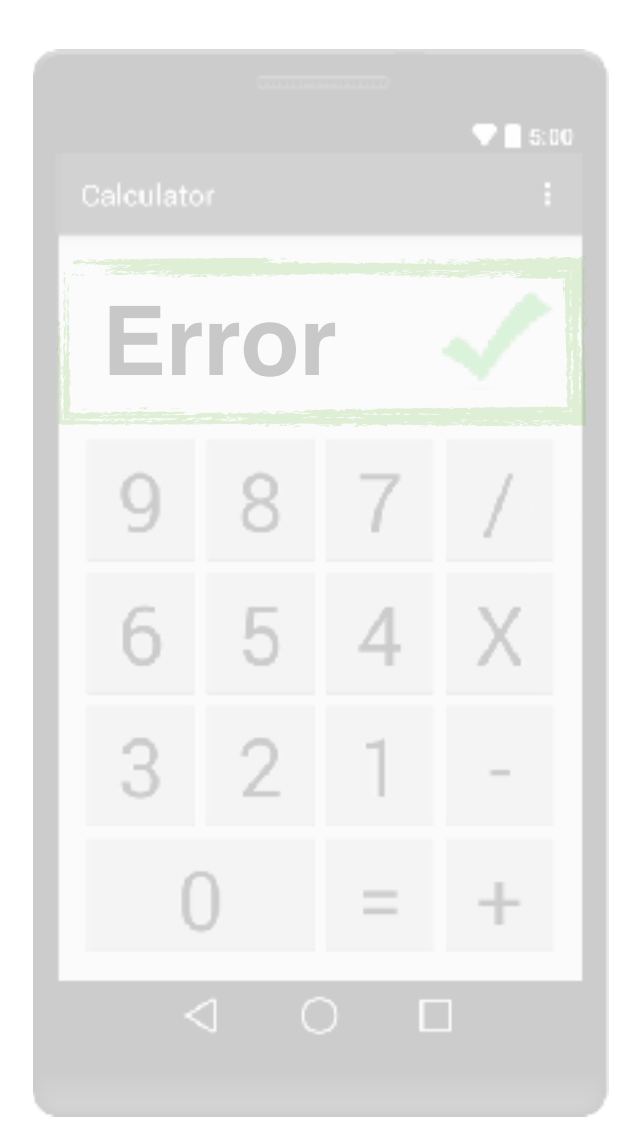

**Objective: record actions performed on the AUT**

#### **Elements**

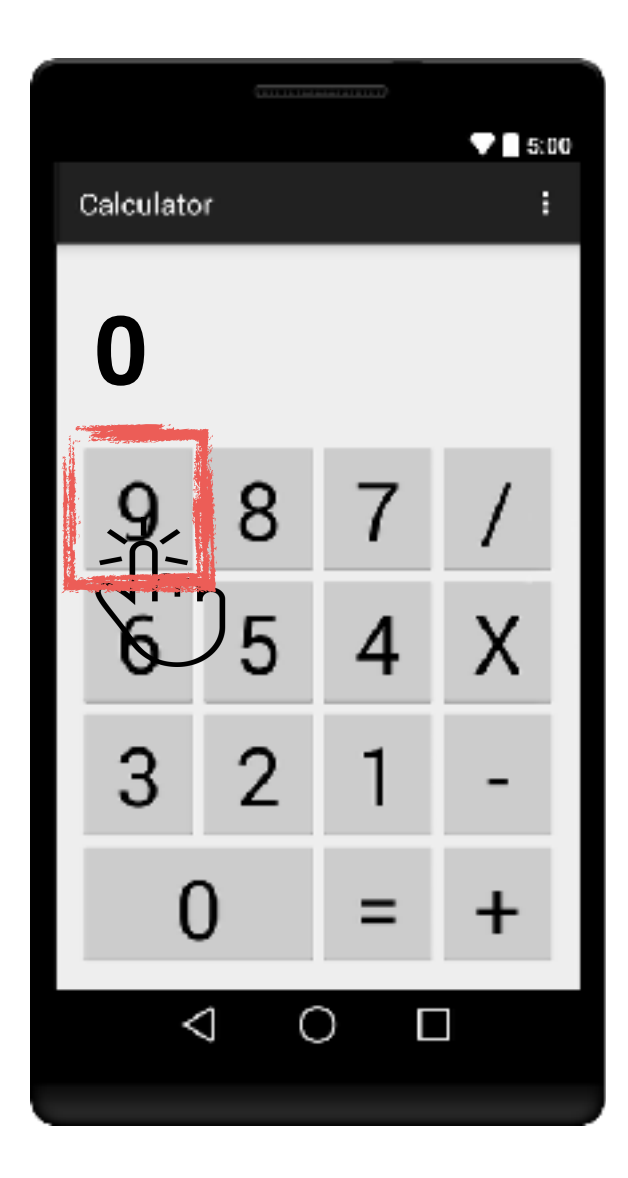

#### **Actions**

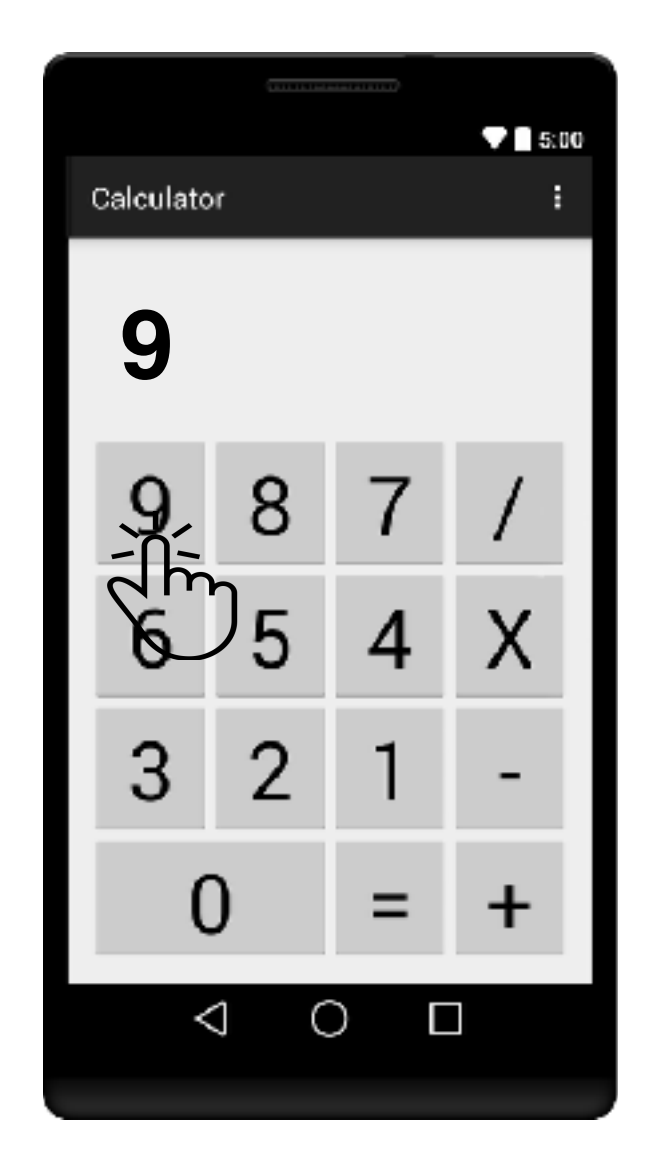

#### **Oracles**

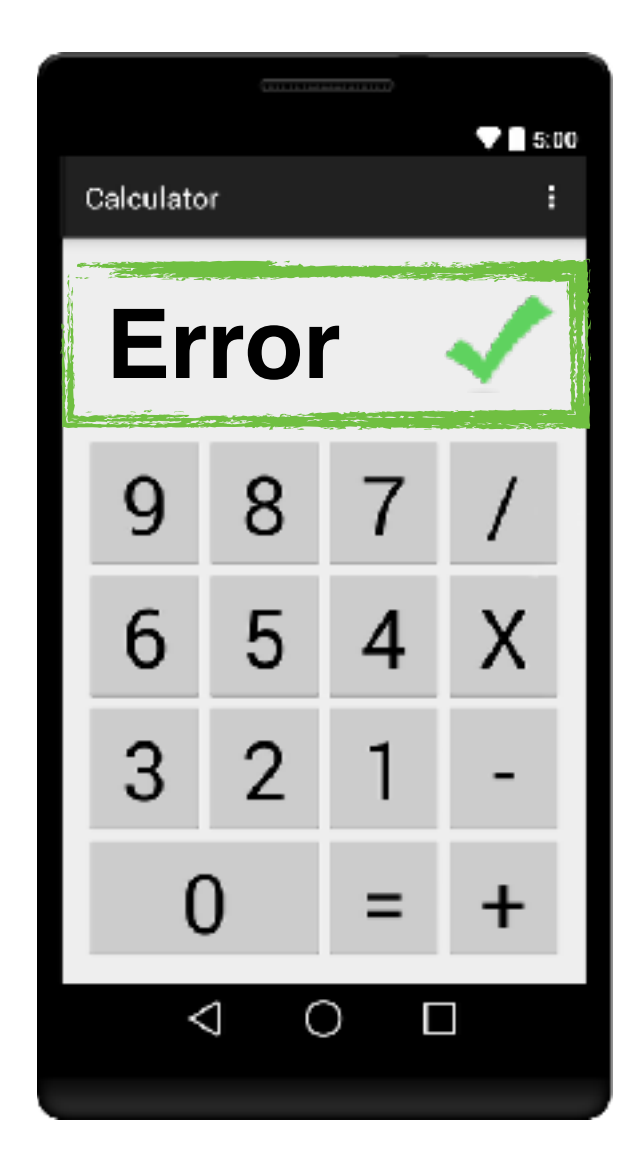

### **Test Case Recording: Elements**

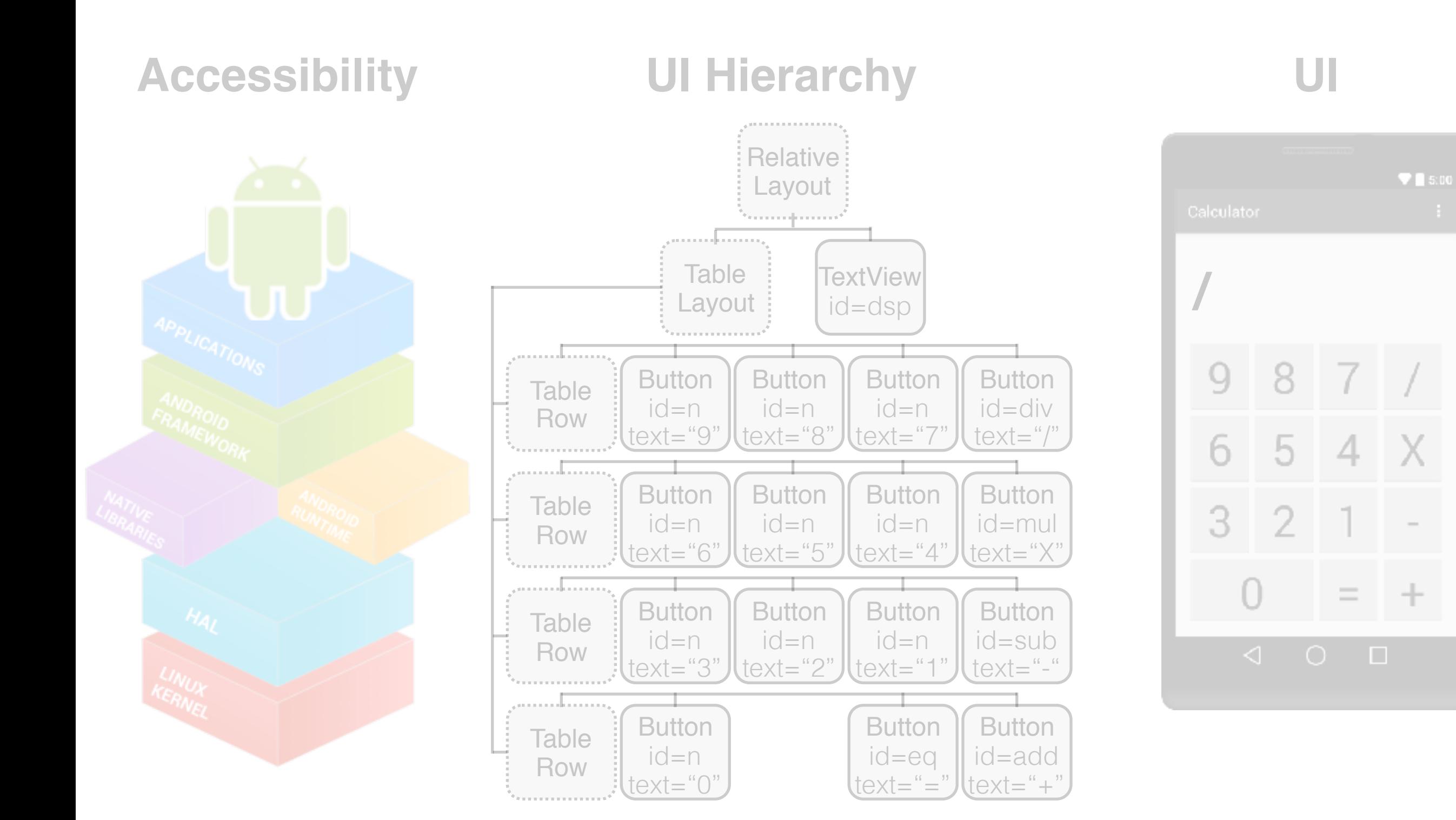
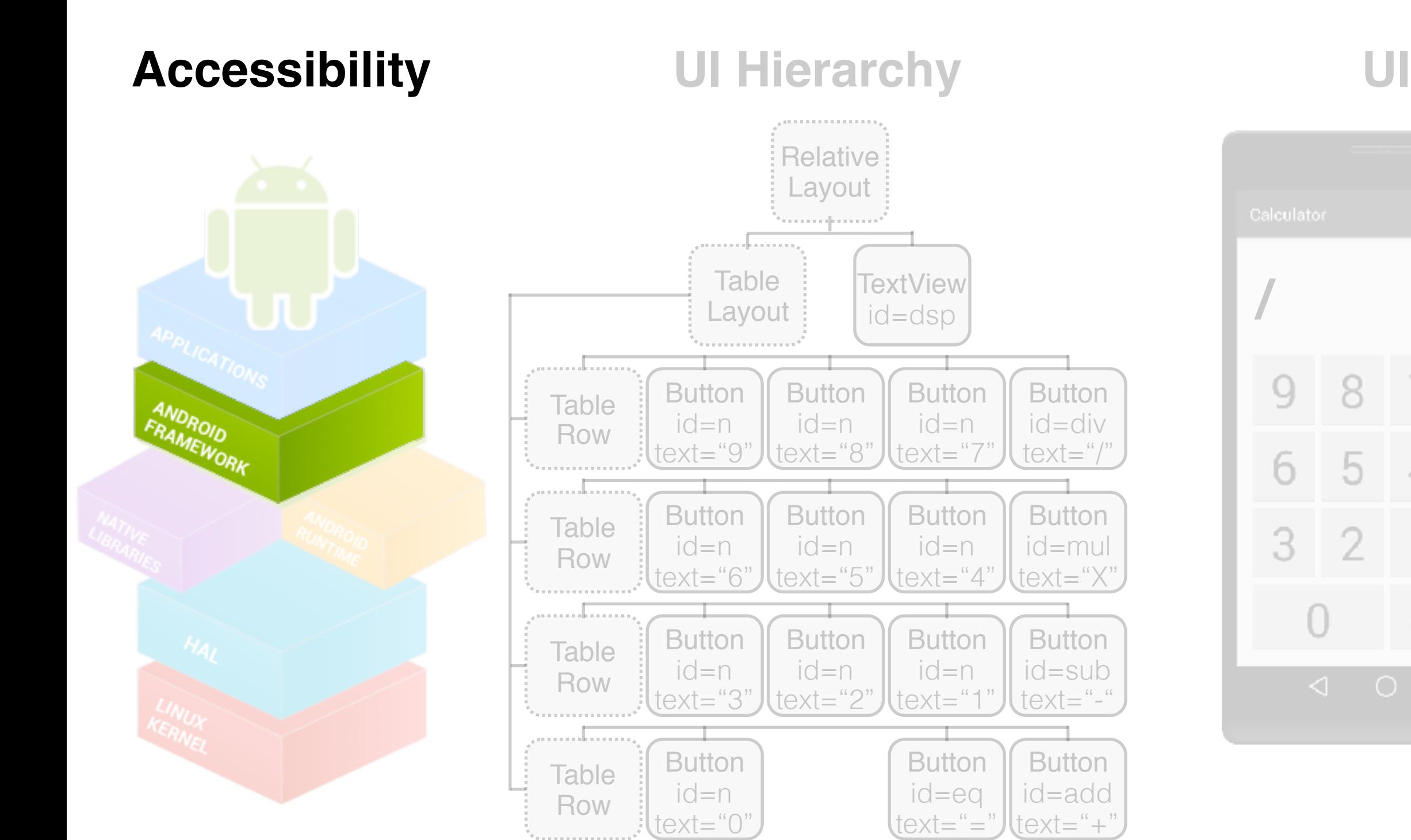

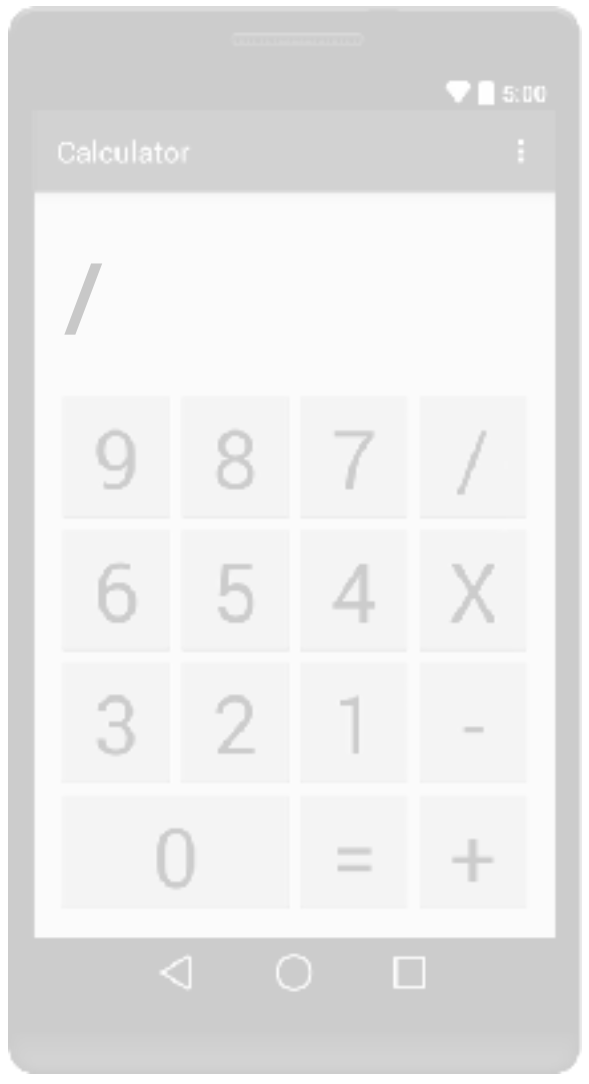

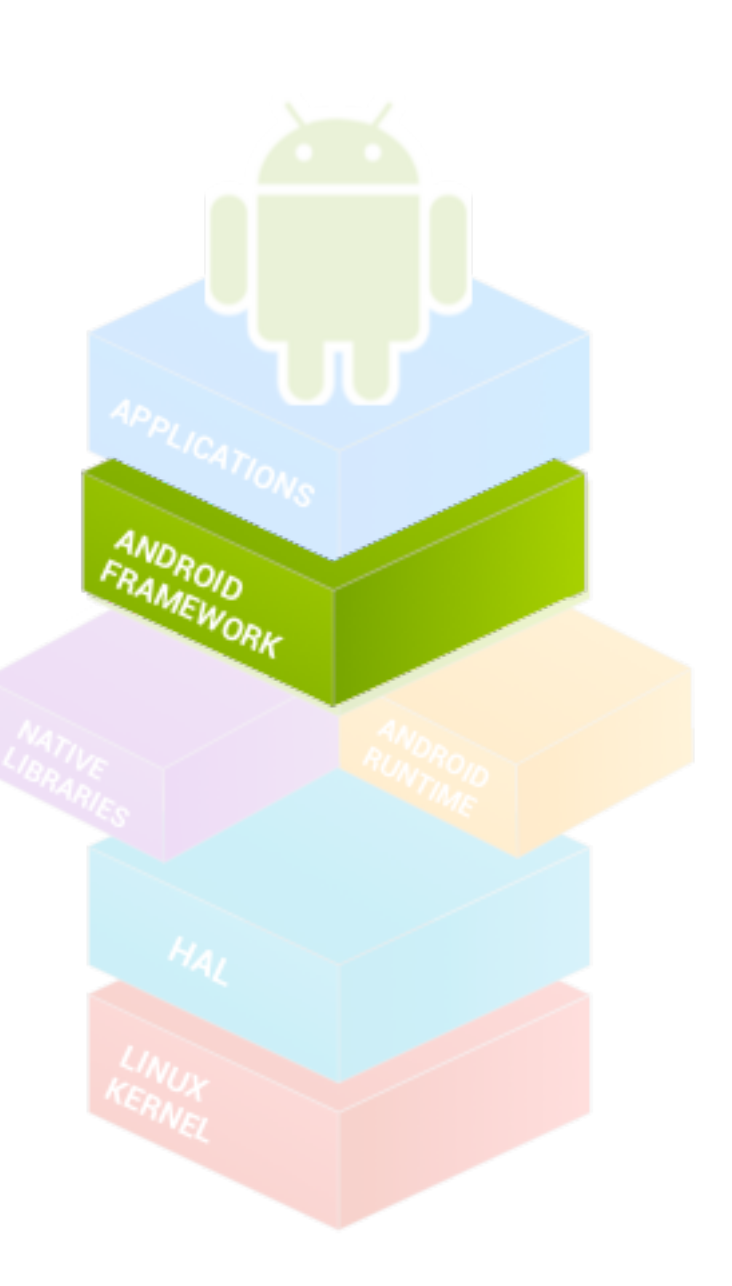

**Accessibility UI Hierarchy UI Relative** Layout ليستبيعه **Table /** TextView Layout id=dsp

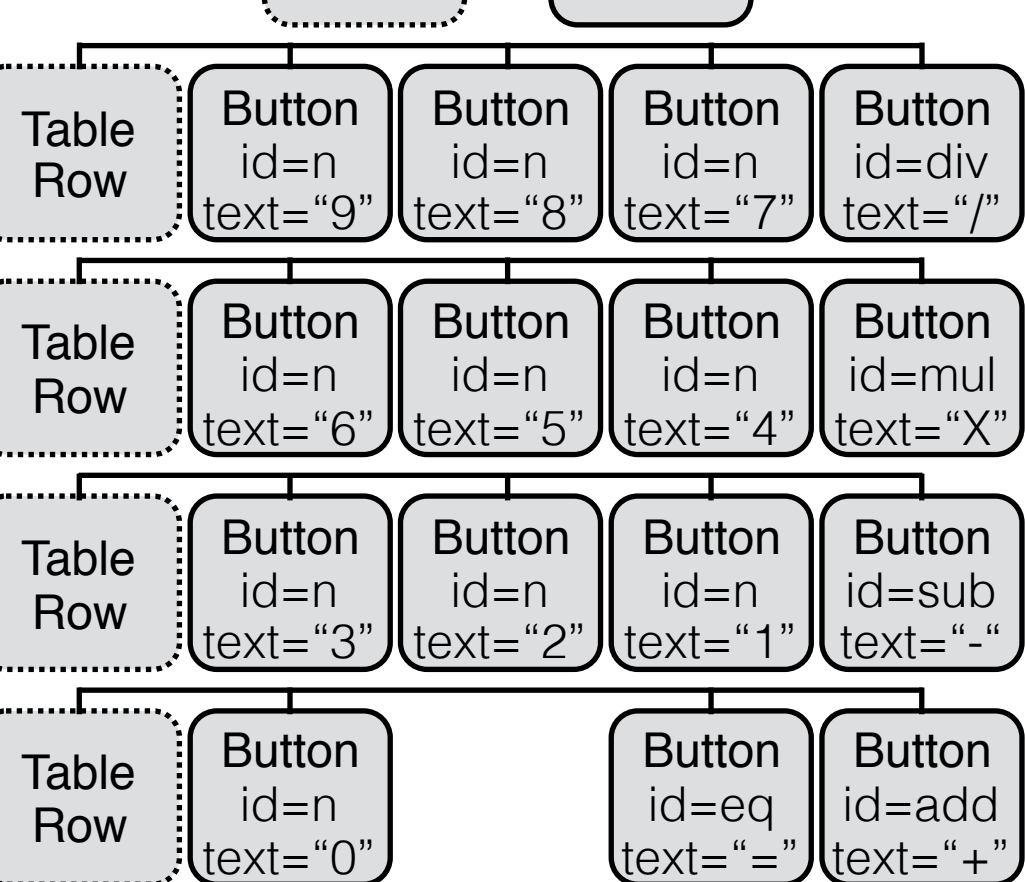

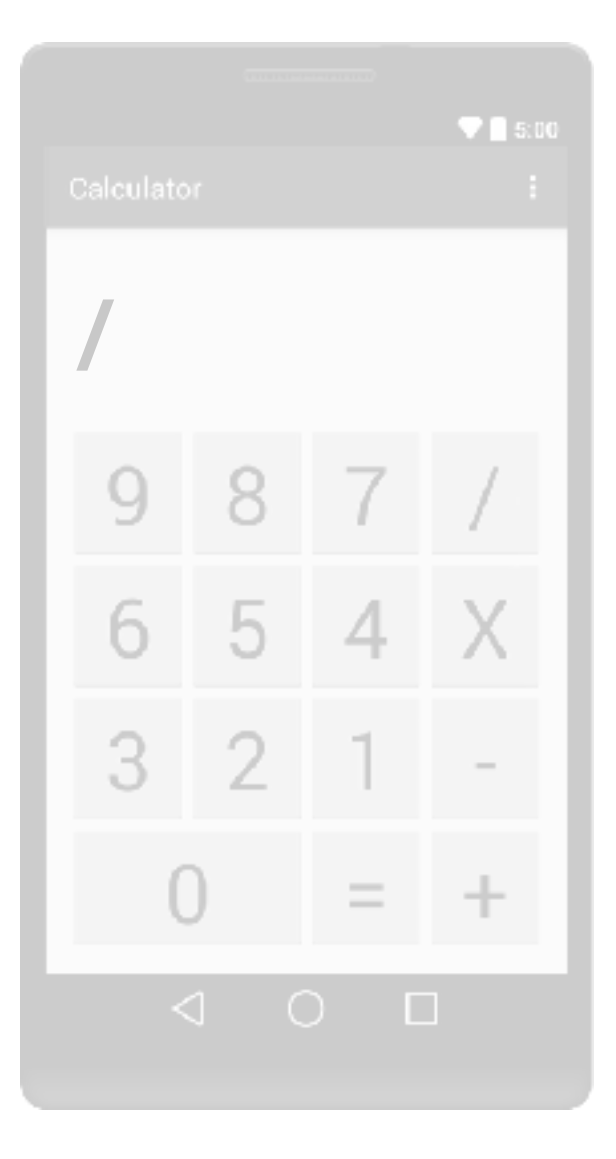

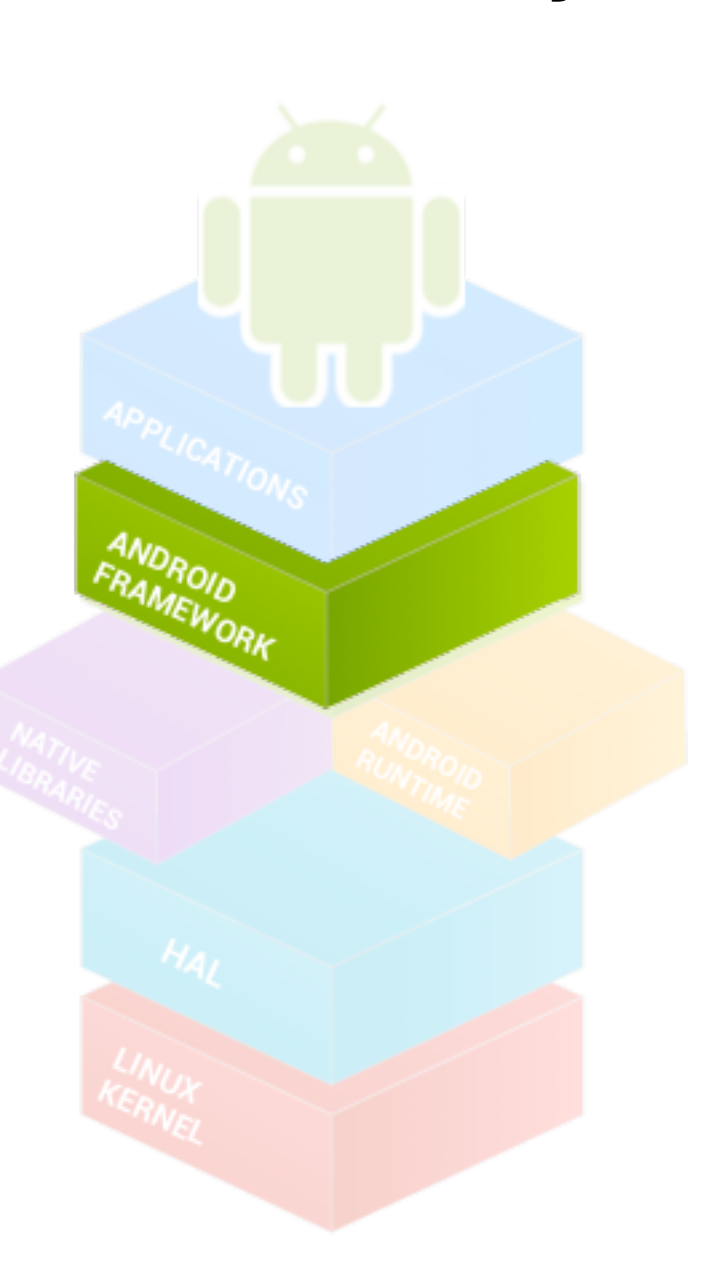

**Accessibility UI Hierarchy UI**

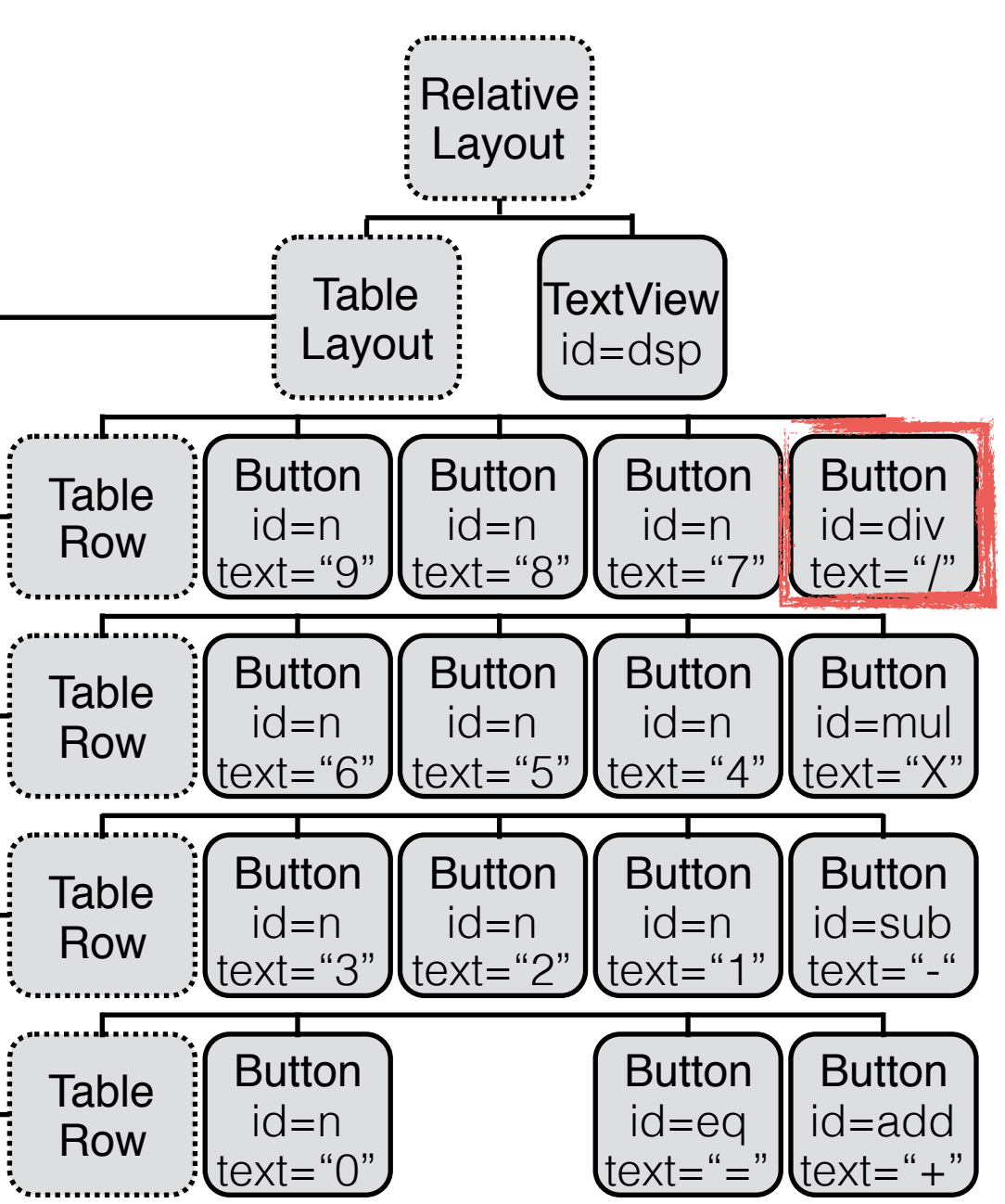

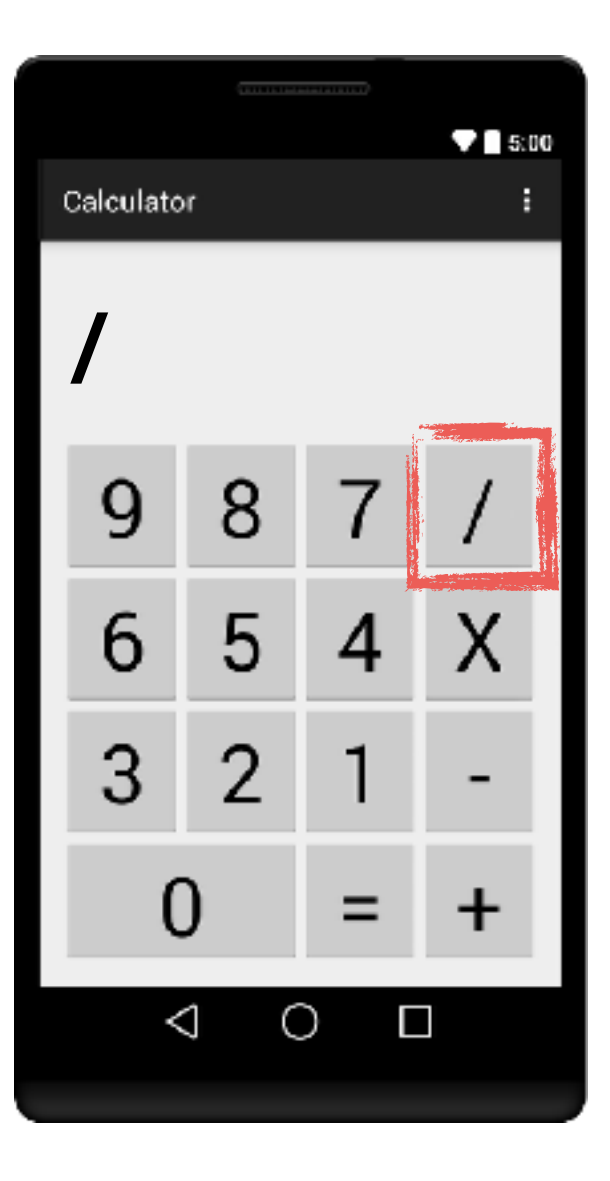

#### **Types UI Hierarchy**

Button id=n

Table Row

**Button** 

**Button** 

id=add  $\texttt{text}$ ="+"

id=eq  $text="f=$ 

text="0"

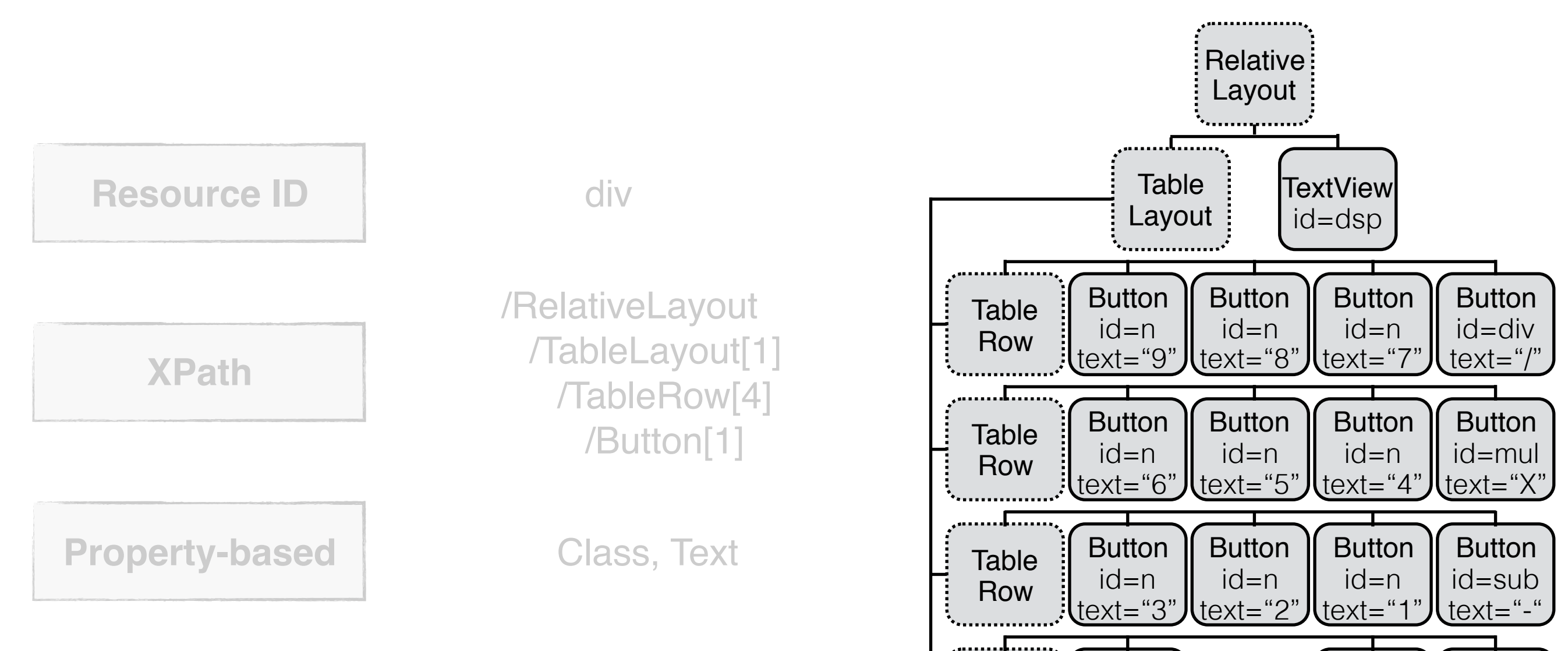

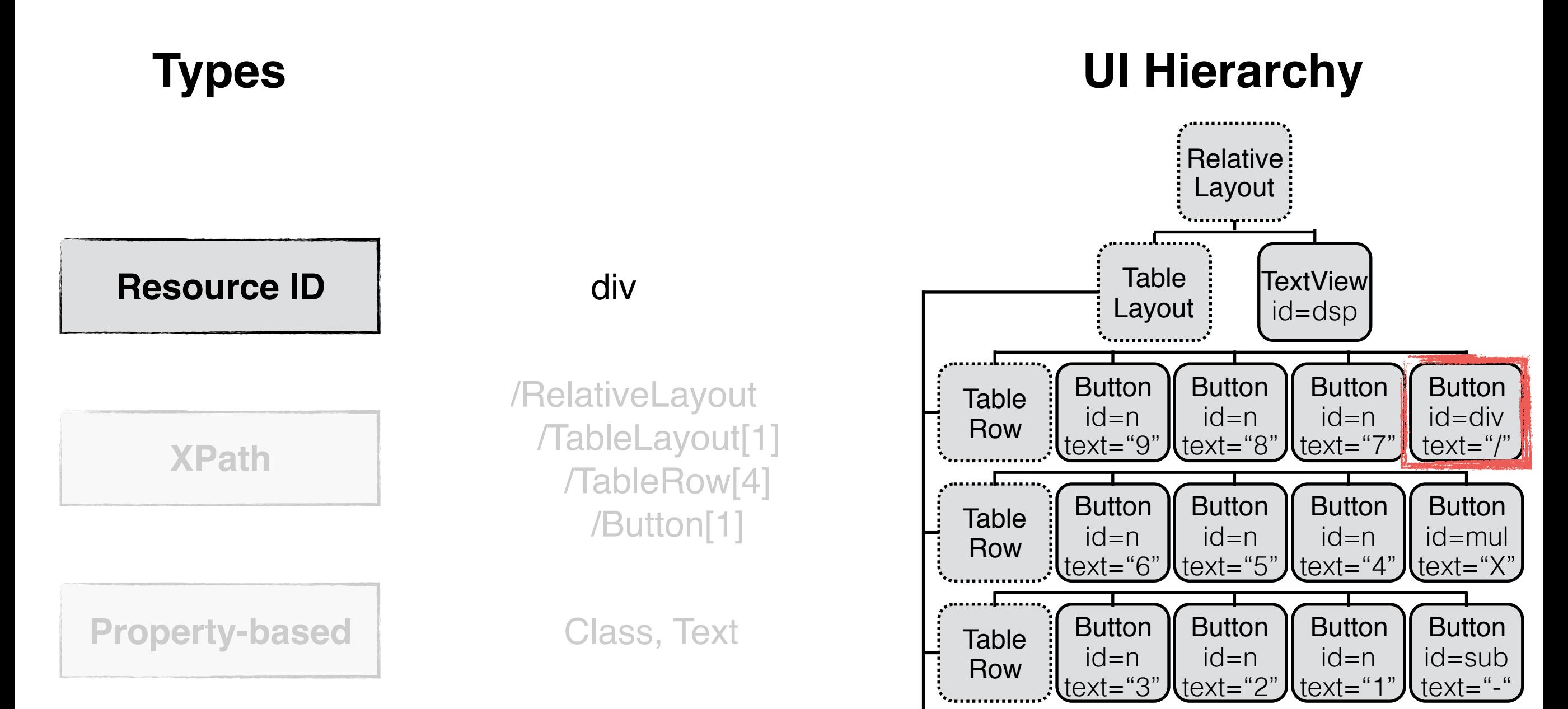

Button id=n

Table Row

**Button** 

**Button** 

id=add  $\texttt{text}$ ="+"

id=eq

 $text="p"=$ 

text="0"

#### **Test Case Recording: Elements Types UI Hierarchy** an an t-air an t-air an t-**Relative** Layout Table **TextView Resource ID** div Layout id=dsp Button **Button Button Button** /RelativeLayout Table  $id=n$  $id=n$ id=n id=div Row /TableLayout[1]  $text="9"$  $text="8"$  $text="7"$ text="/" **XPath** /TableRow[4] **Button Button Button Button Table** /Button[1]  $id=n$  $id=n$  $id=n$ id=mul Row text="6"  $text="5"$  $text="4"$ text="X" **Button** Button **Property-based Button Button Table**

 $id=n$ 

 $id=n$ 

id=sub

 $text="fext="0"$ 

**Button** 

id=add  $\texttt{text}$ ="+"

 $text="fext="f"$ 

**Button** 

id=eq

text="="

 $id=n$  $text="3"$ 

**Button** id=n

text="0"

Row

Table

Row

text="2"

Class, Text

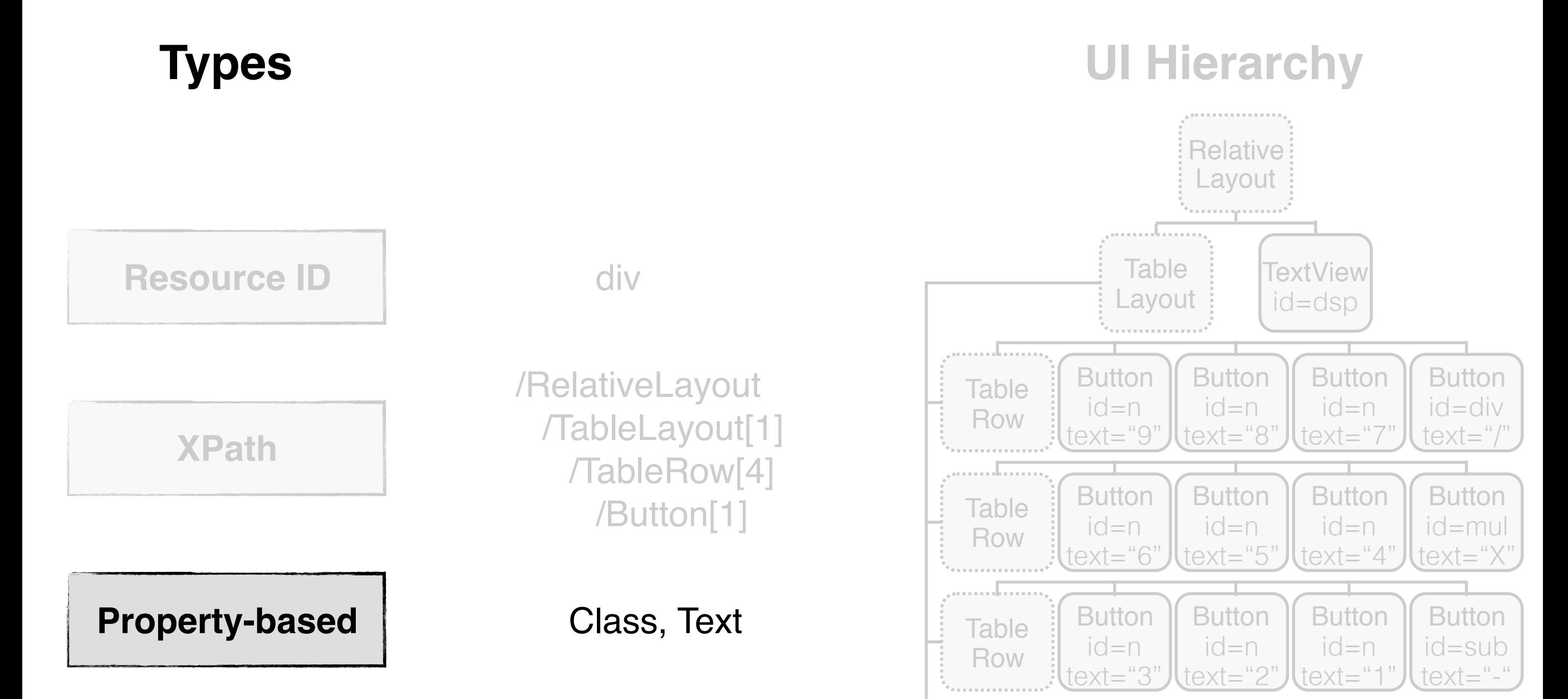

**Button**  $id=n$ 

**Table** 

Row

**Button** 

**Button** id=add  $text="+"$ 

id=eq text="="

text="0"

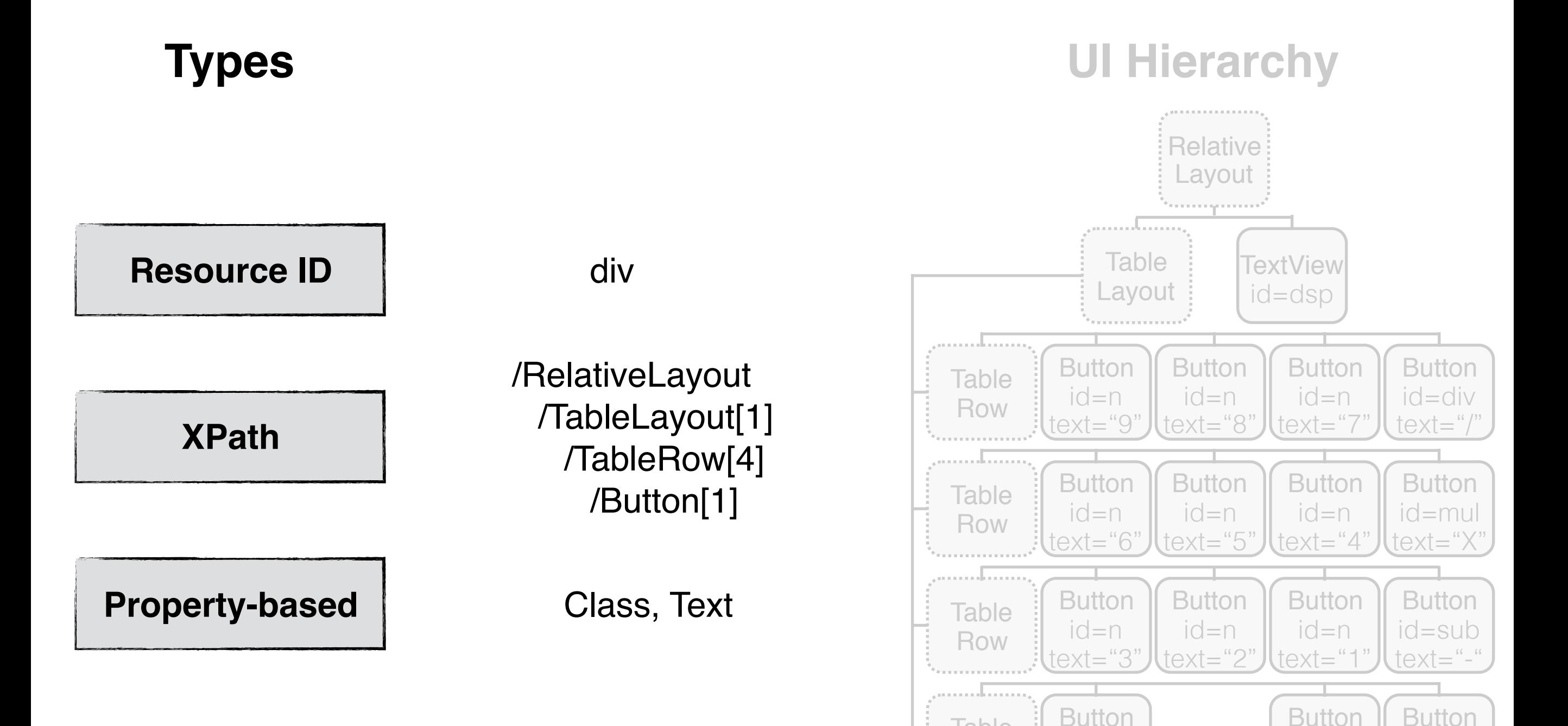

 $id=n$ text="0"

**Table** 

Row

id=eq text="="

id=add  $text="pm" + "$ 

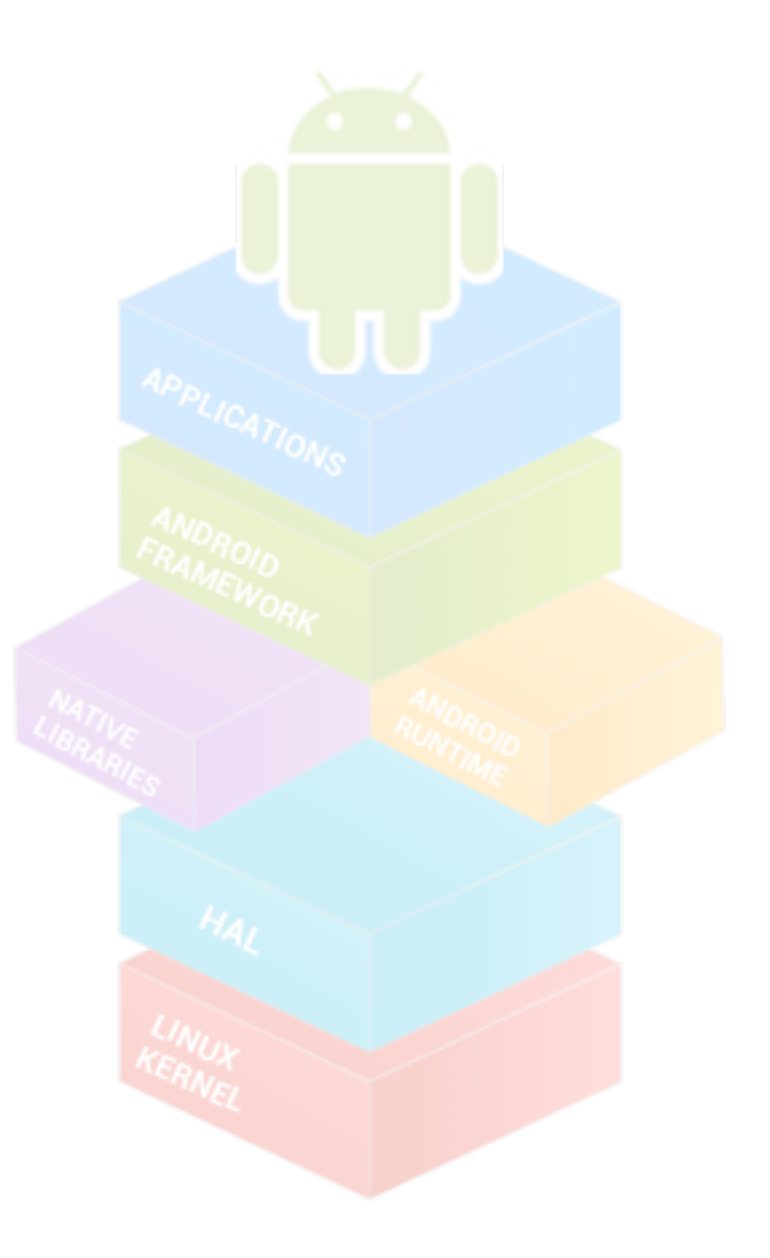

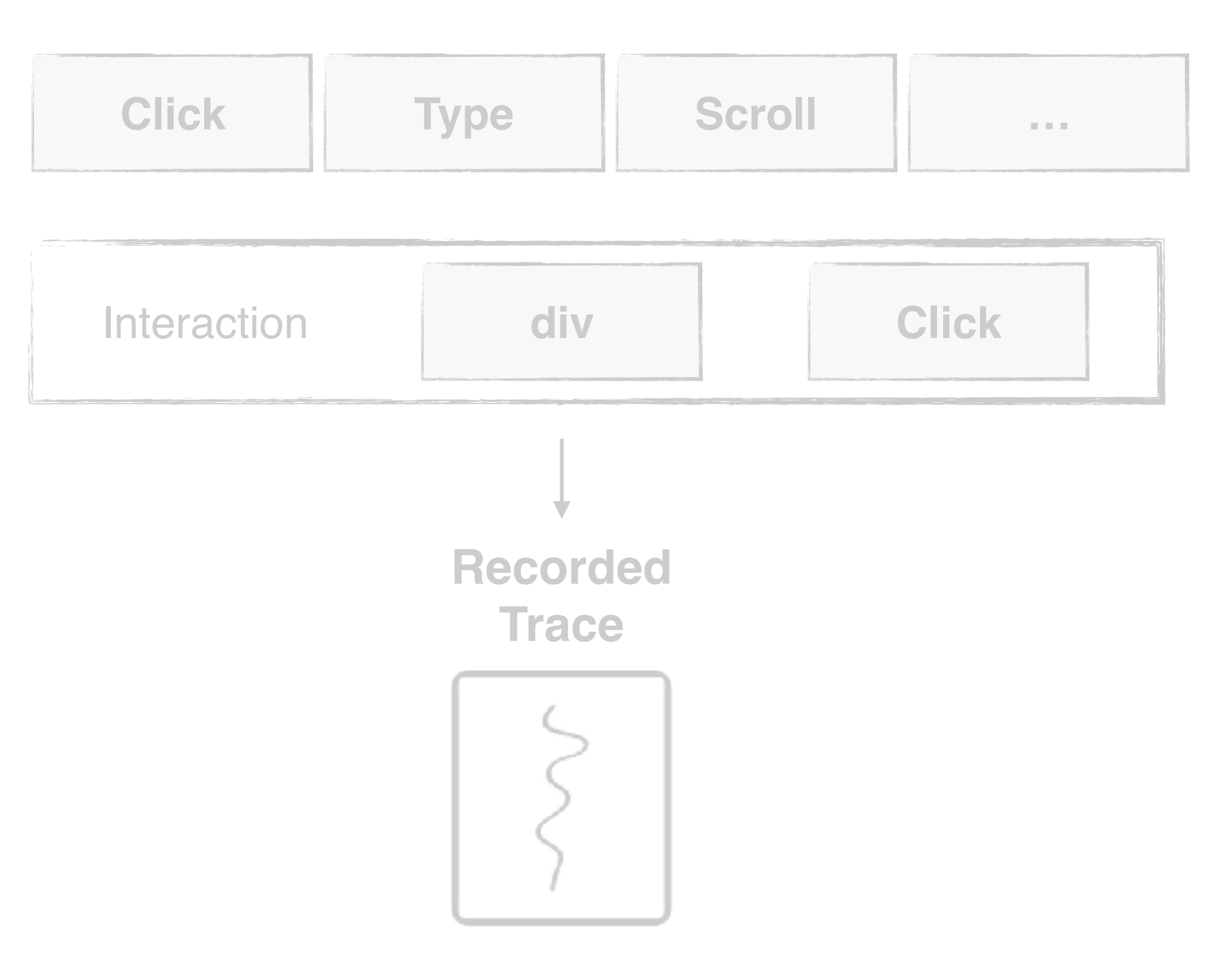

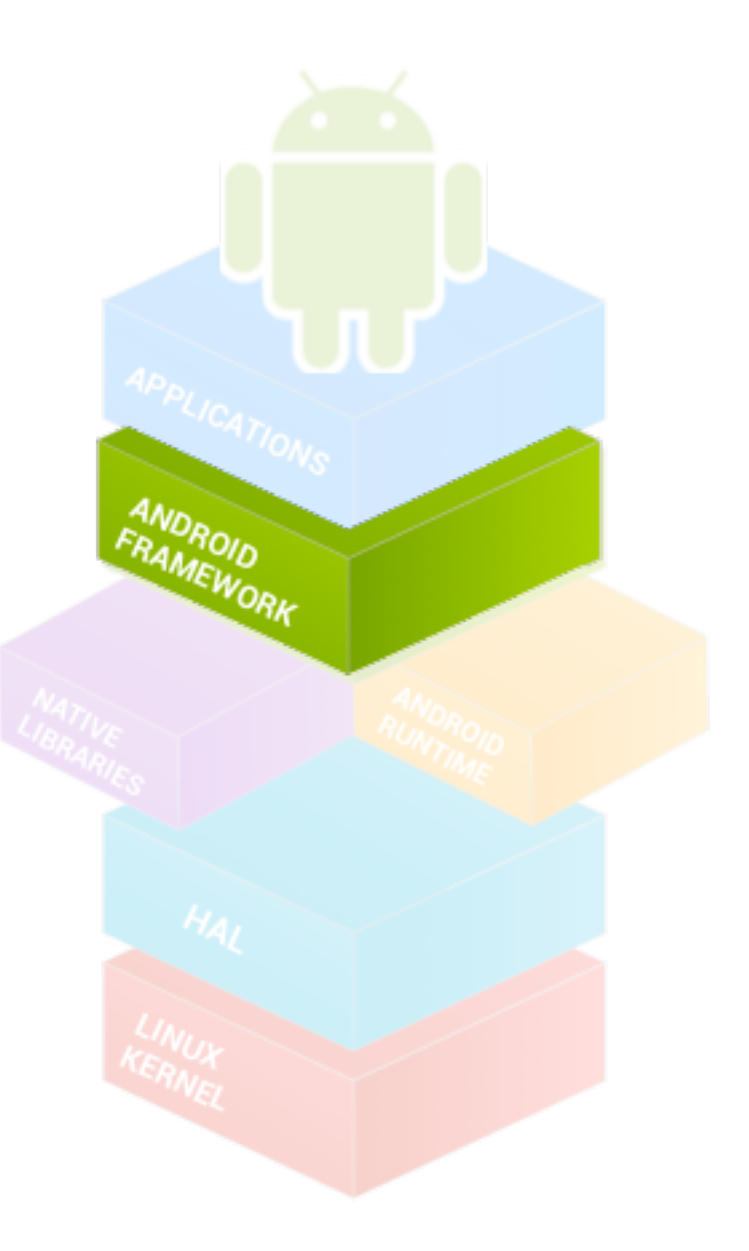

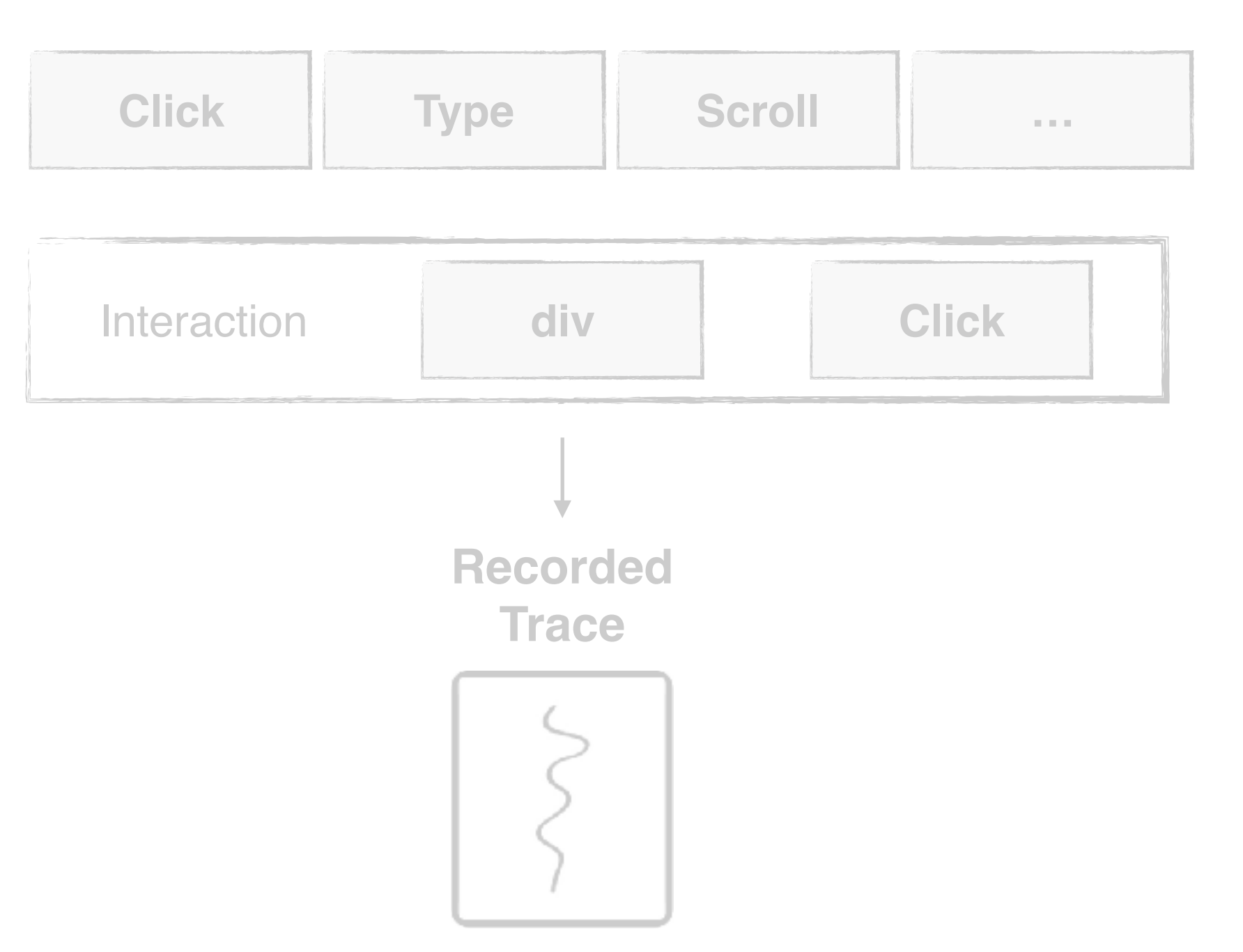

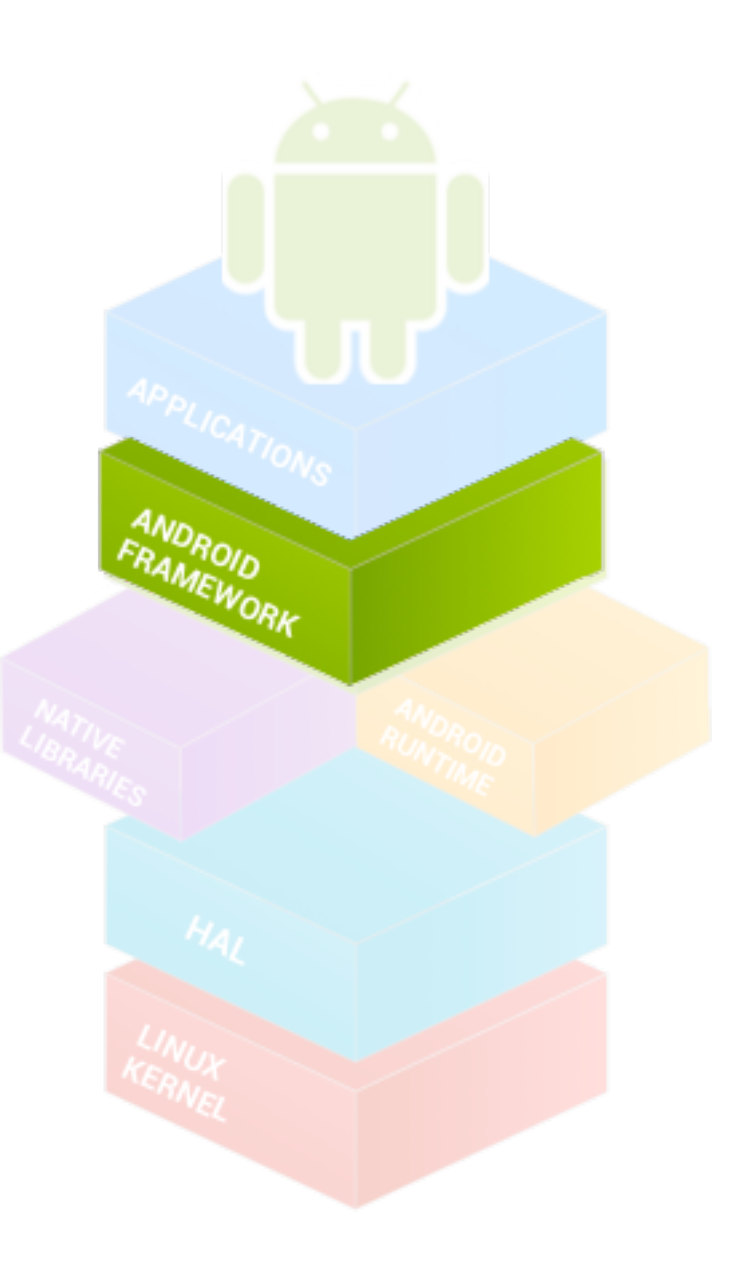

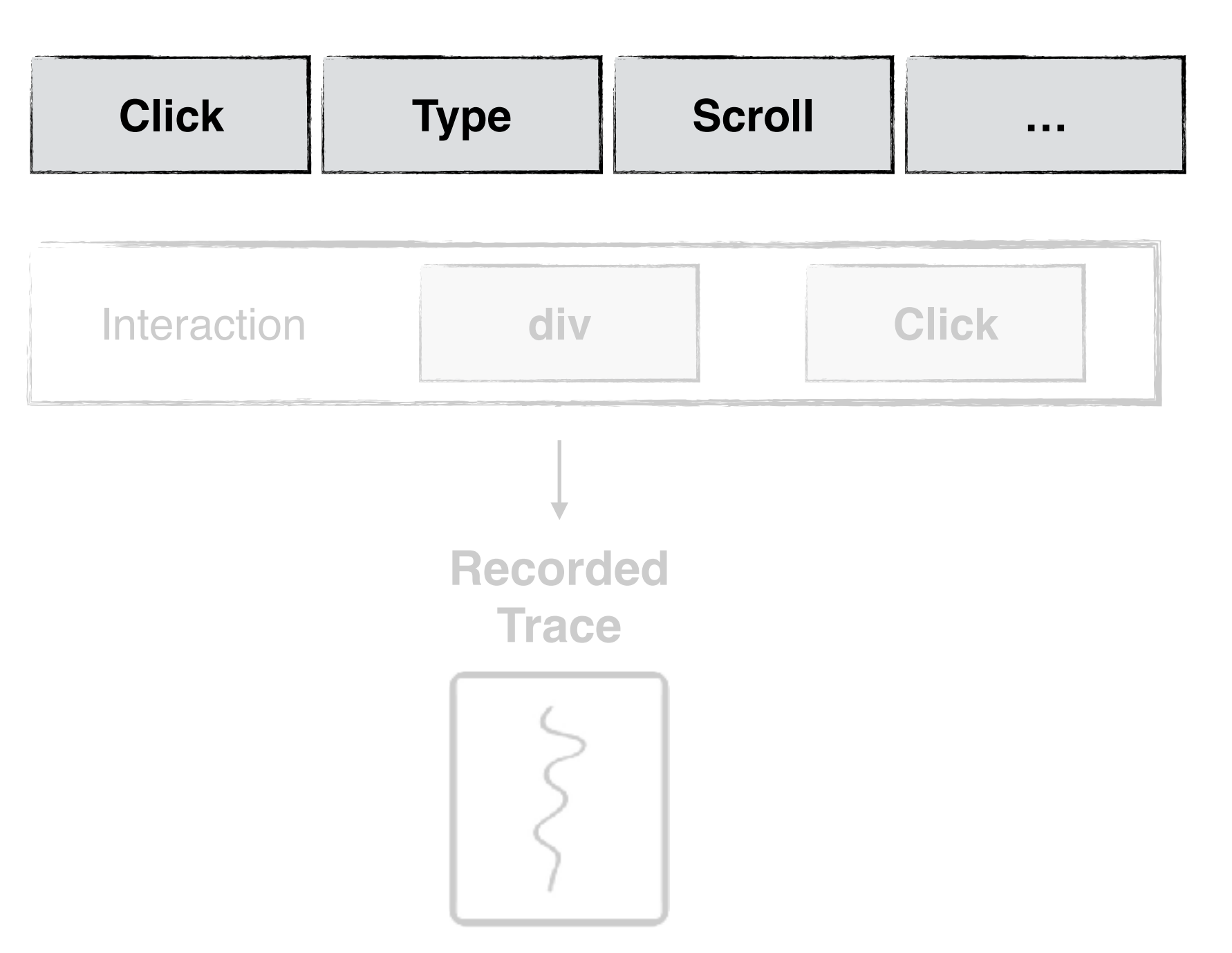

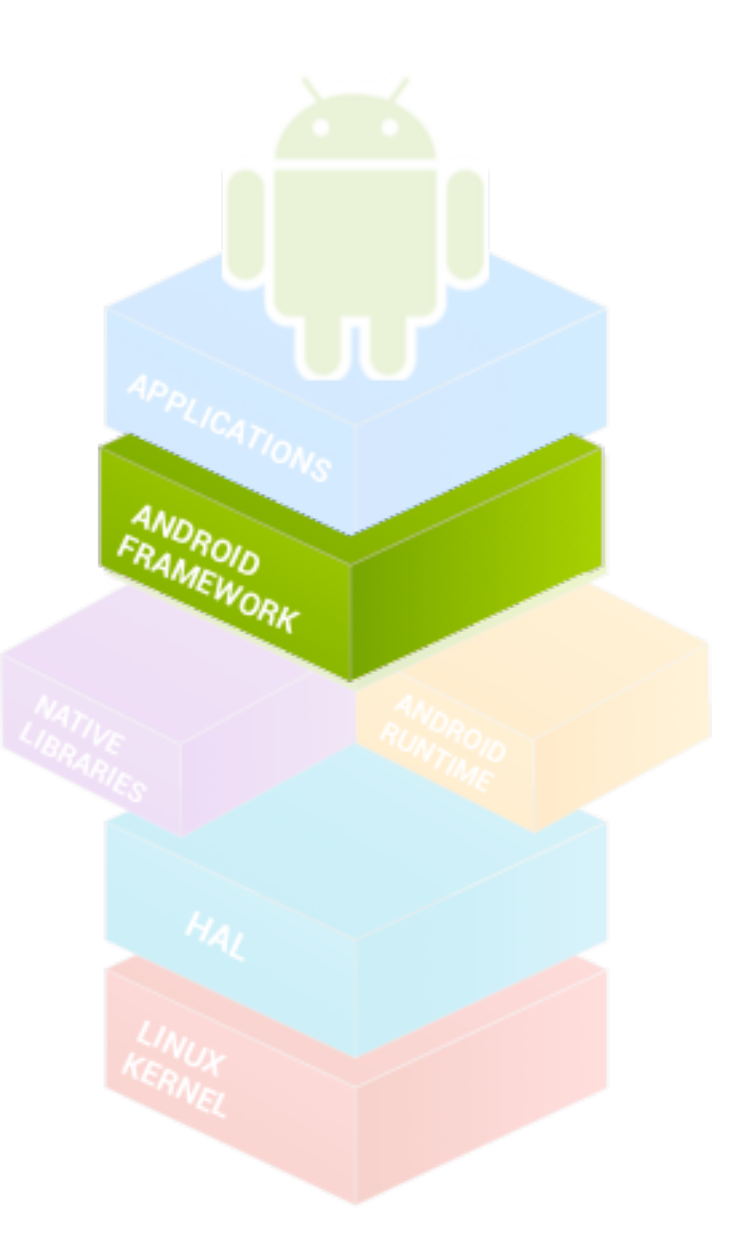

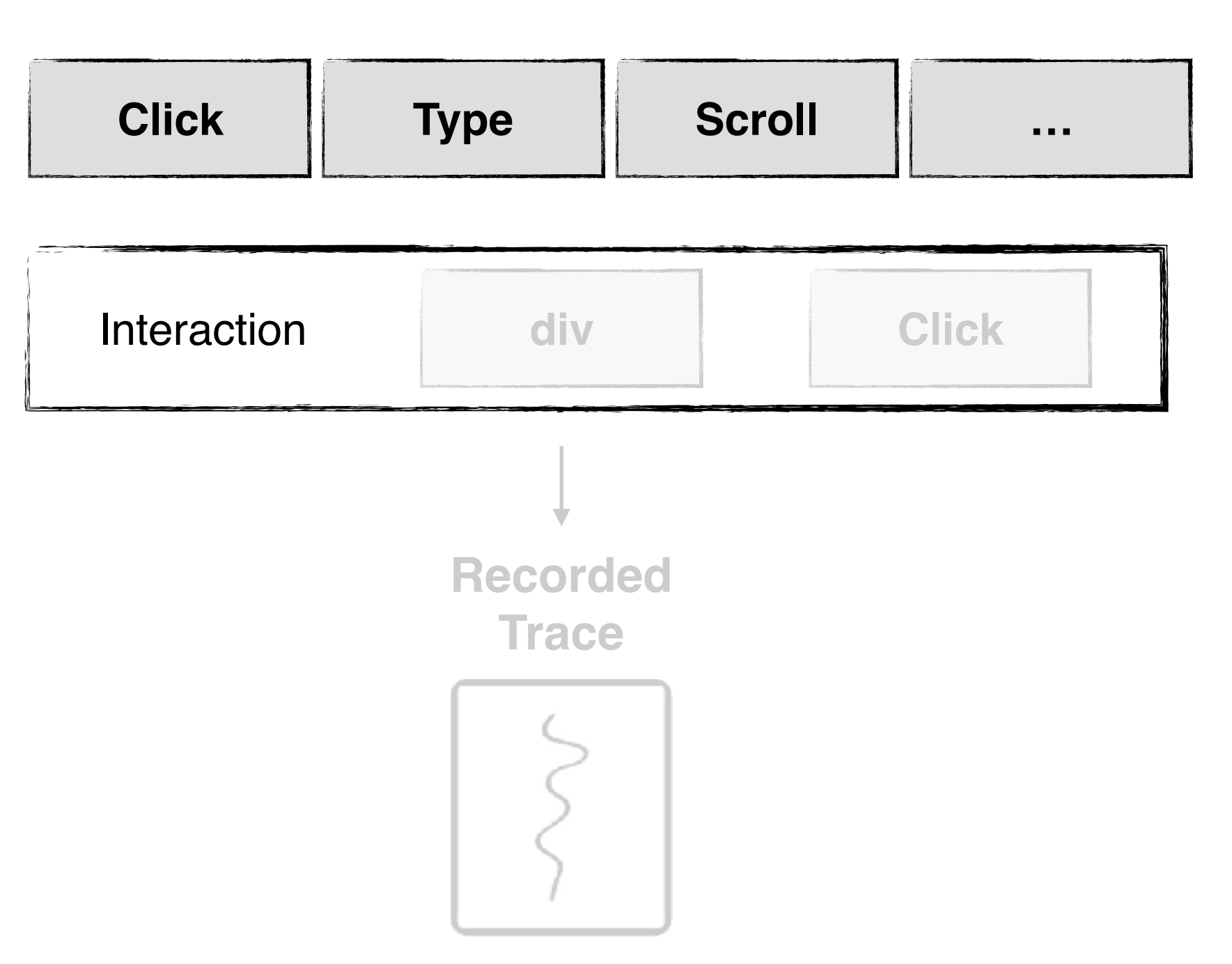

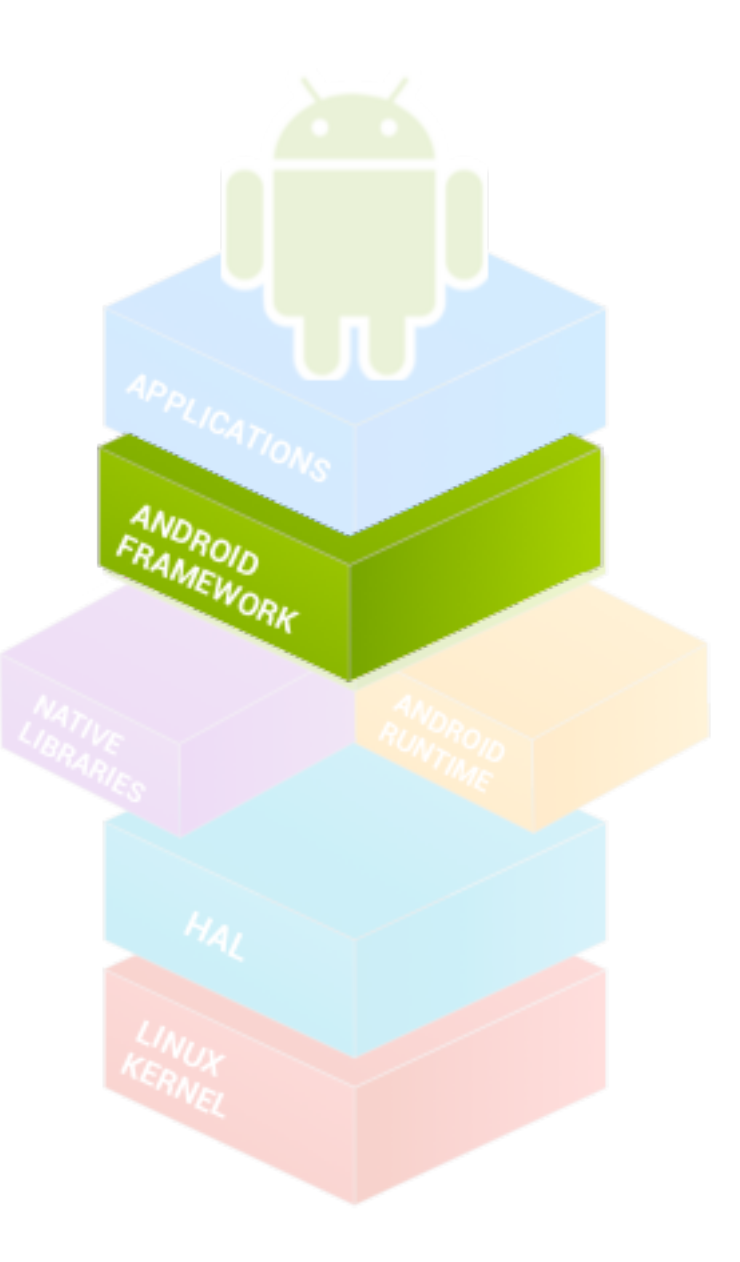

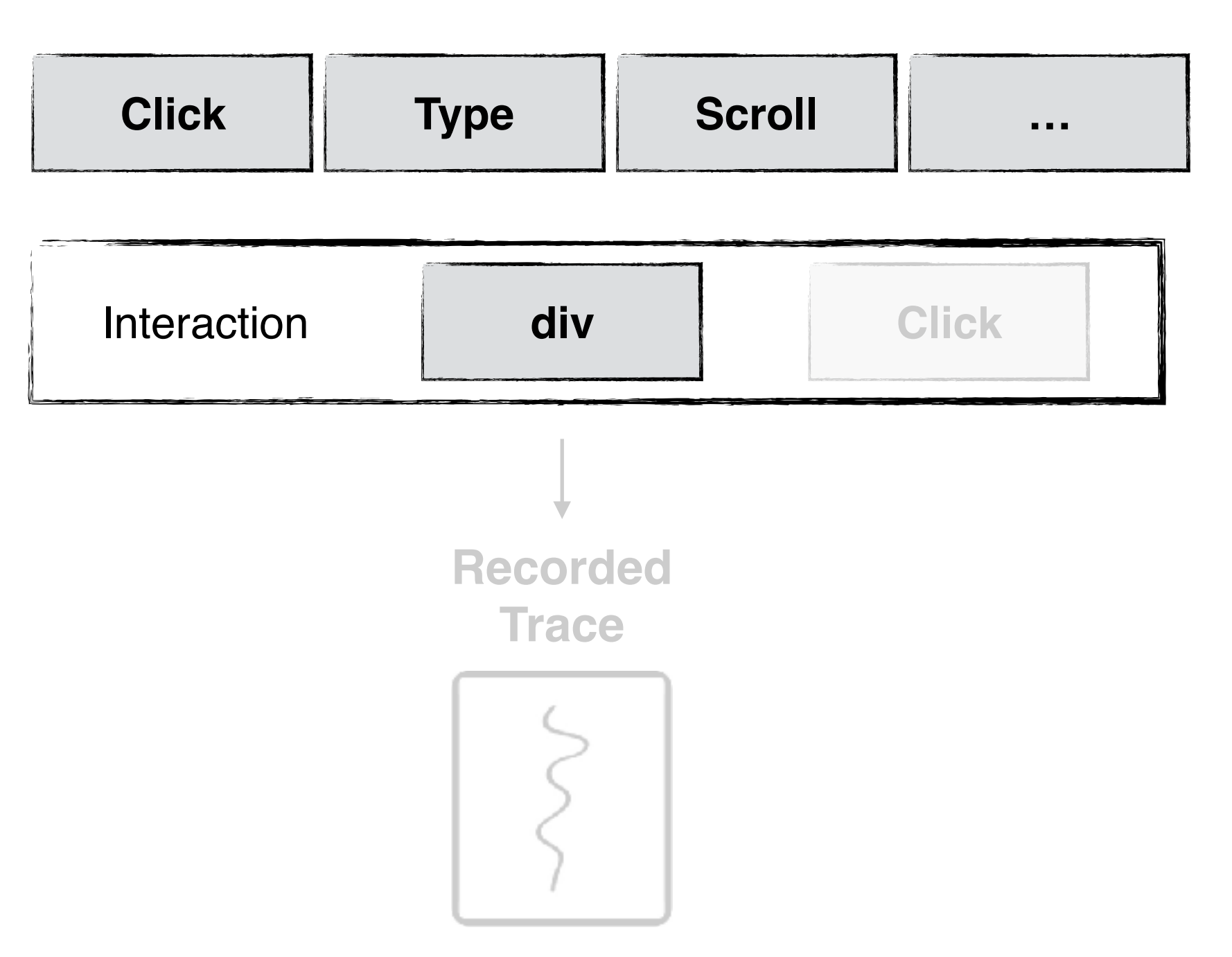

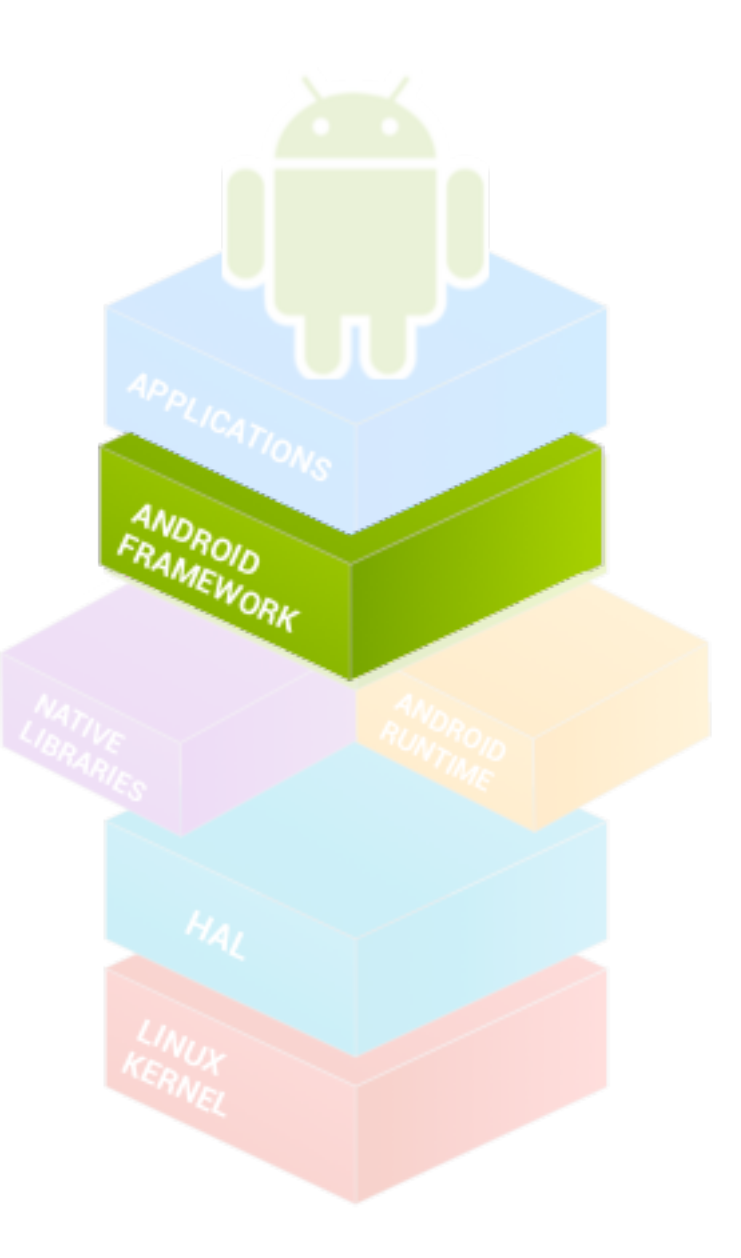

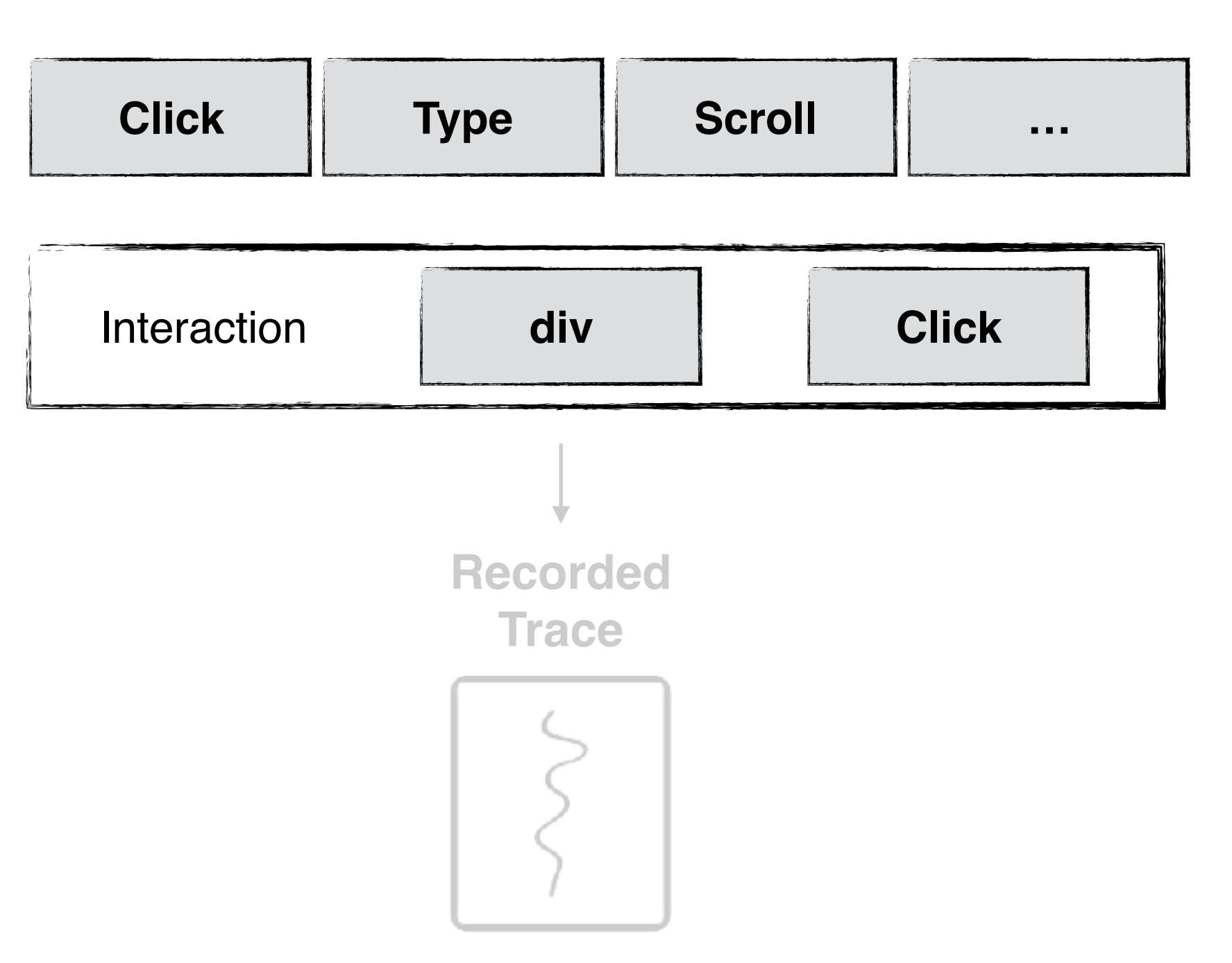

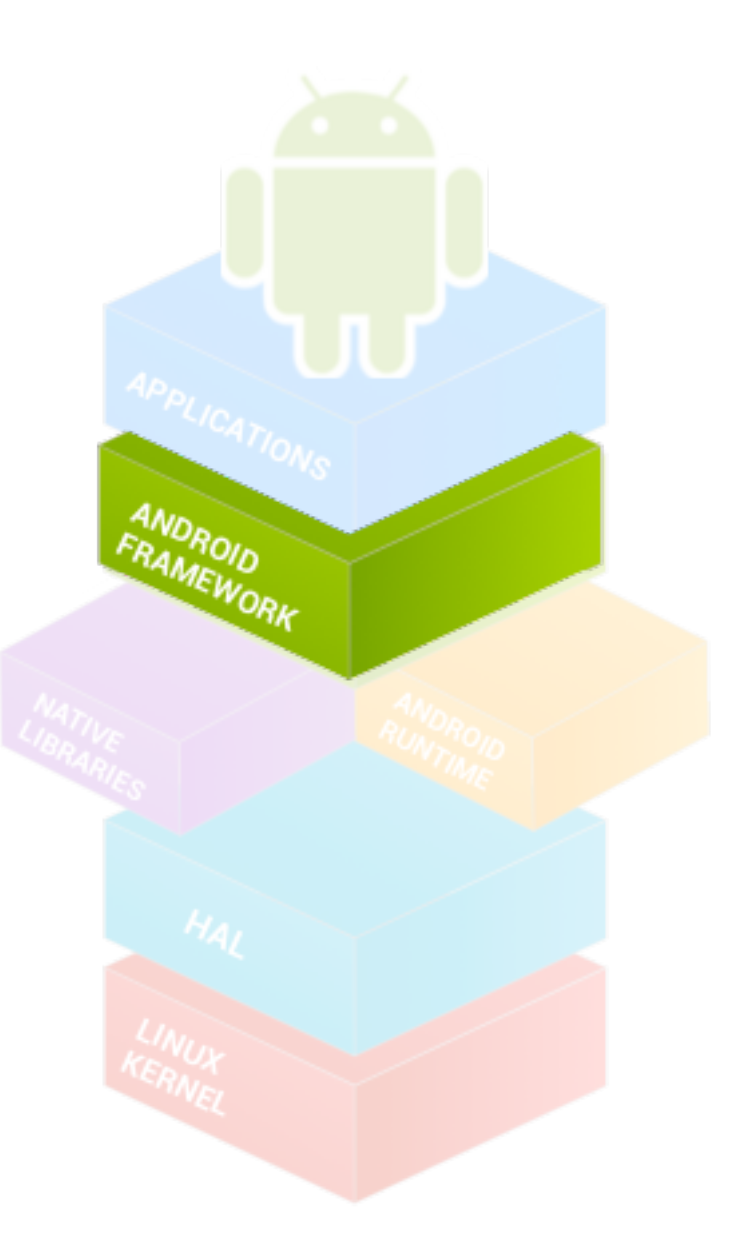

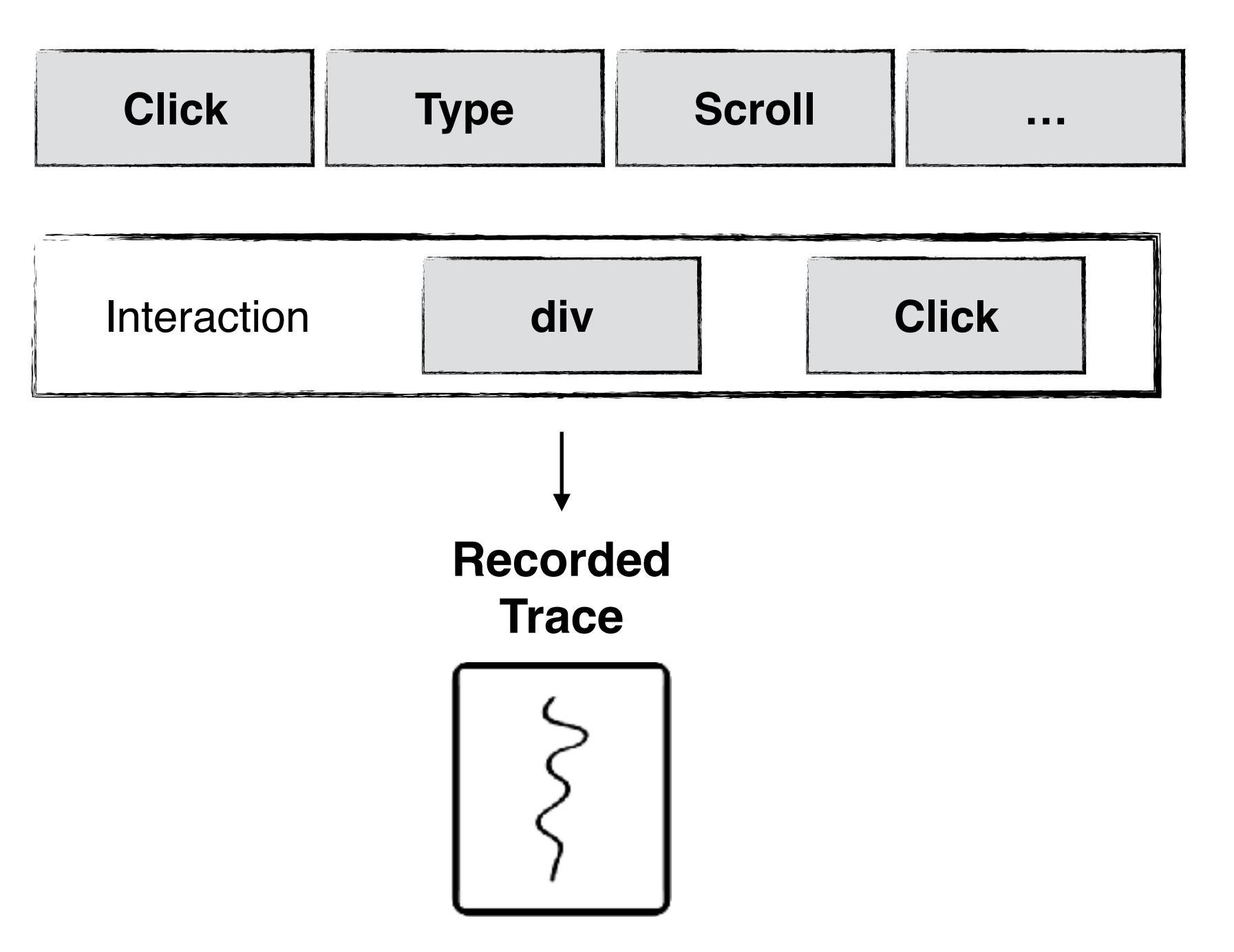

#### **Test Case Recording: System Actions**

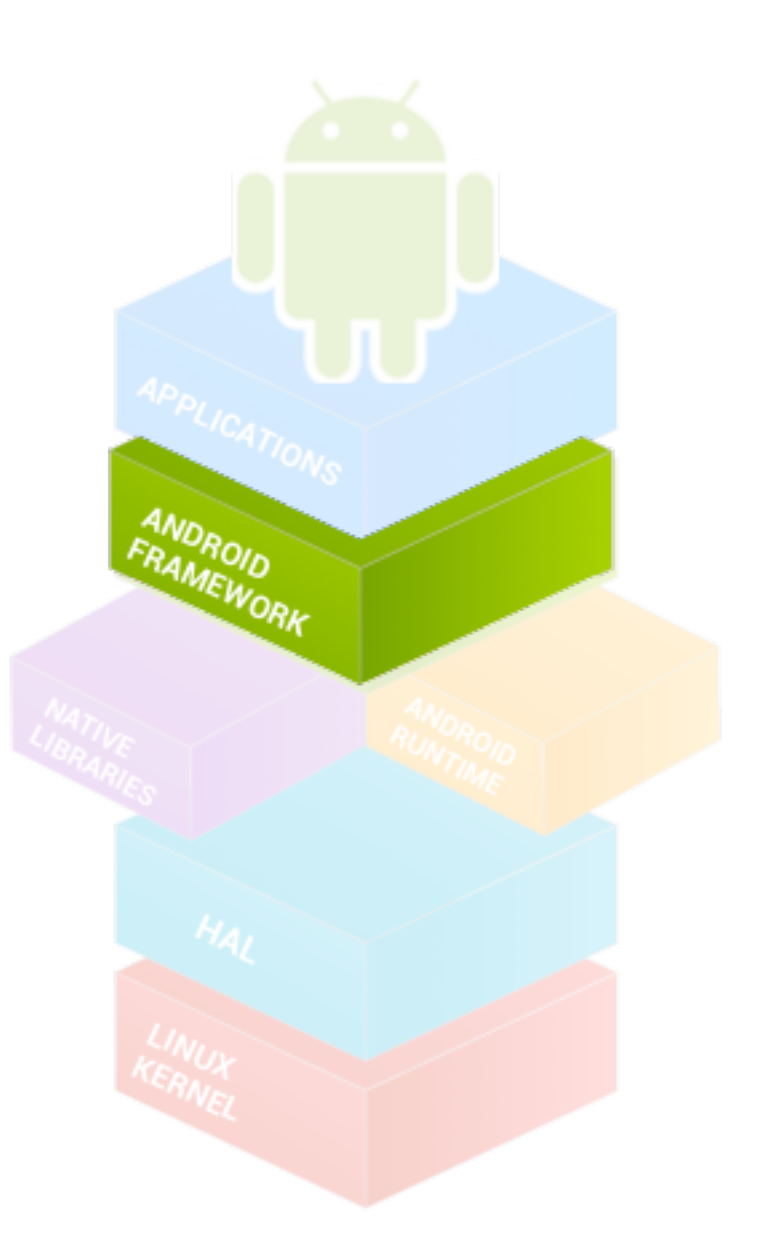

**User-induced System Events**

**Intents Activity Configure** 

**Overlay Selection Assertion**  $\P$  1500  $\P$  5:00  $\bullet$  1 sec **Error Error Error Displayed**  $8 \mid 7 \mid$  $87/$ 9  $\overline{9}$ **8**Enabled 9  $6\overline{5}$  Text  $\overline{X}$  $5 \mid 4 \mid X$  $5$  4  $\times$ 6 6 Show All  $3 \mid 2 \mid 1$  $3 \ 2 \ 1 -$ 2 Cancel - $\sim$   $\cup$  $= +$  $\begin{array}{rcl} \hline \end{array}$  $= 1 +$ 

Oracle **dsp Text "Error"**

**Trace**

 $\rightarrow$ 

**Recorded**

**Overlay Selection Assertion**  $\blacktriangledown$  5:00  $\P$  5:00  $\blacktriangledown$  and Calculator **Error Error Error Displayed** 8  $|7|$ 9  $\frac{1}{2}$  $\overline{9}$  $8 \mid 7 \mid$ 9 **8**Enabled 5 Text X  $\overline{6}$  $5|4|$  $\mathsf{X}$ 6  $5$  4  $\times$ 6 **Show All** | 1  $\overline{3}$ 3  $2<sup>1</sup>$ 2 Cancel - $\sim$   $=$  +  $\overline{0}$  $= +$  $\ddot{}$  $\triangleleft$  $\circ$  $\Box$ 

Oracle **dsp Text "Error"**

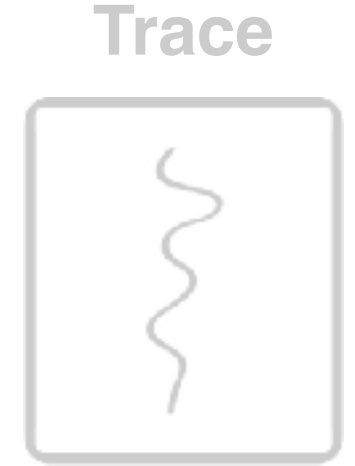

 $\rightarrow$ 

**Recorded**

**Overlay Selection Assertion**  $\blacktriangledown$  5:00  $\blacktriangledown$  5:00  $\Psi$  is an Calculator Calculator **Error Error Error Displayed** 8  $\sqrt{ }$ 9 9  $8 \mid 7 \mid /$ **8**Enabled 9  $6\overline{6}$  $5|4|$  $5$  4  $\times$ 5 Text  $\mathsf{X}$  $6\phantom{1}$ 6 **Show All**  $\overline{3}$  $\overline{3}$  $2|1$  $2|1$ 2 Cancel -÷. 0  $\overline{0}$  $=$  +  $\ddot{}$  $\ddot{}$  $\triangleleft$  $\circ$  $\Box$  $\triangleleft$  $\circ$  $\Box$ 

**Recorded Trace**

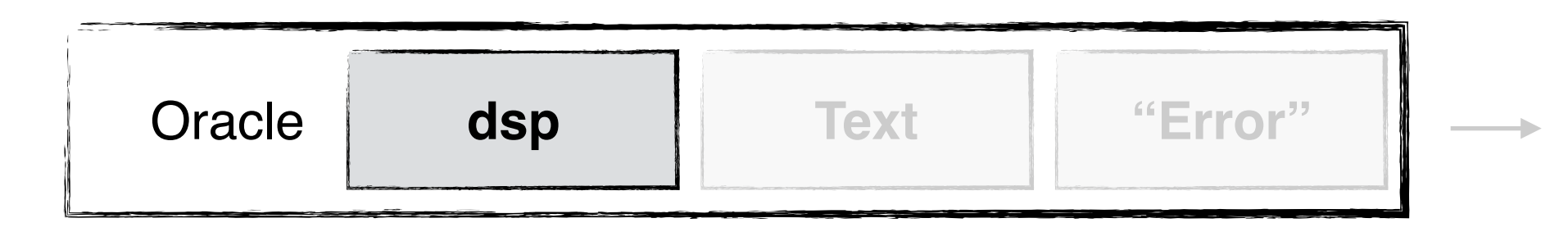

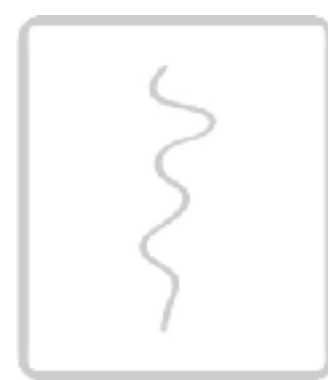

**Overlay Assertion Selection**  $\blacktriangledown$  5:00  $\blacktriangledown$  5:00  $\blacktriangledown$  5:00 Calculator Calculator Calculator **Error Error Error** Displayed 8  $|7|$ 9 9  $8 \mid 7 \mid /$ 9 Enabled  $6\overline{6}$  $5 \mid 4 \mid$ 6  $5$  4  $\times$ **Text**  $\mathsf{X}$ 6 Show All  $\overline{3}$ 3  $2|1$  $2|1$ 3 н. **Cancel**  $\overline{0}$ 0  $\ddot{}$ 0  $\ddot{}$  $\ddot{}$  $\triangleleft$  $\circ$  $\Box$  $\triangleleft$  $\circ$  $\Box$  $\triangleleft$  $\circ$  $\Box$ 

**Recorded Trace**

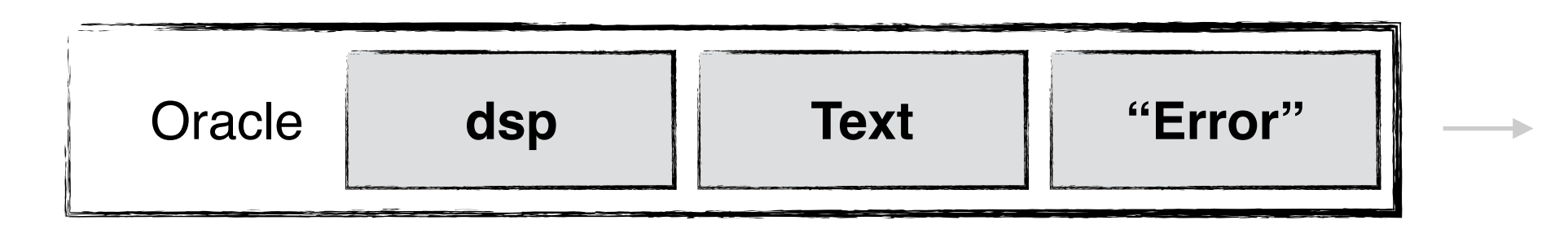

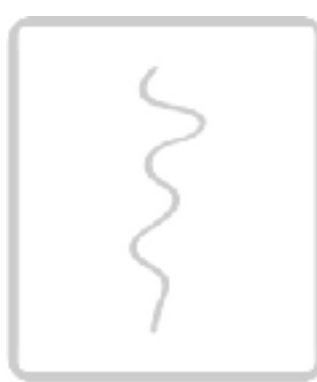

**Overlay Selection Assertion**  $\blacktriangledown$  5:00  $\blacktriangledown$  5:00  $\blacktriangledown$  5:00 Calculator Calculator Calculator **Error Error Error** Displayed  $\overline{7}$ 9 8 9  $8 \mid 7 \mid /$ 9 Enabled  $\boxed{4}$  $\overline{6}$  $5$  4  $\times$ **Text**  $5<sup>5</sup>$  $\overline{X}$  $6\phantom{1}$ 6 Show All  $\overline{3}$ 3  $2<sup>1</sup>$  $2|1$ 3 ÷. **Cancel**  $\overline{0}$ 0 0  $\ddot{}$  $\ddot{}$  $\mathbf +$  $\triangleleft$  $\circ$  $\Box$  $\triangleleft$  $\circ$  $\Box$  $\triangleleft$  $\circ$  $\Box$ 

Oracle **dsp Text "Error"**

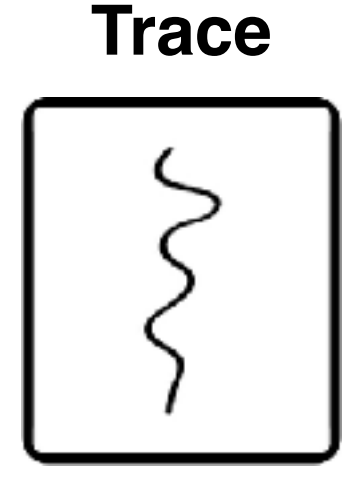

**Recorded**

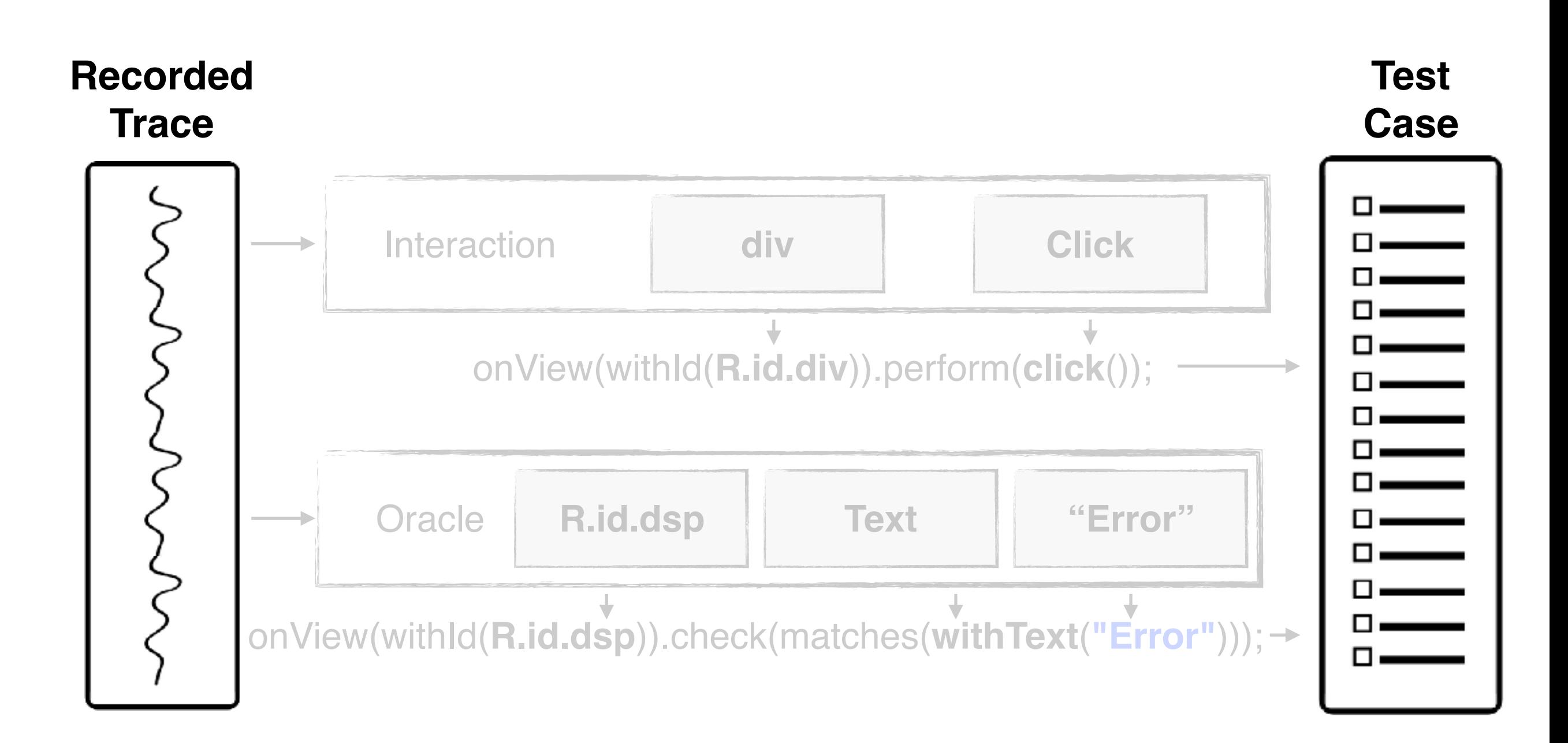

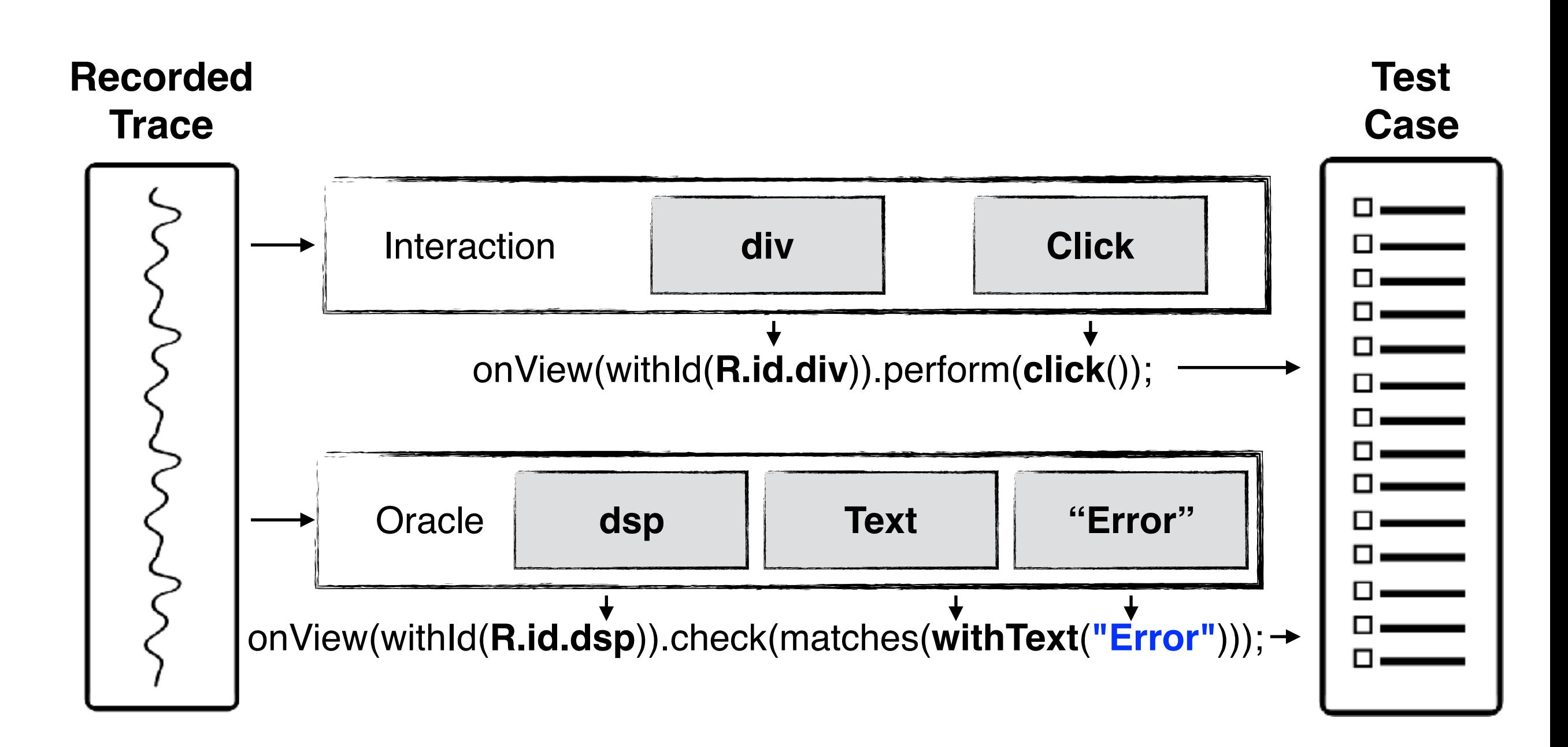

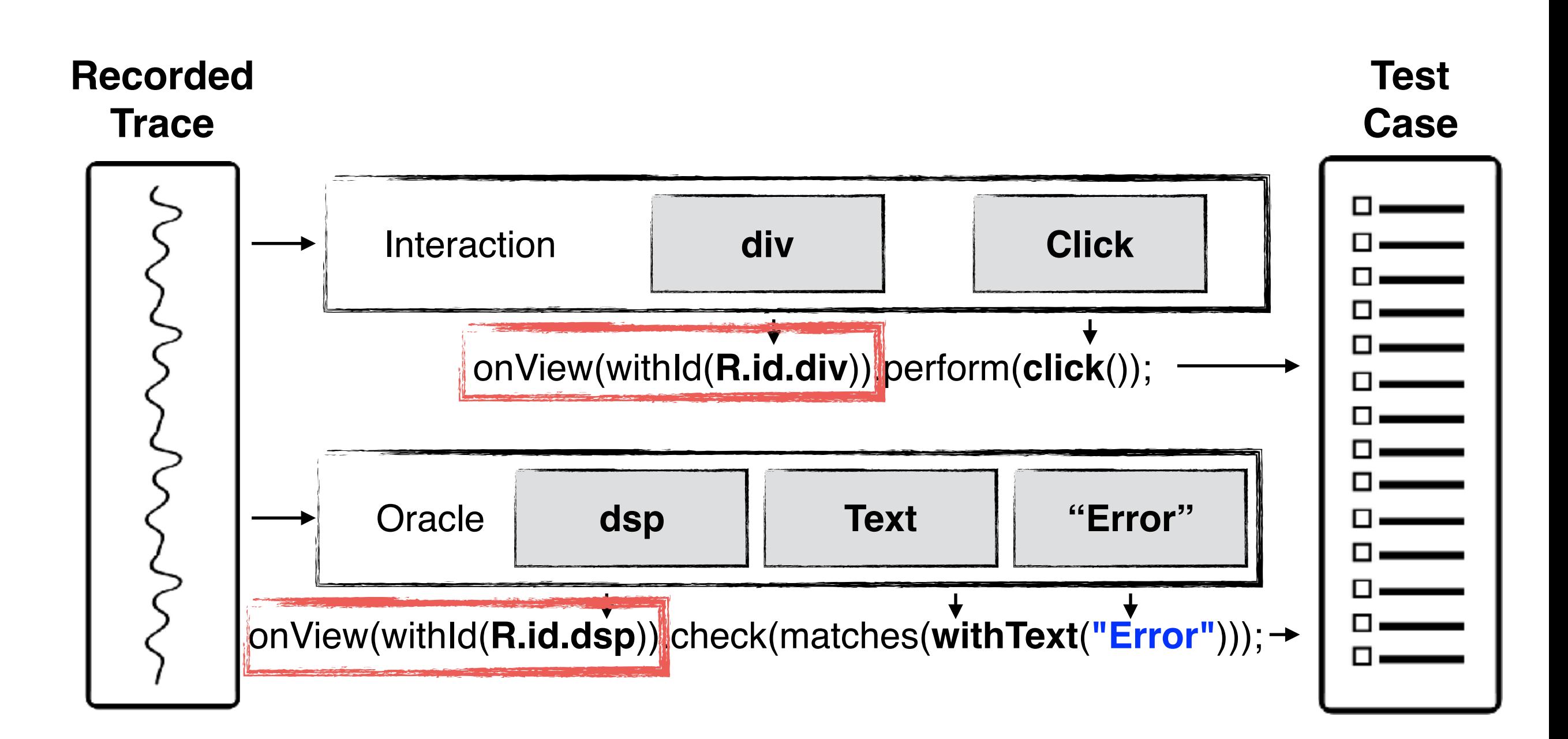

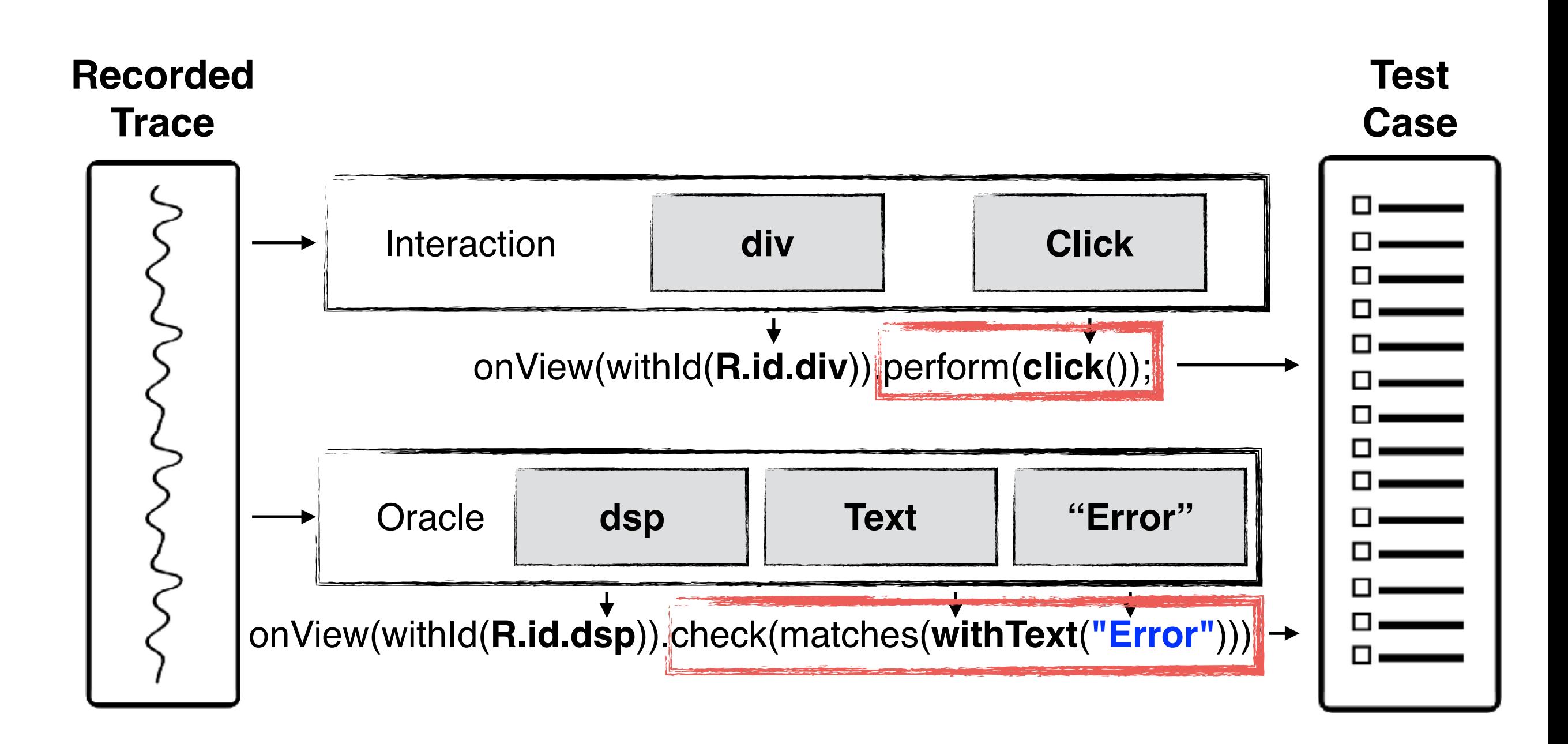

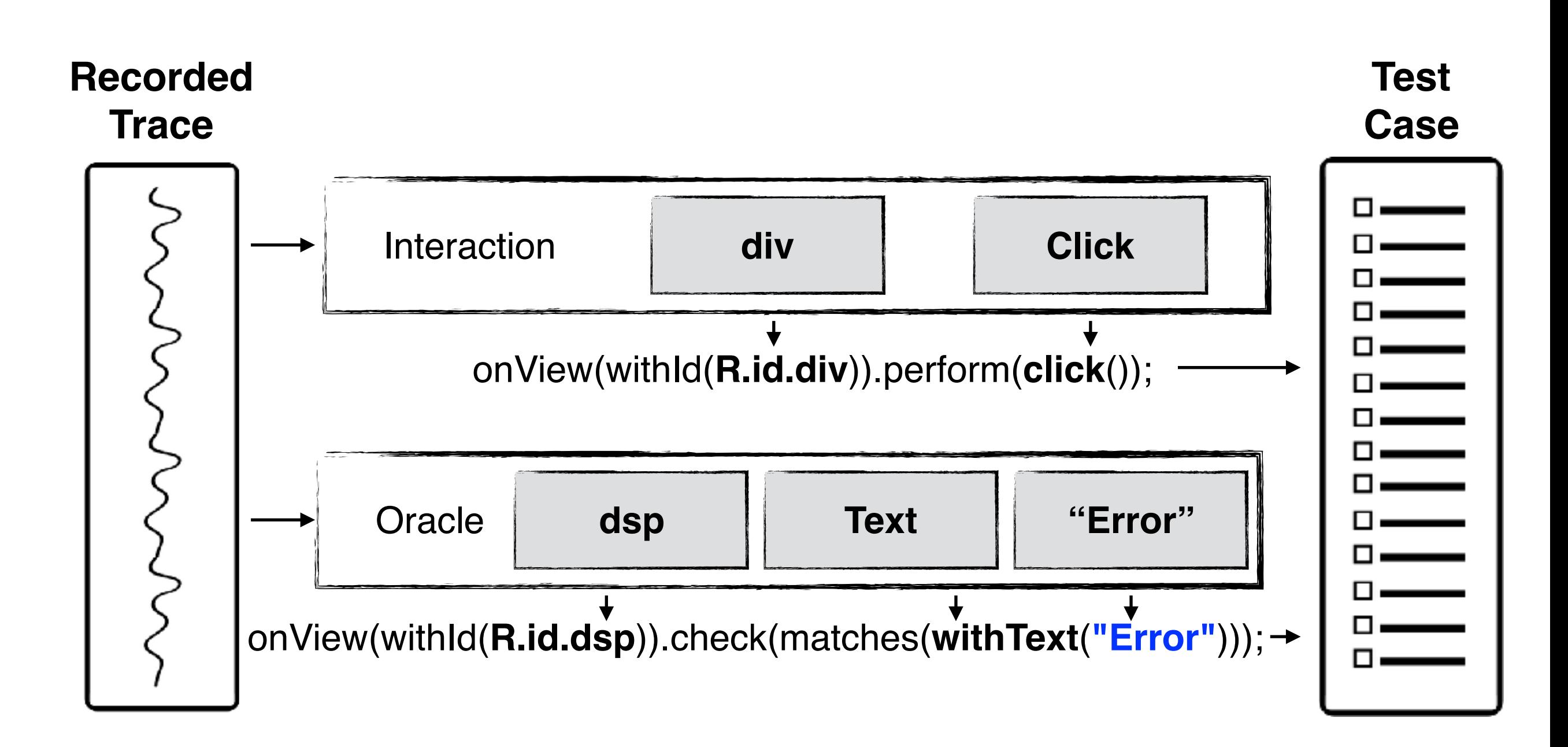

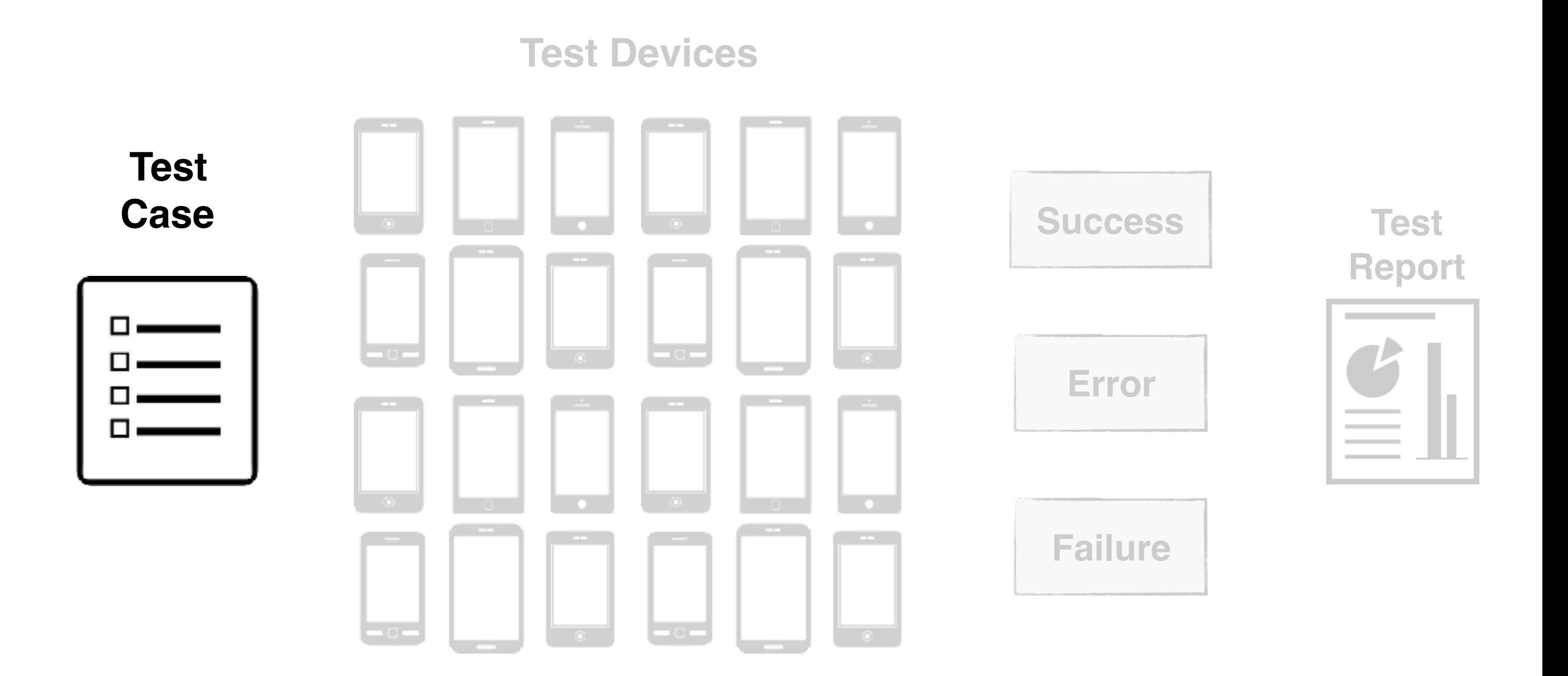

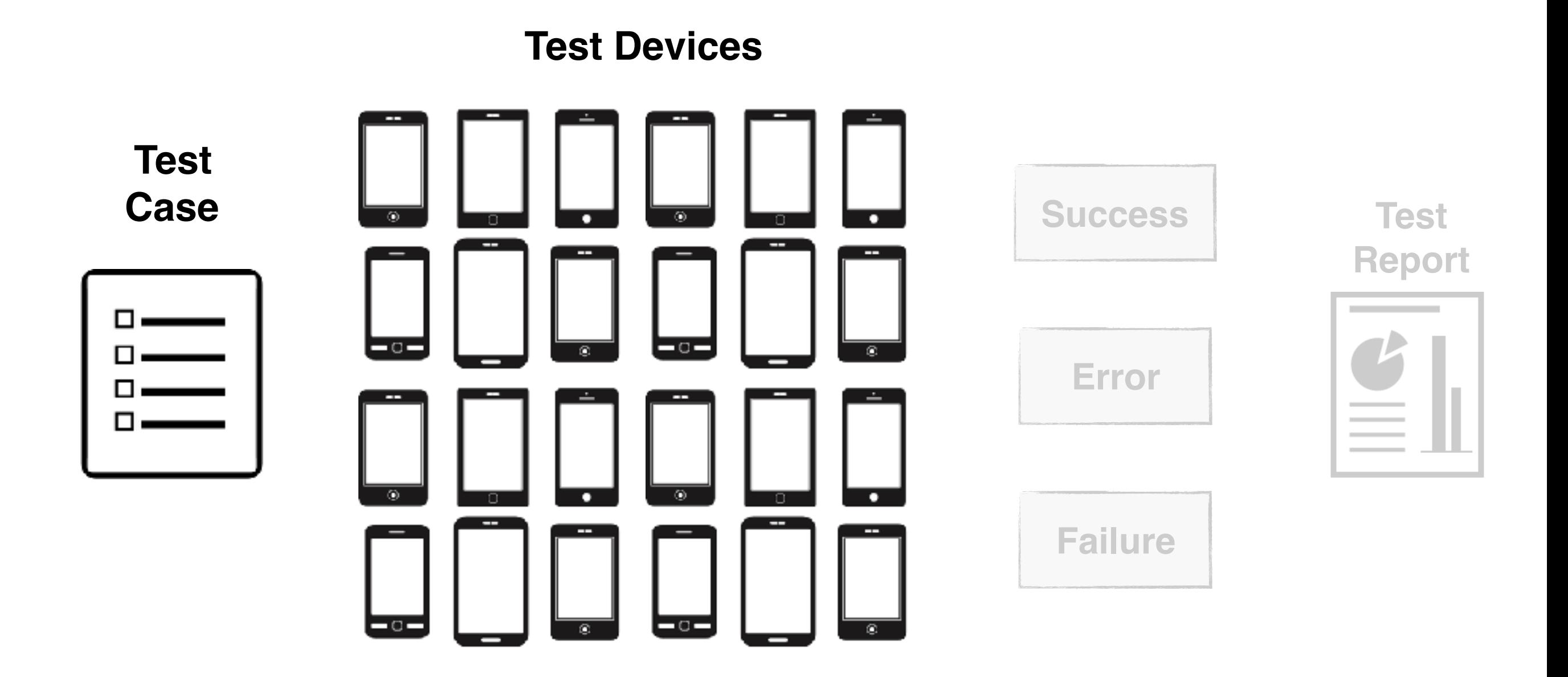

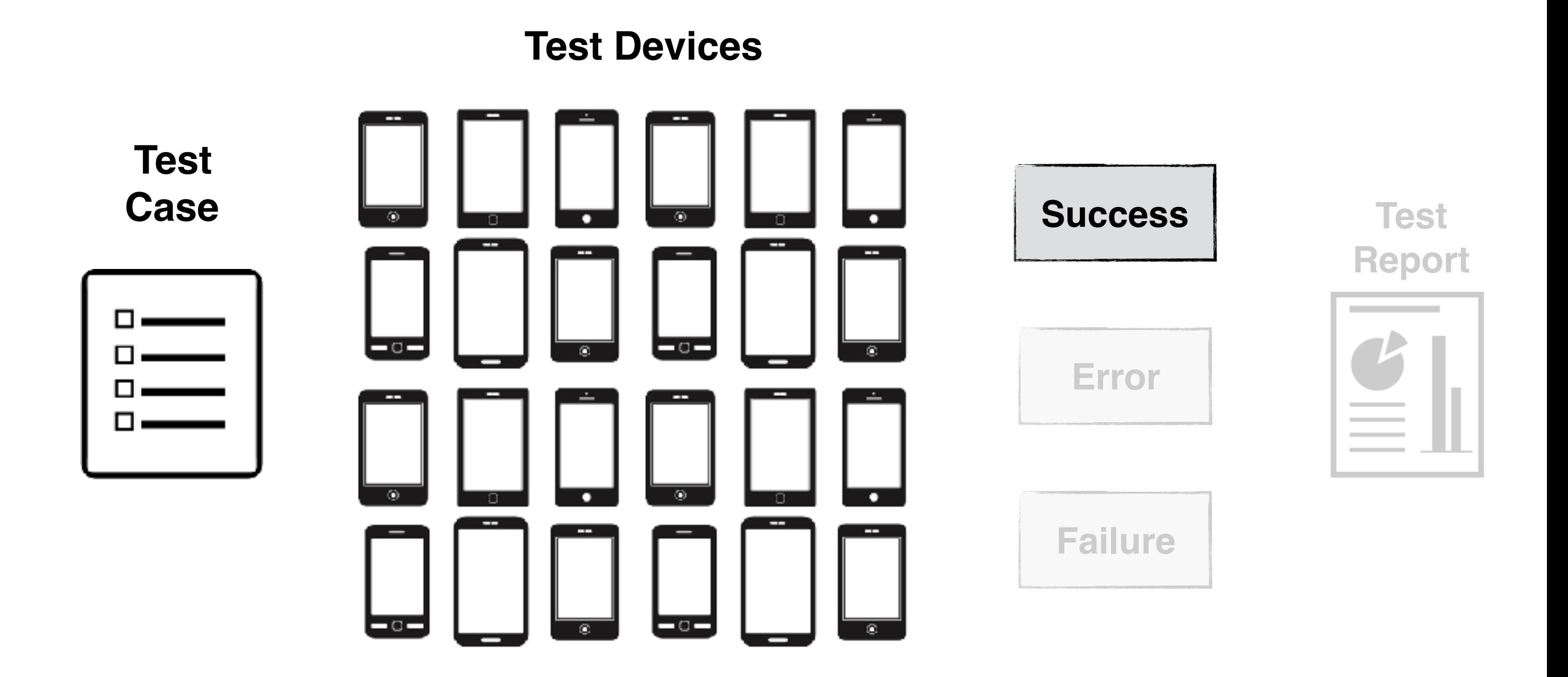

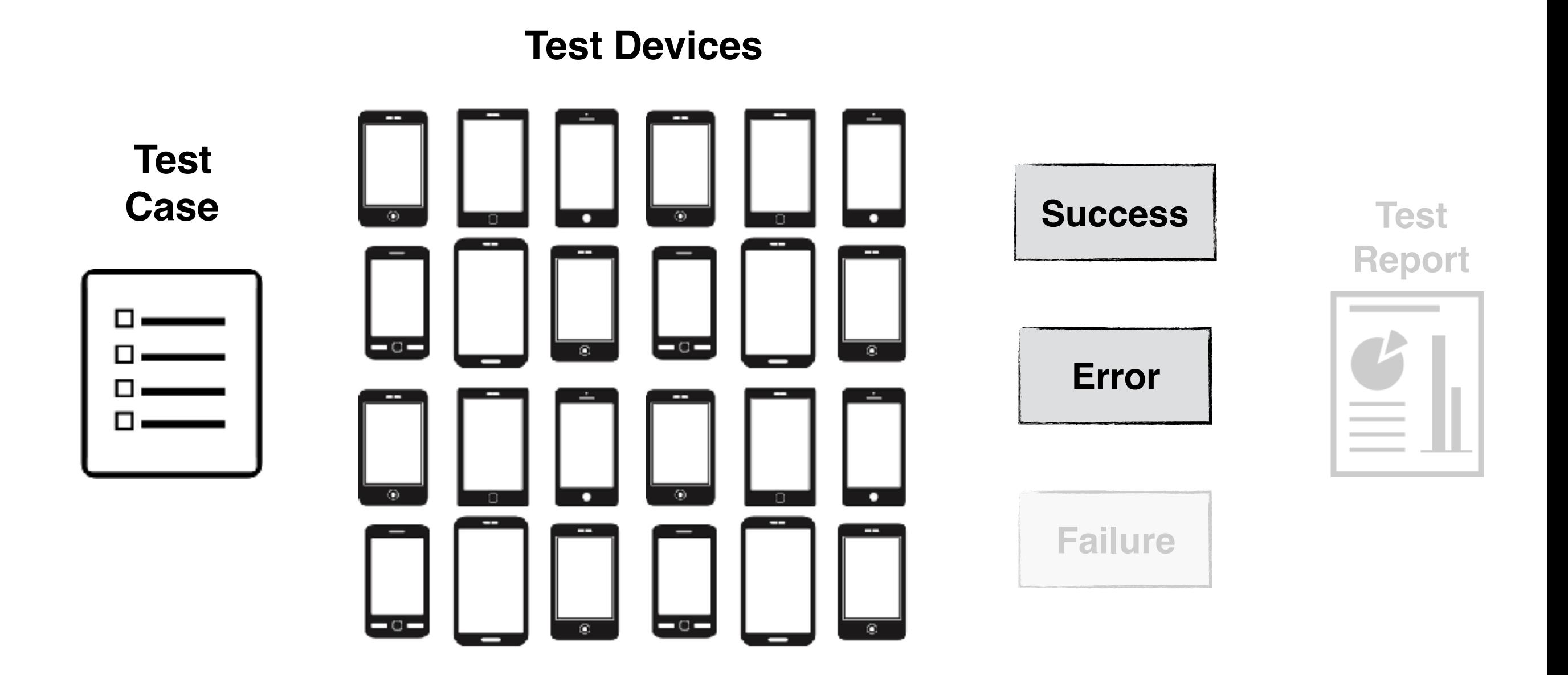

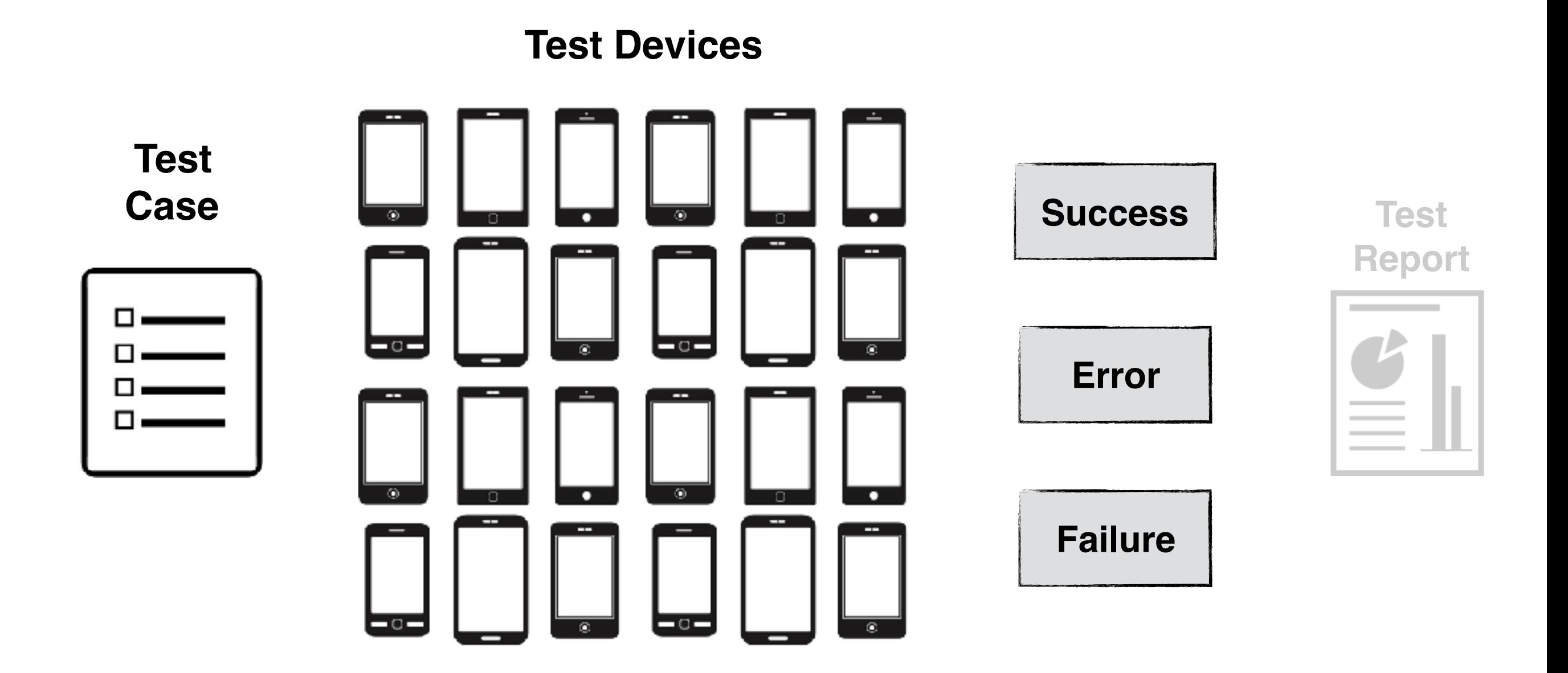

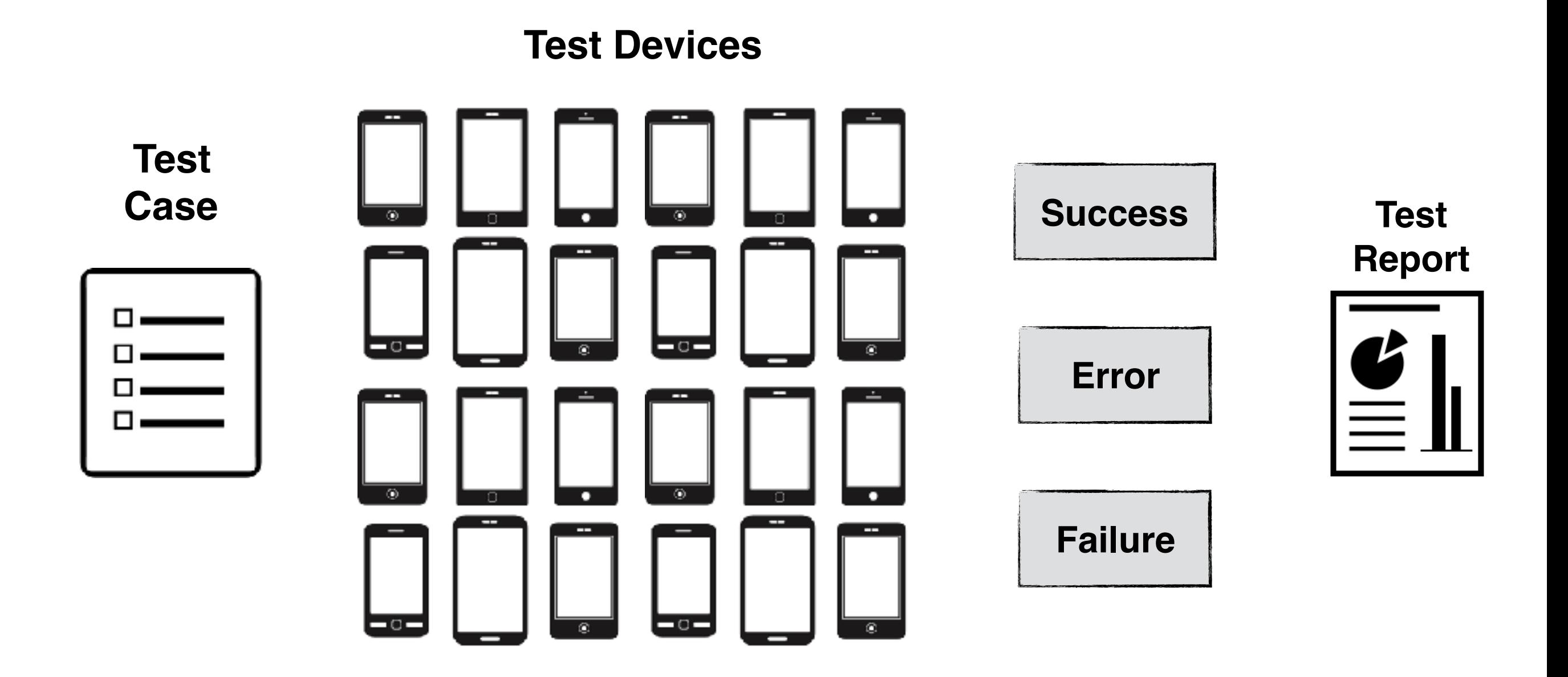

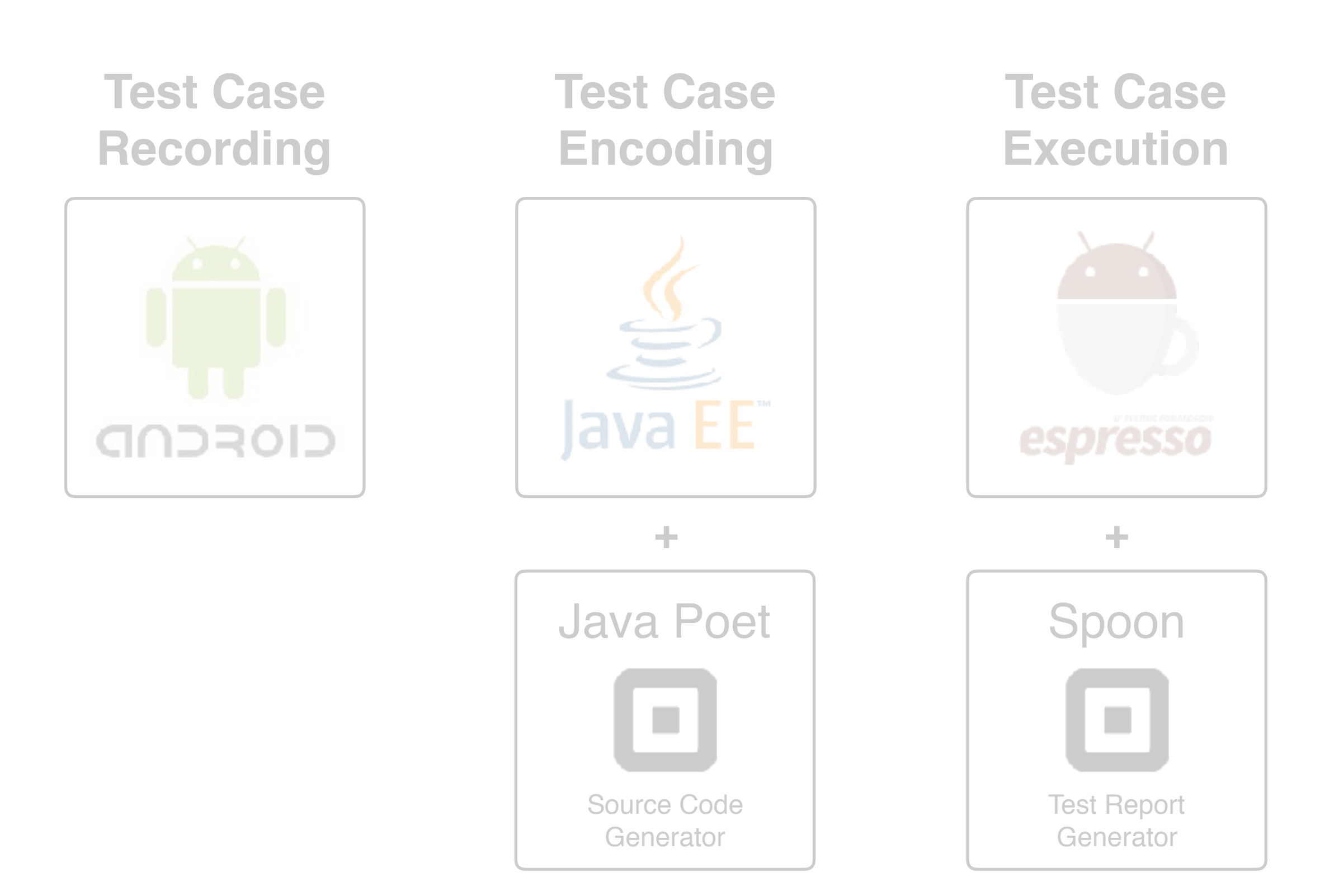

**Test Case Recording**

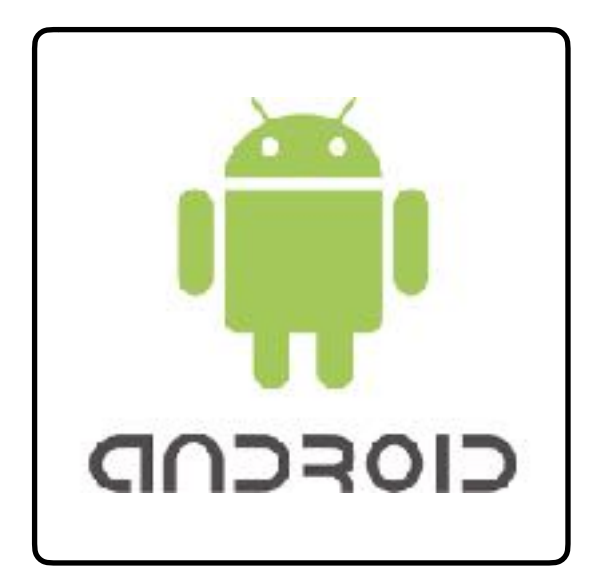

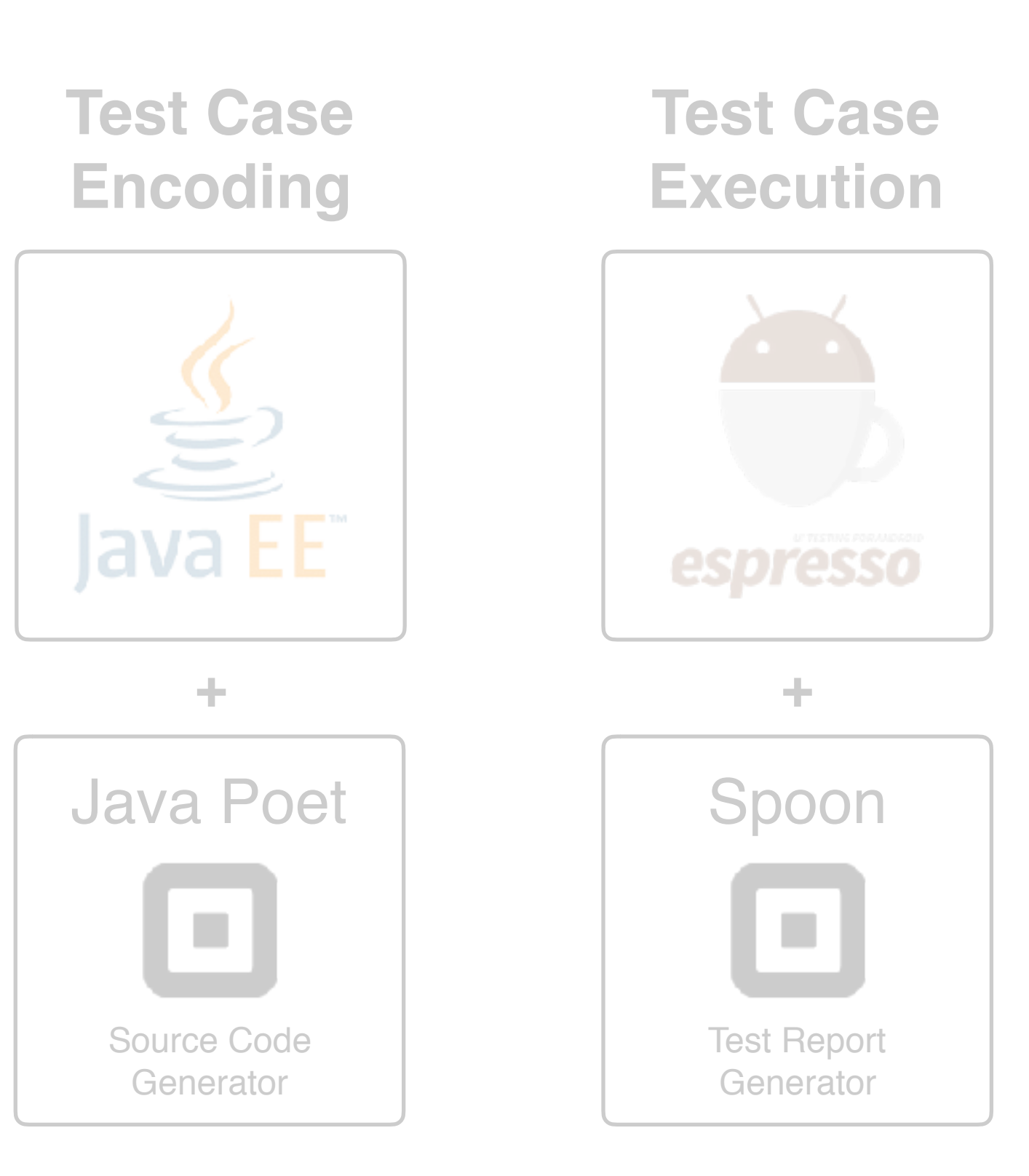

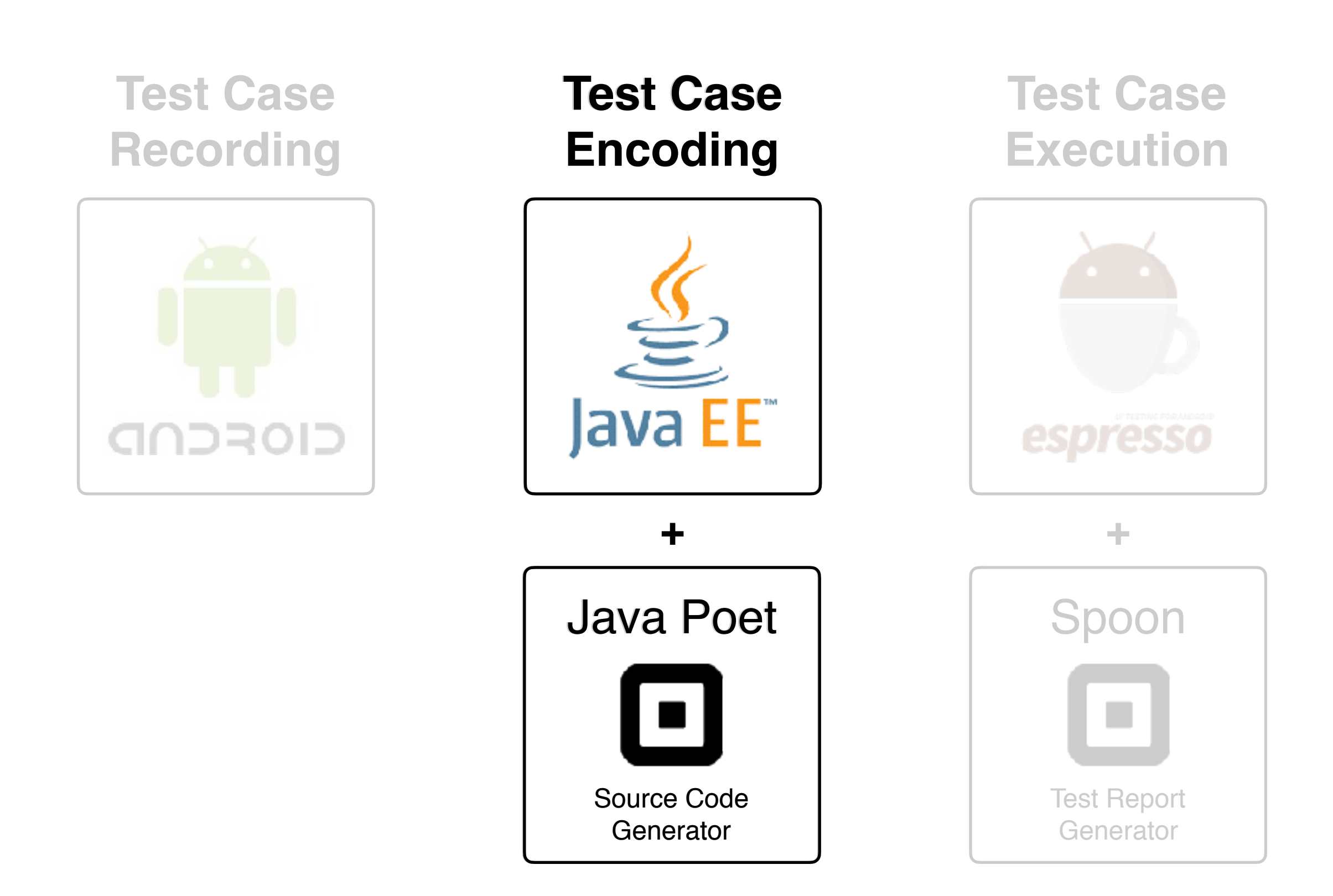

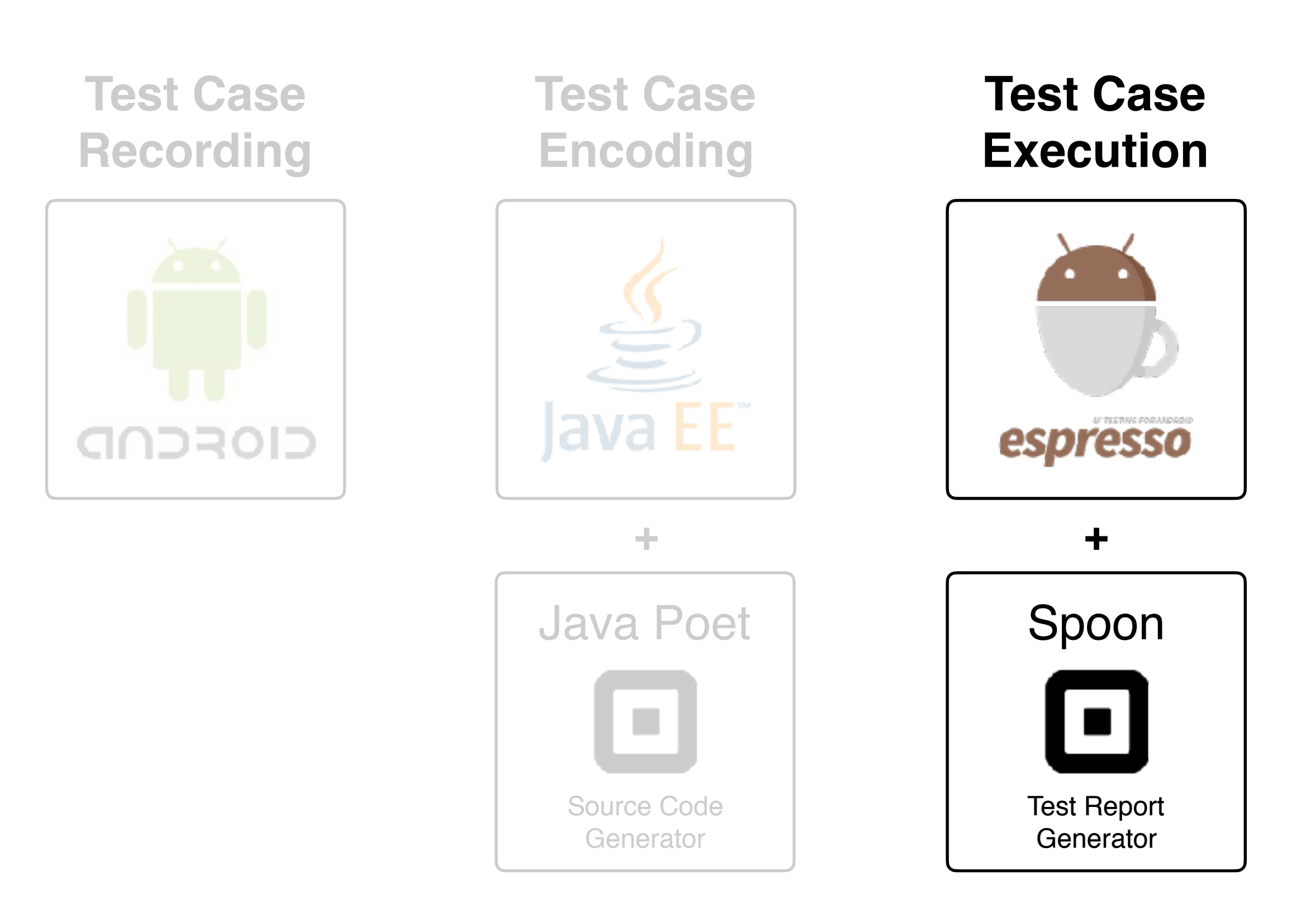
### **Research Questions:**

**RQ1 (COMPLETENESS):** Can BARISTA record user defined test cases? If so, how does it compare to Testdroid Recorder (TR) and Espresso Test Recorder (ETR)?

**RQ2 (EFFICIENCY):** Is the test case recording process with BARISTA more efficient than the one with TR and ETR?

**RQ3 (REPRODUCIBILITY):** Does BARISTA's encoding preserve the functionality of the test cases? How does BARISTA compare to TR and ETR in this respect?

#### **Research Questions:**

**RQ1 (COMPLETENESS):** Can BARISTA record user defined test cases? If so, how does it compare to Testdroid Recorder (TR) and Espresso Test Recorder (ETR)?

**RQ2 (EFFICIENCY):** Is the test case recording process with BARISTA more efficient than the one with TR and ETR?

**RQ3 (REPRODUCIBILITY):** Does BARISTA's encoding preserve the functionality of the test cases? How does BARISTA compare to TR and ETR in this respect?

### **Research Questions:**

**RQ1 (COMPLETENESS):** Can BARISTA record user defined test cases? If so, how does it compare to Testdroid Recorder (TR) and Espresso Test Recorder (ETR)?

**RQ2 (EFFICIENCY):** Is the test case recording process with BARISTA more efficient than the one with TR and ETR?

**RQ3 (REPRODUCIBILITY):** Does BARISTA's encoding preserve the functionality of the test cases? How does BARISTA compare to TR and ETR in this respect?

#### **Research Questions:**

**RQ1 (COMPLETENESS):** Can BARISTA record user defined test cases? If so, how does it compare to Testdroid Recorder (TR) and Espresso Test Recorder (ETR)?

**RQ2 (EFFICIENCY):** Is the test case recording process with BARISTA more efficient than the one with TR and ETR?

**RQ3 (REPRODUCIBILITY):** Does BARISTA's encoding preserve the functionality of the test cases? How does BARISTA compare to TR and ETR in this respect?

### **Research Questions:**

**RQ1 (COMPLETENESS):** Can BARISTA record user defined test cases? If so, how does it compare to Testdroid Recorder (TR) and Espresso Test Recorder (ETR)?

**RQ2 (EFFICIENCY):** Is the test case recording process with BARISTA more efficient than the one with TR and ETR?

**RQ3 (REPRODUCIBILITY):** Does BARISTA's encoding preserve the functionality of the test cases? How does BARISTA compare to TR and ETR in this respect?

#### **Research Questions:**

**RQ1 (COMPLETENESS):** Can BARISTA record user defined test cases? If so, how does it compare to Testdroid Recorder (TR) and Espresso Test Recorder (ETR)?

**RQ2 (EFFICIENCY):** Is the test case recording process with BARISTA more efficient than the one with TR and ETR?

**RQ3 (REPRODUCIBILITY):** Does BARISTA's encoding preserve the functionality of the test cases? How does BARISTA compare to TR and ETR in this respect?

### **Benchmarks**

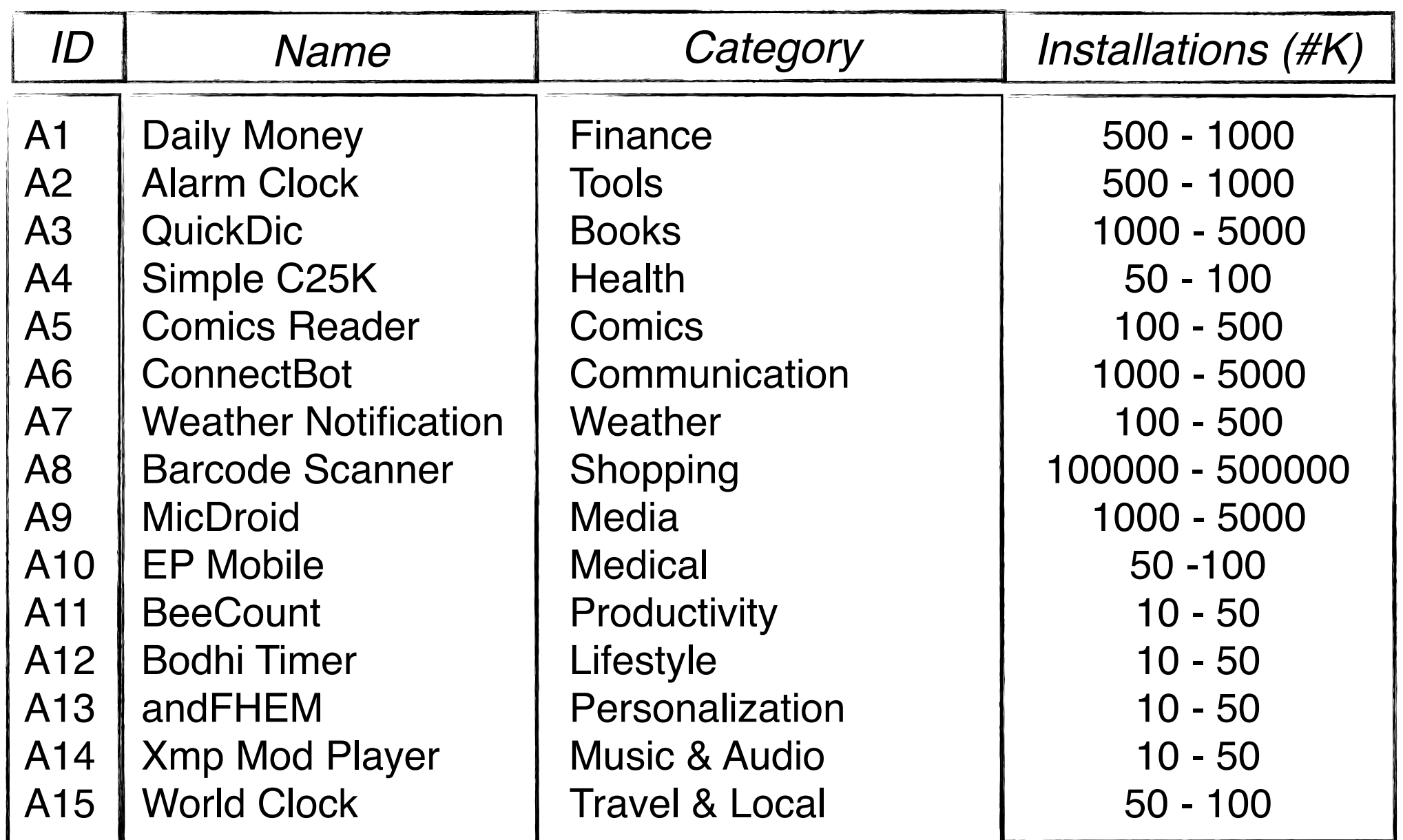

# **Study Protocol**

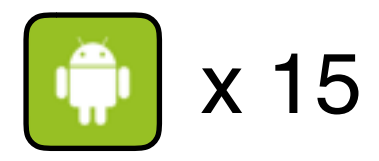

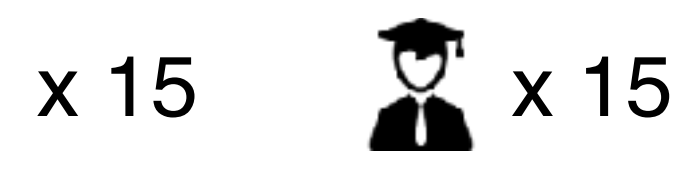

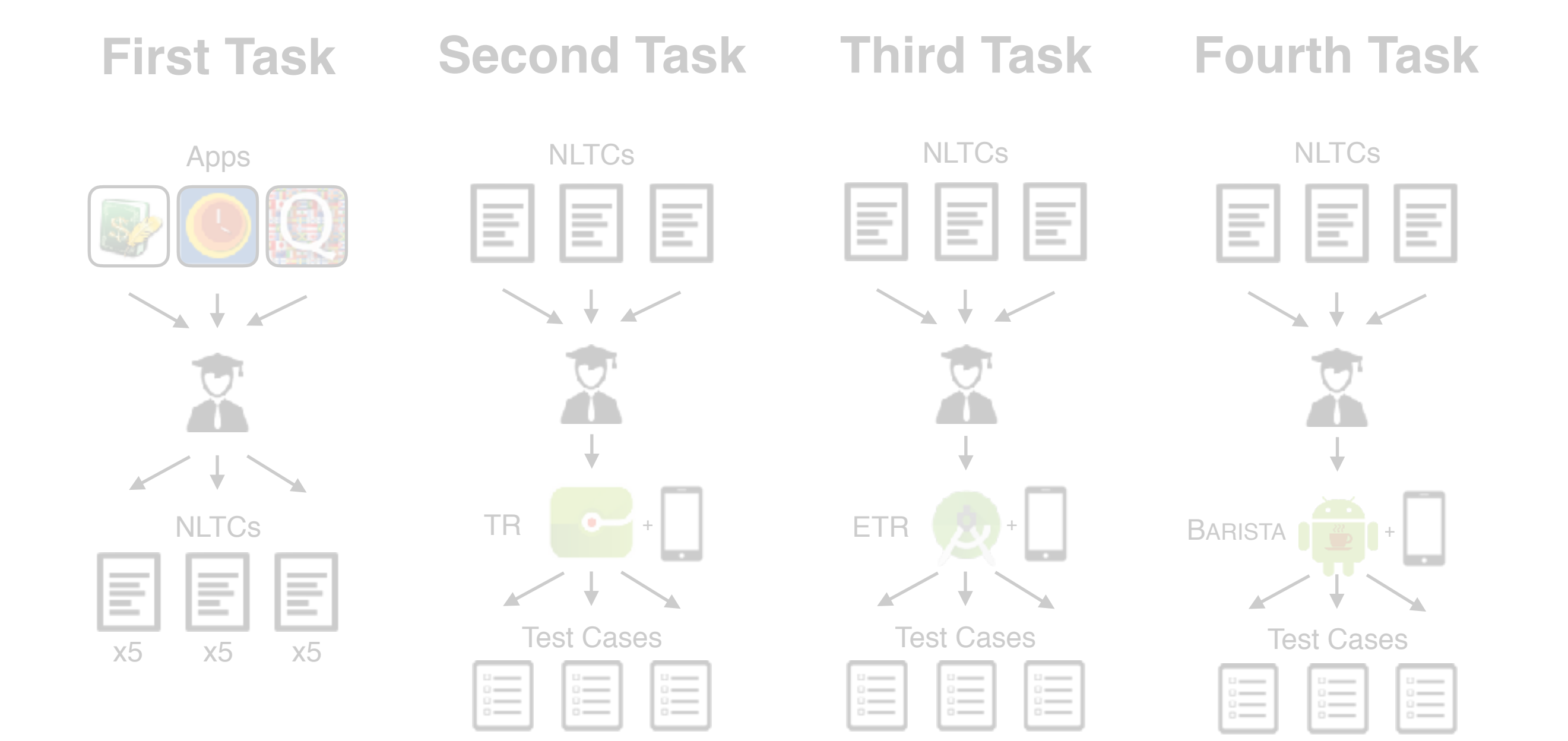

# **Study Protocol**

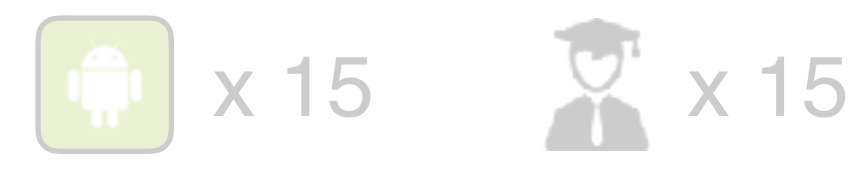

#### **Fourth Task First Task Second Task Third Task** Apps **NLTCs NLTCs NLTCs** E Ē ≣ E Ξ E ≣ Ξ Ξ  $\rightarrow$   $\rightarrow$   $\sim$  $\sqrt{2}$ **NLTCs**  $TR +$ **ETR BARISTA** 巨 ≣ 巨 Test Cases Test Cases Test Cases x5 x5 x5 Ë Ë

# **Study Protocol**

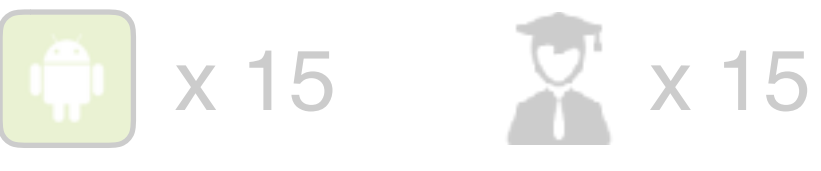

#### **Third Task Fourth Task First Task Second Task NLTCs NLTCs NLTCs** Apps 들 Ξ  $\overline{\phantom{a}}$  $\sqrt{ }$  $\overline{\mathbf{v}}$  $TR + 2$ **ETR NLTCs BARISTA** Ξ Ξ E Test Cases Test Cases Test Cases x5 x5 x5  $rac{1}{2}$

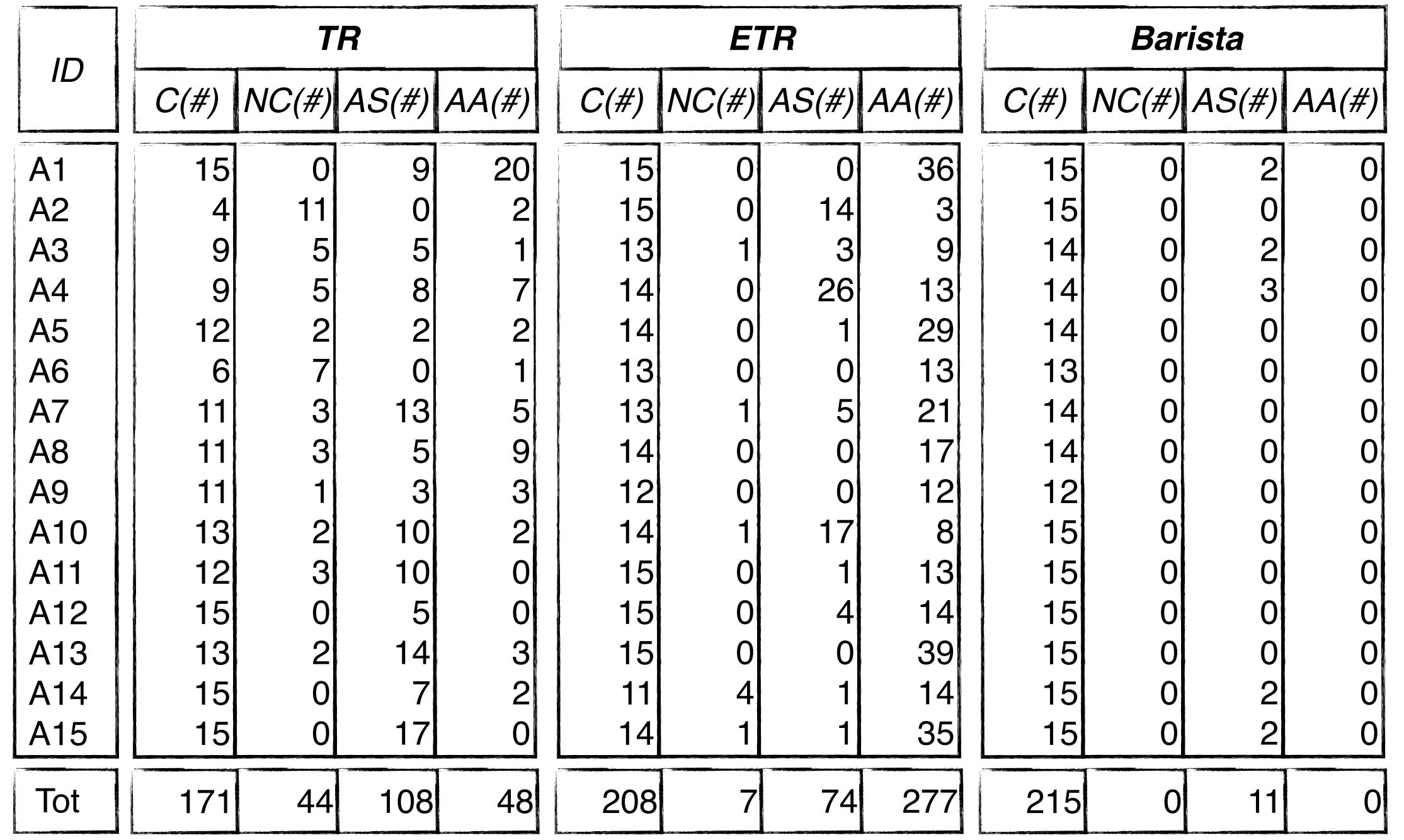

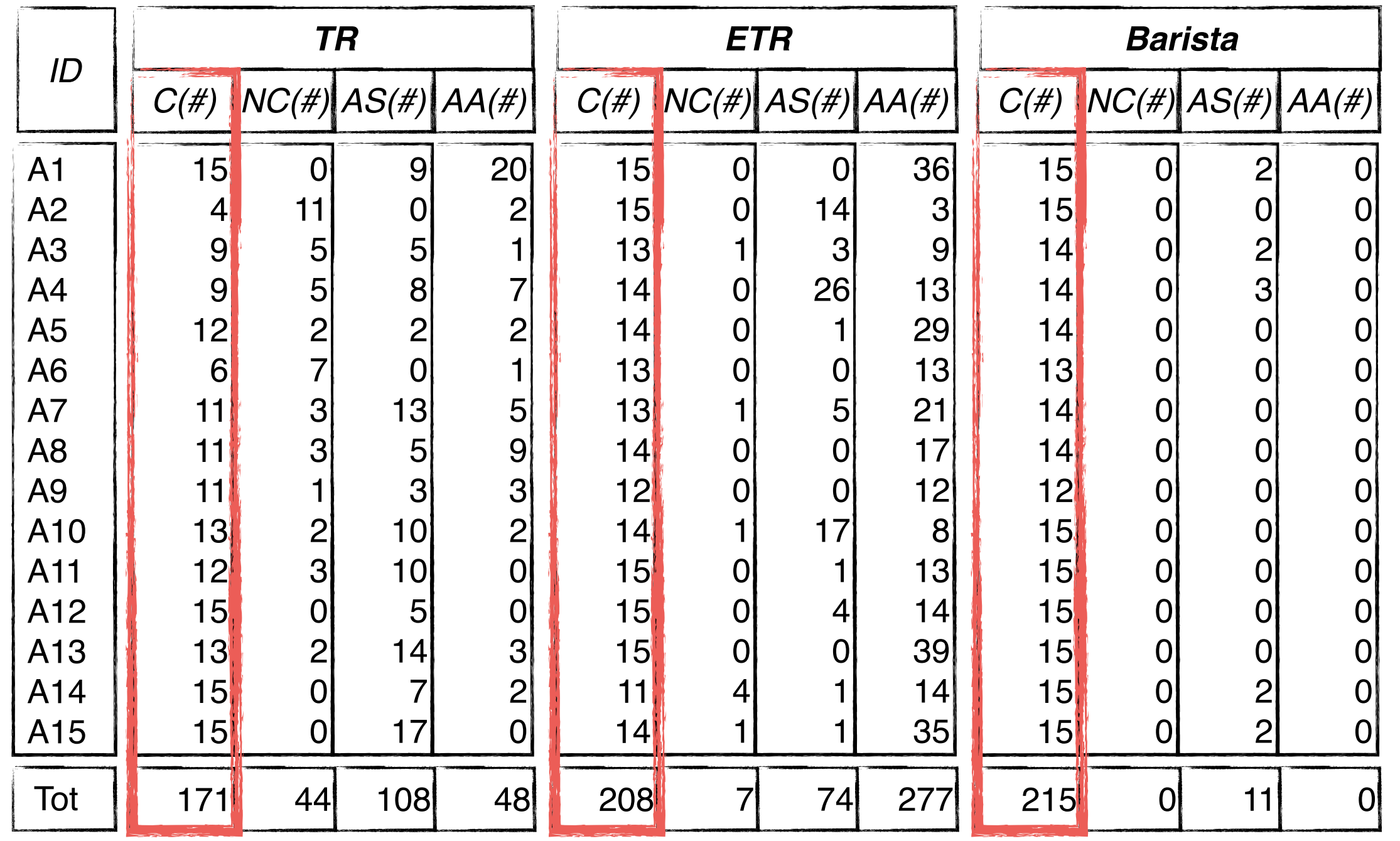

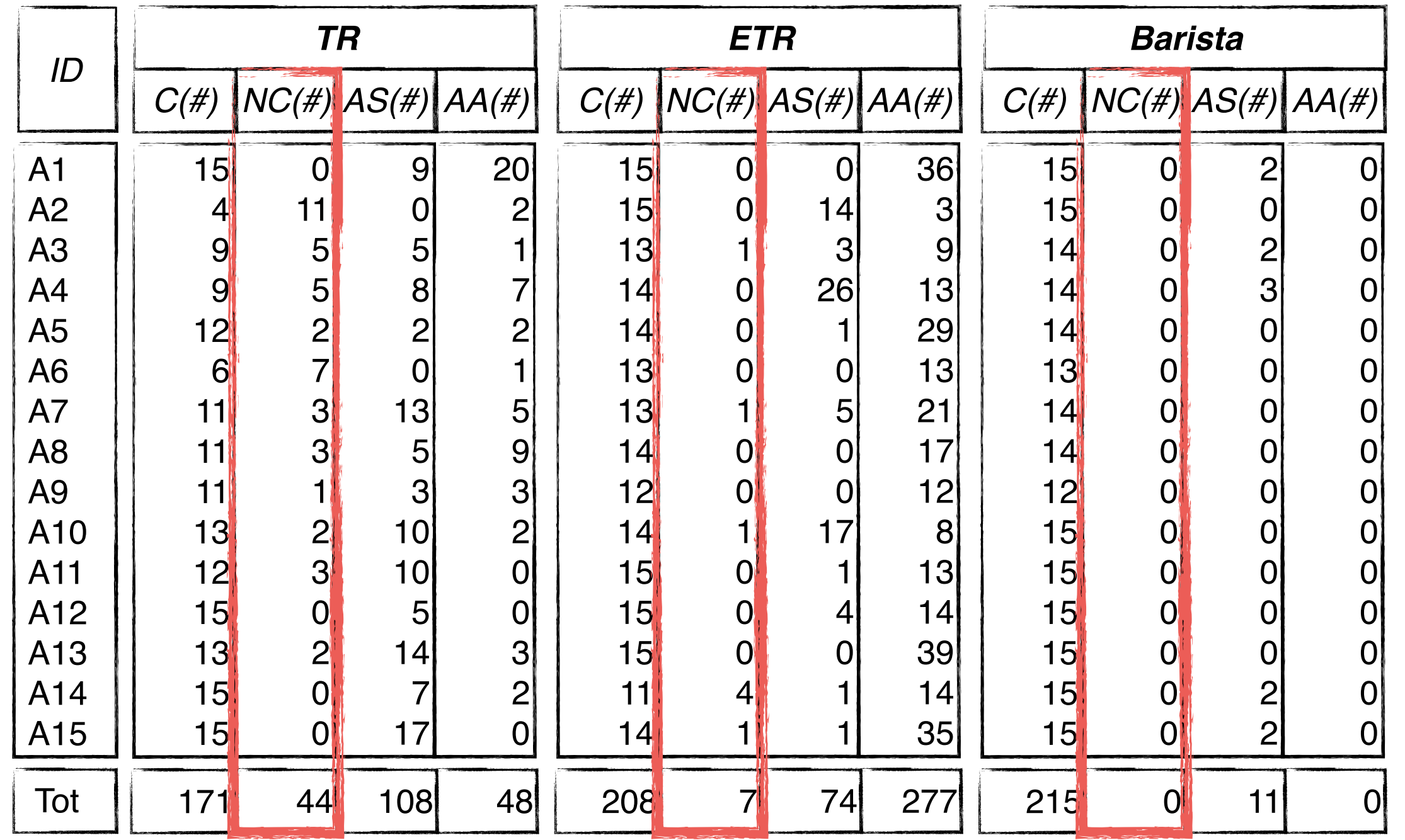

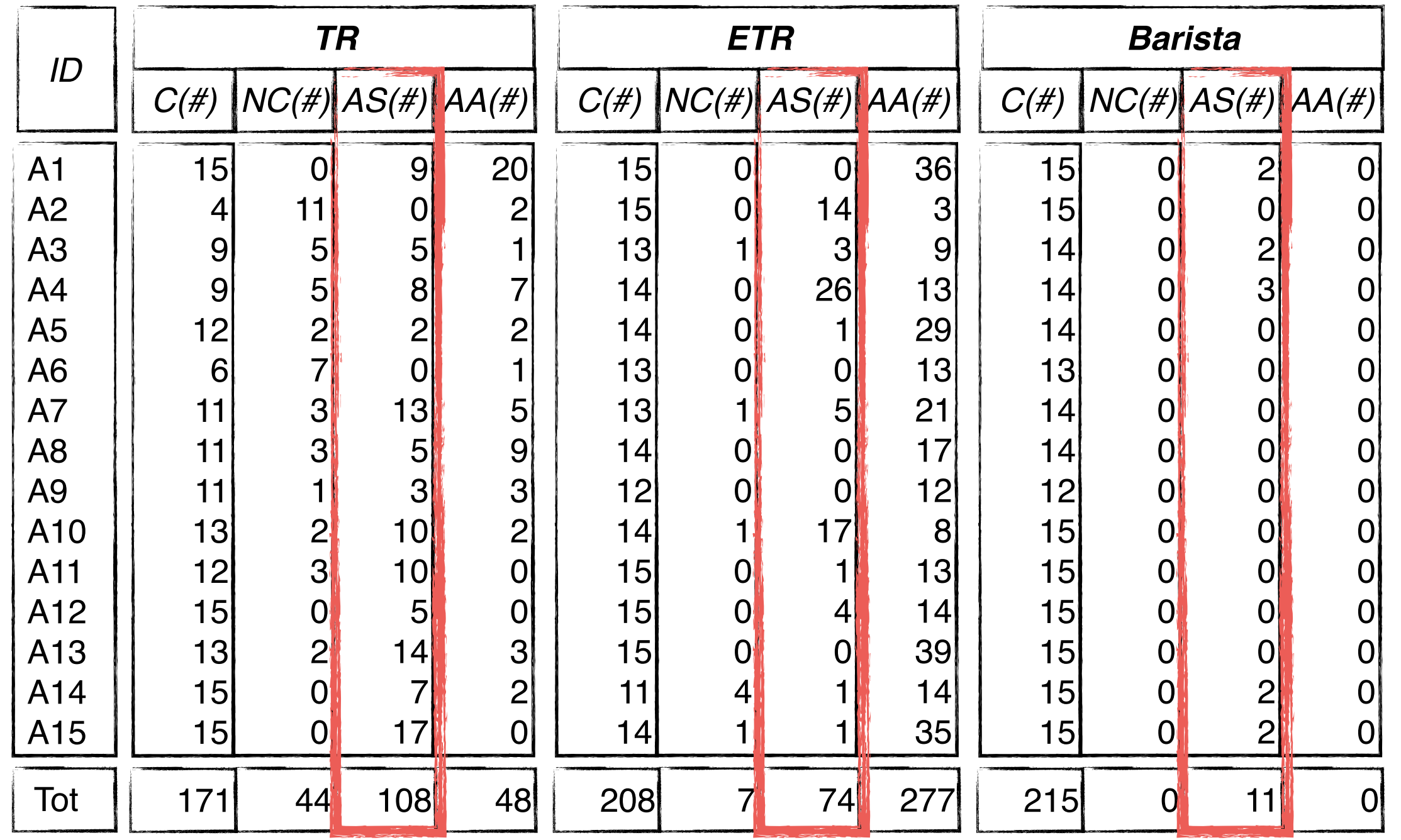

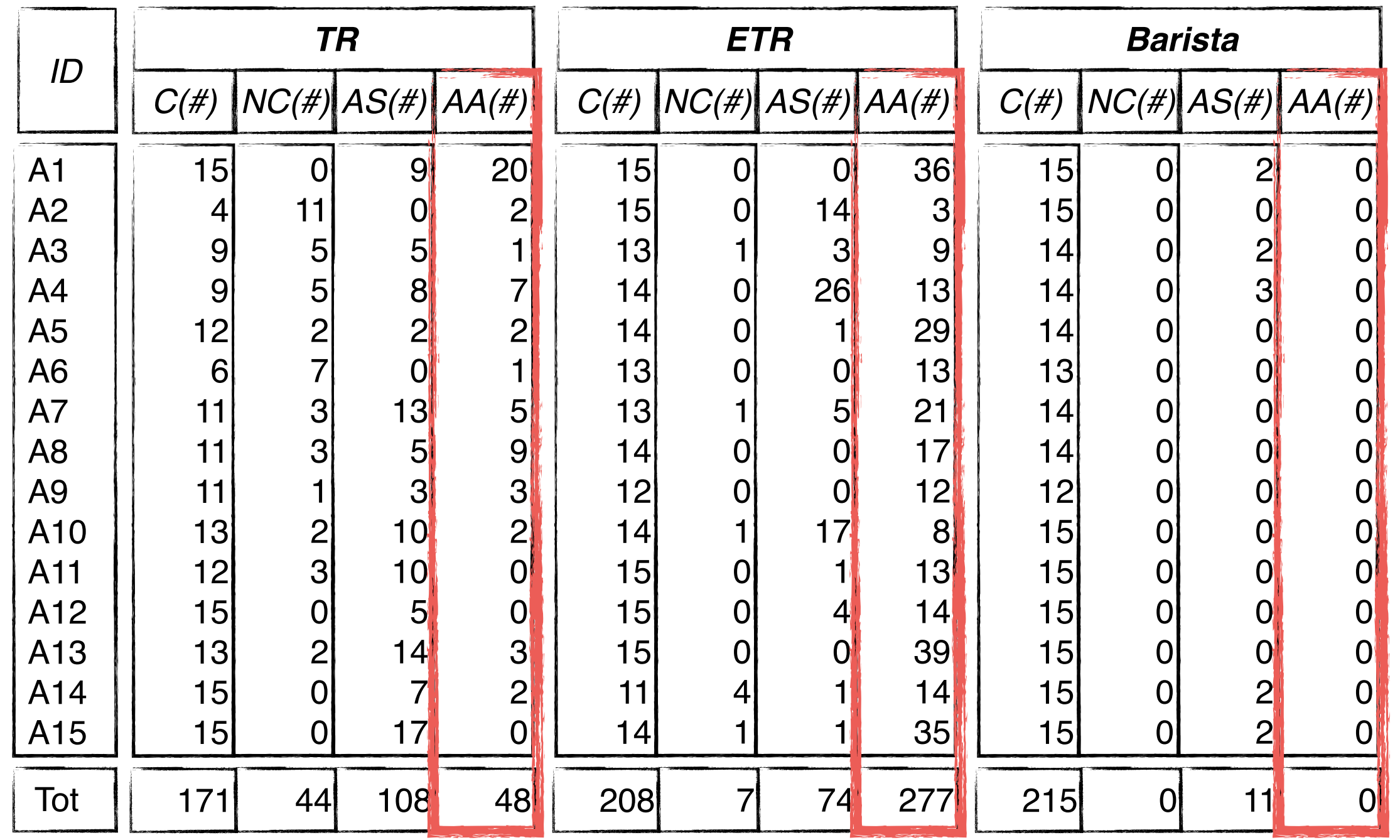

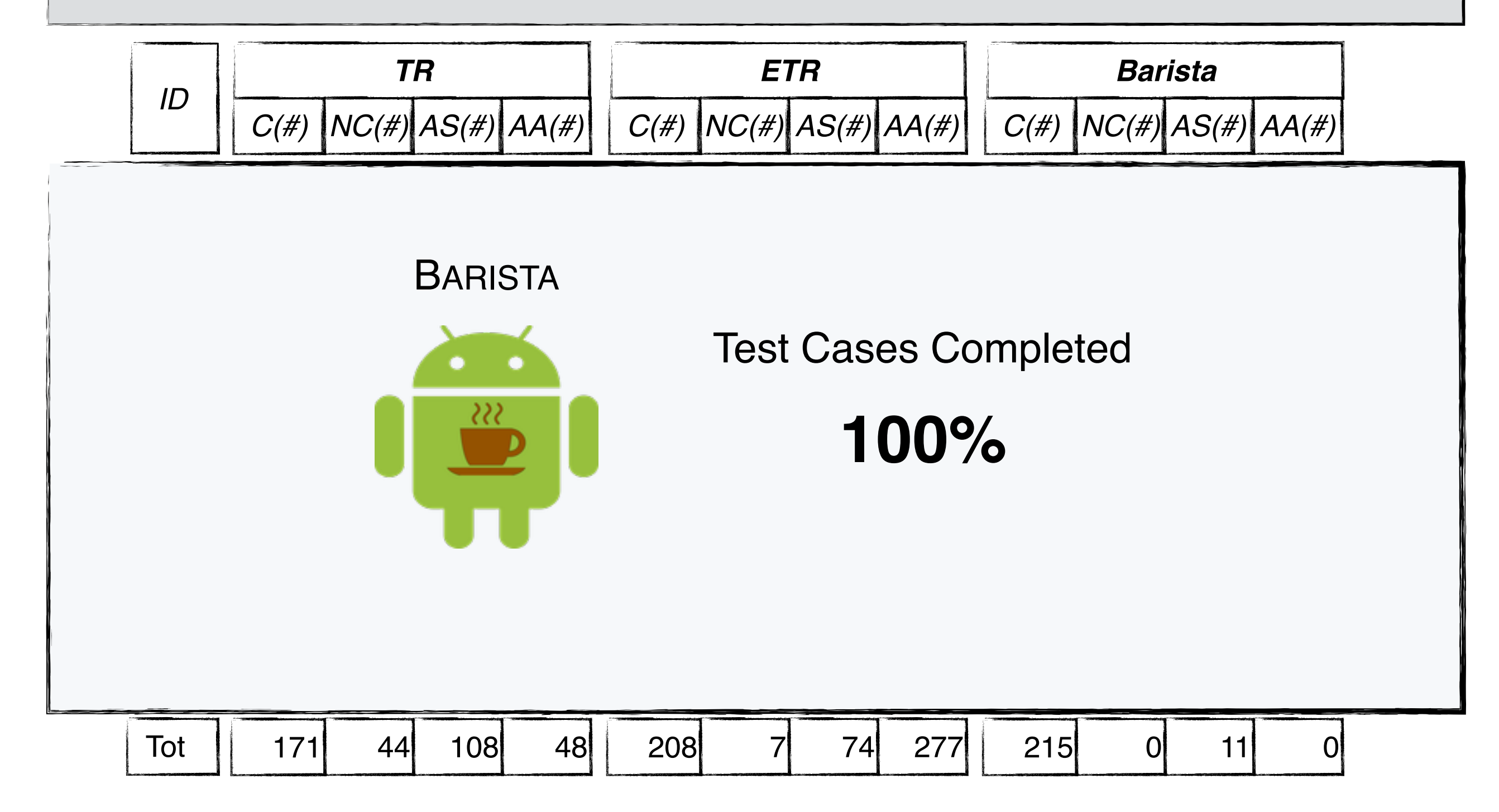

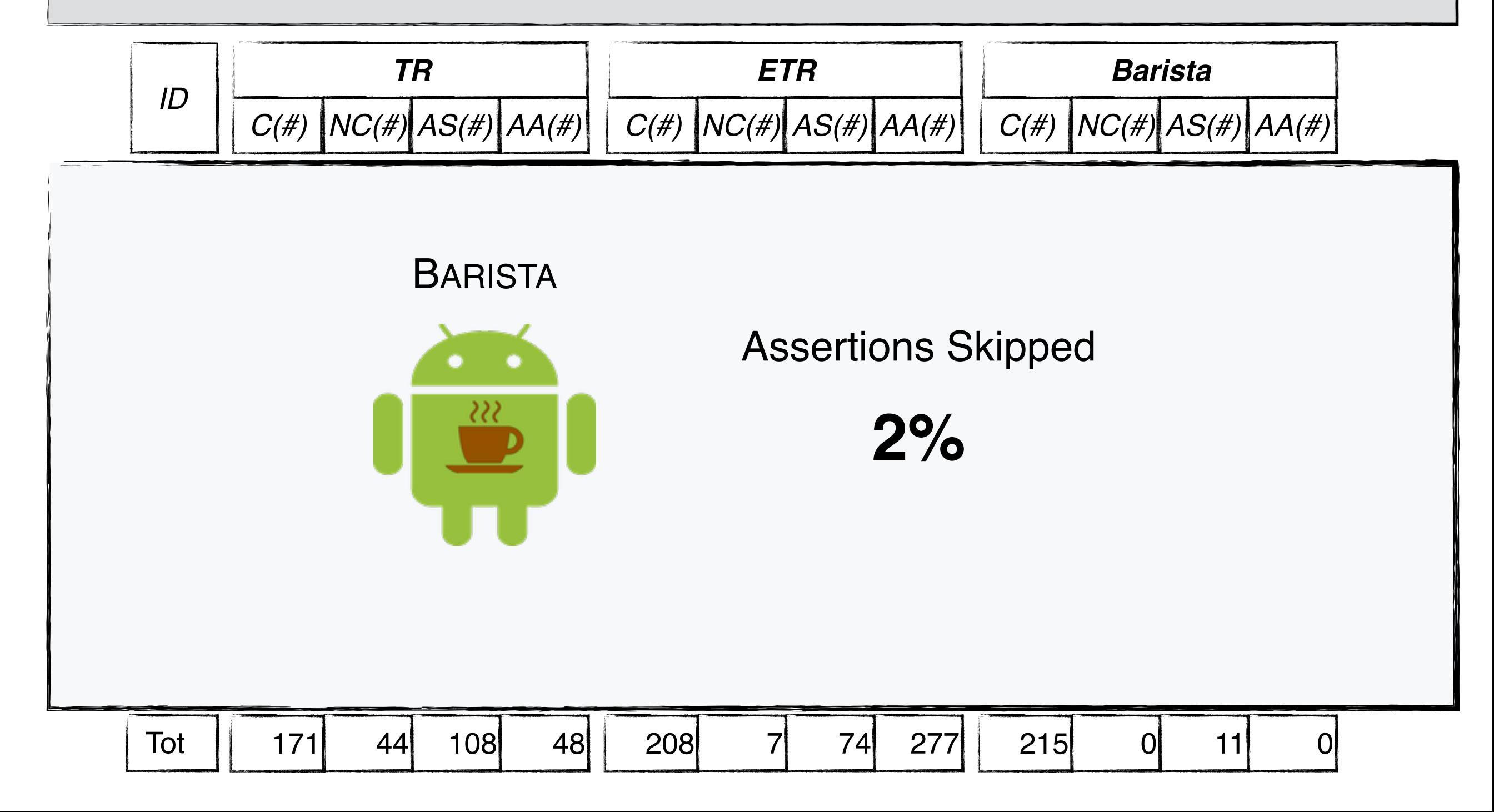

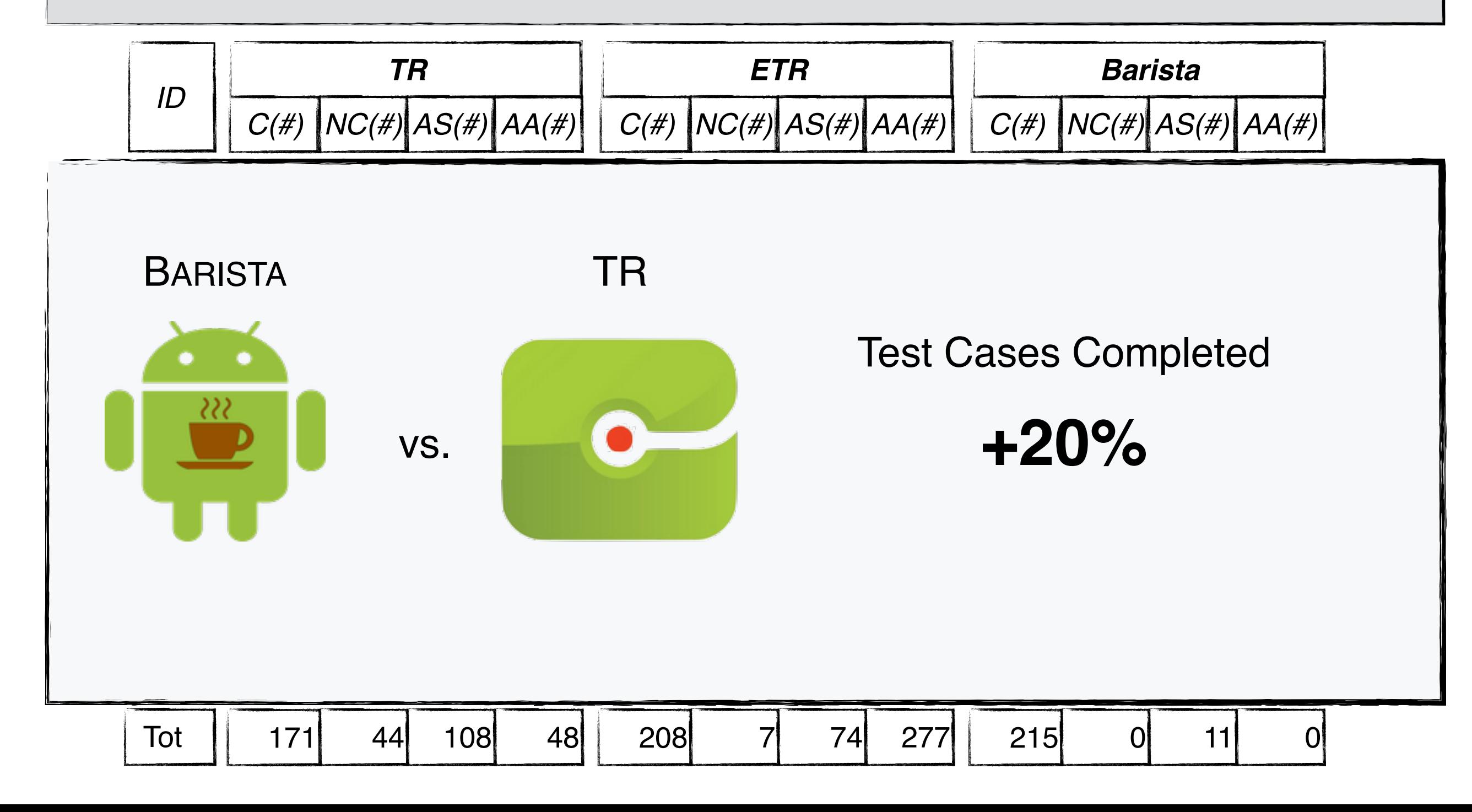

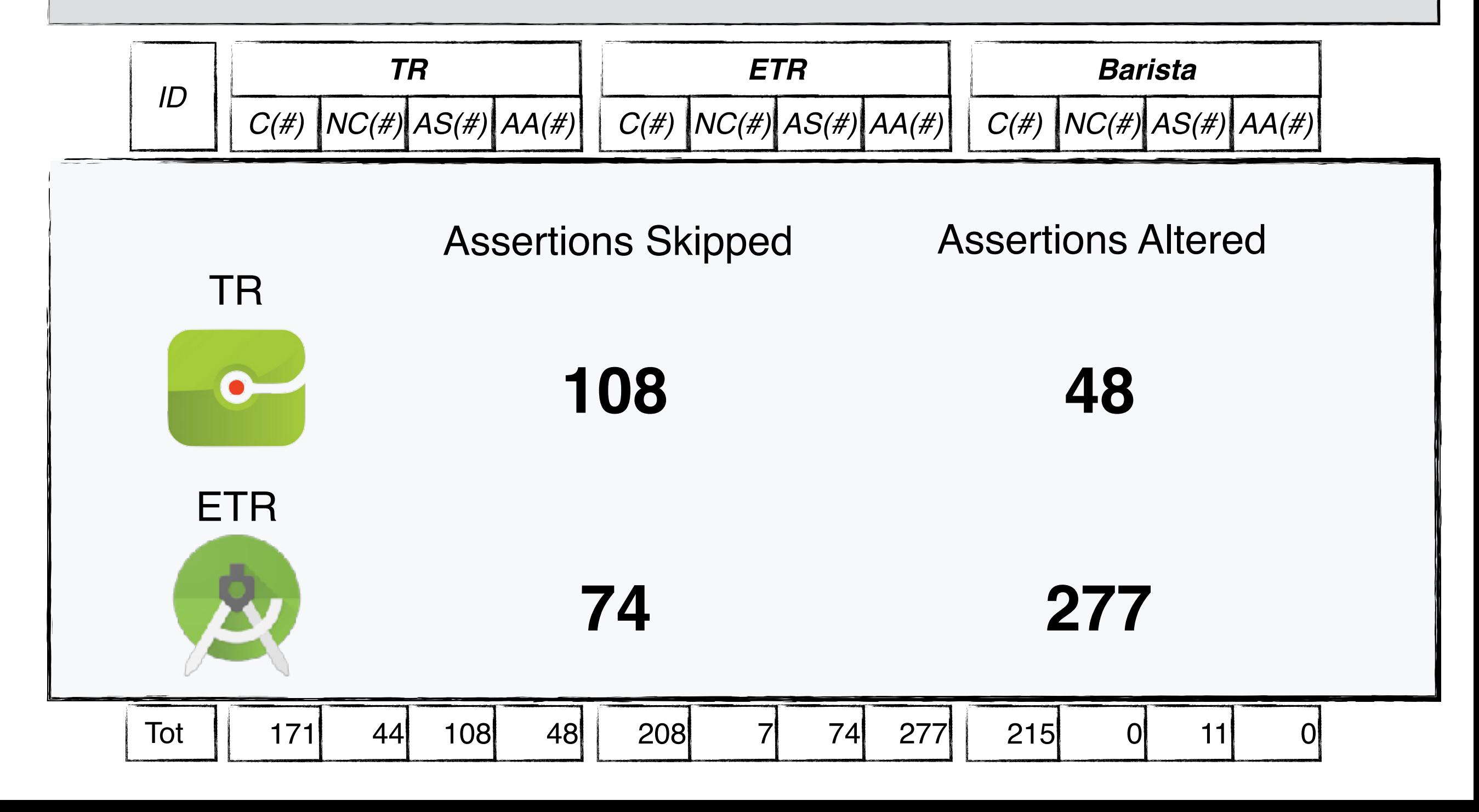

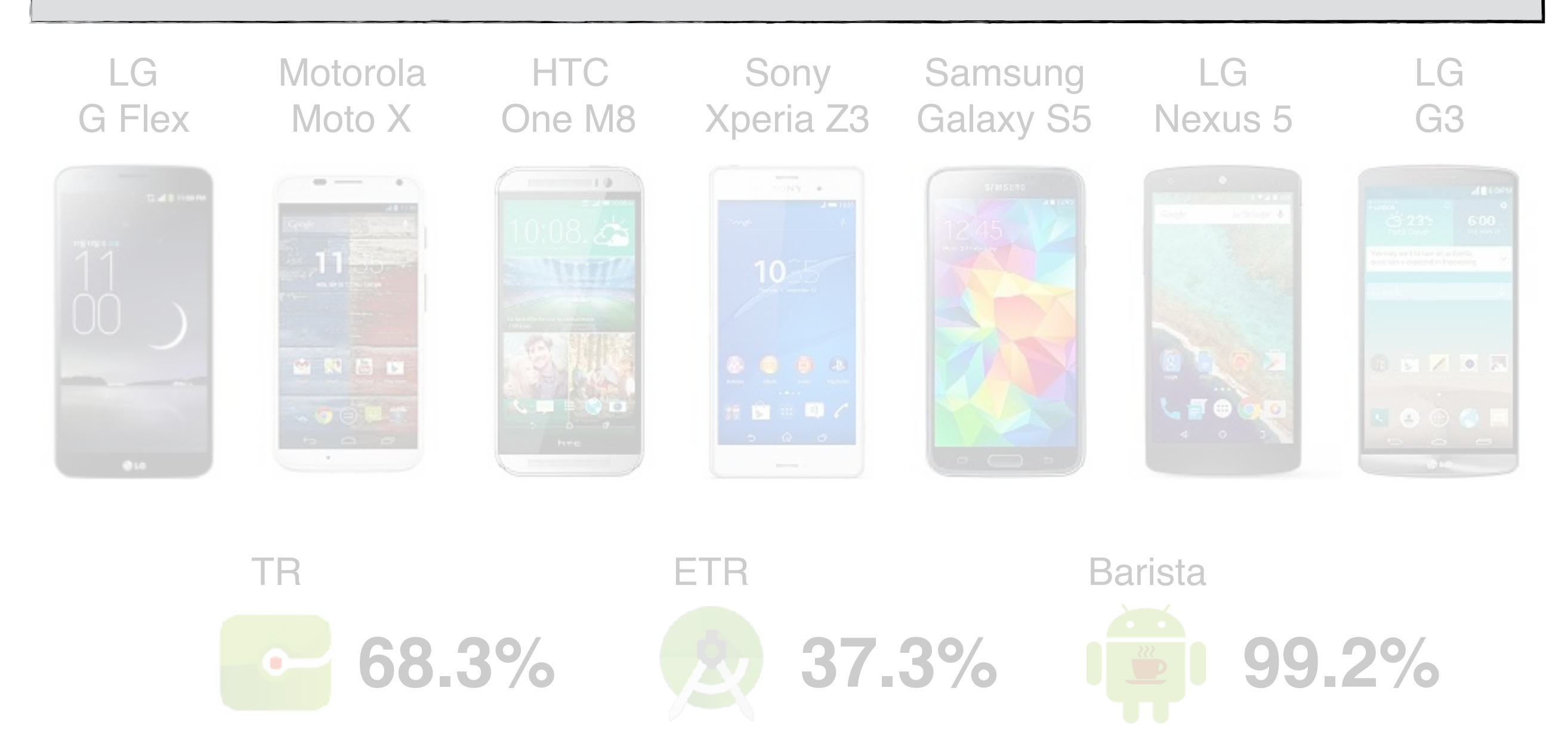

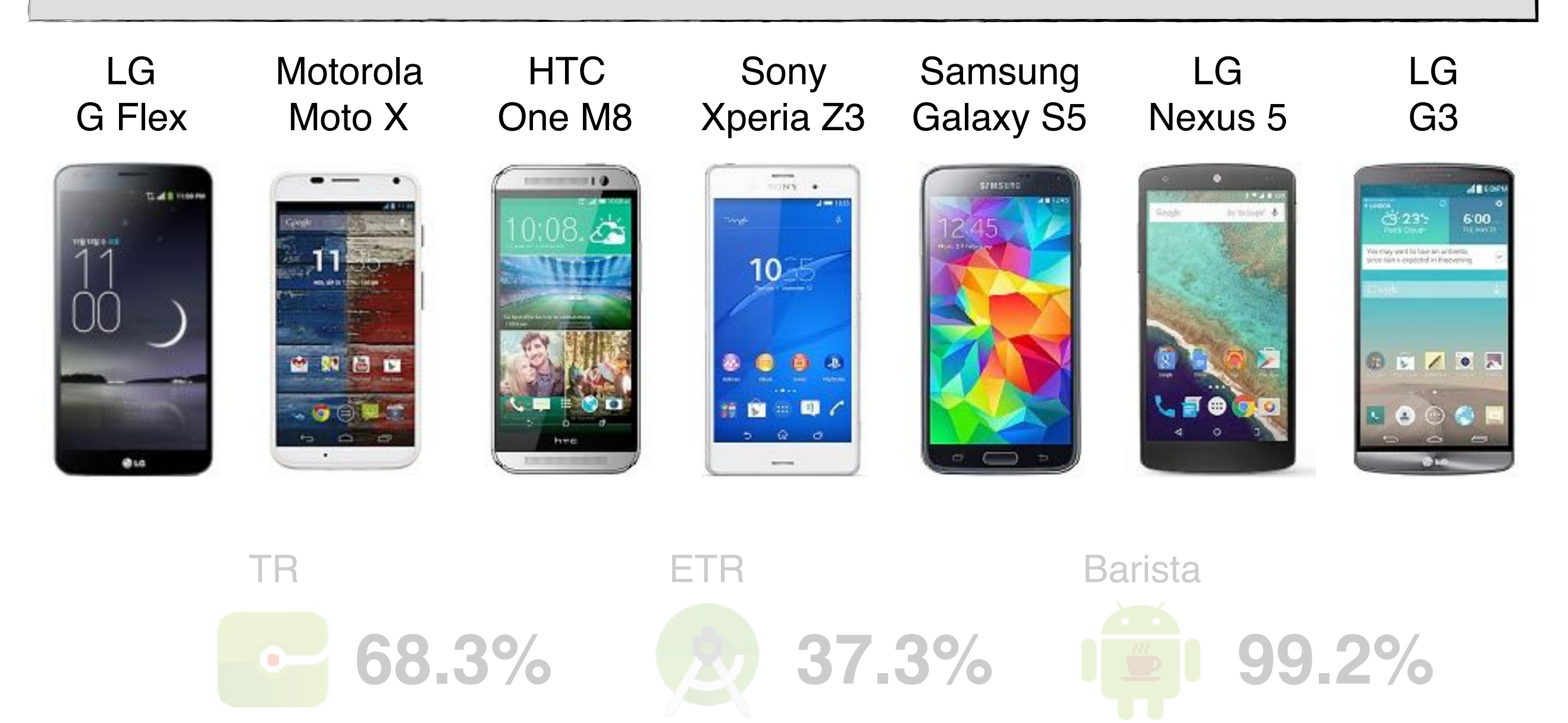

**RQ4 (COMPATIBILITY):** Can test cases generated by BARISTA run on different devices? How does it compare to TR and ETR?

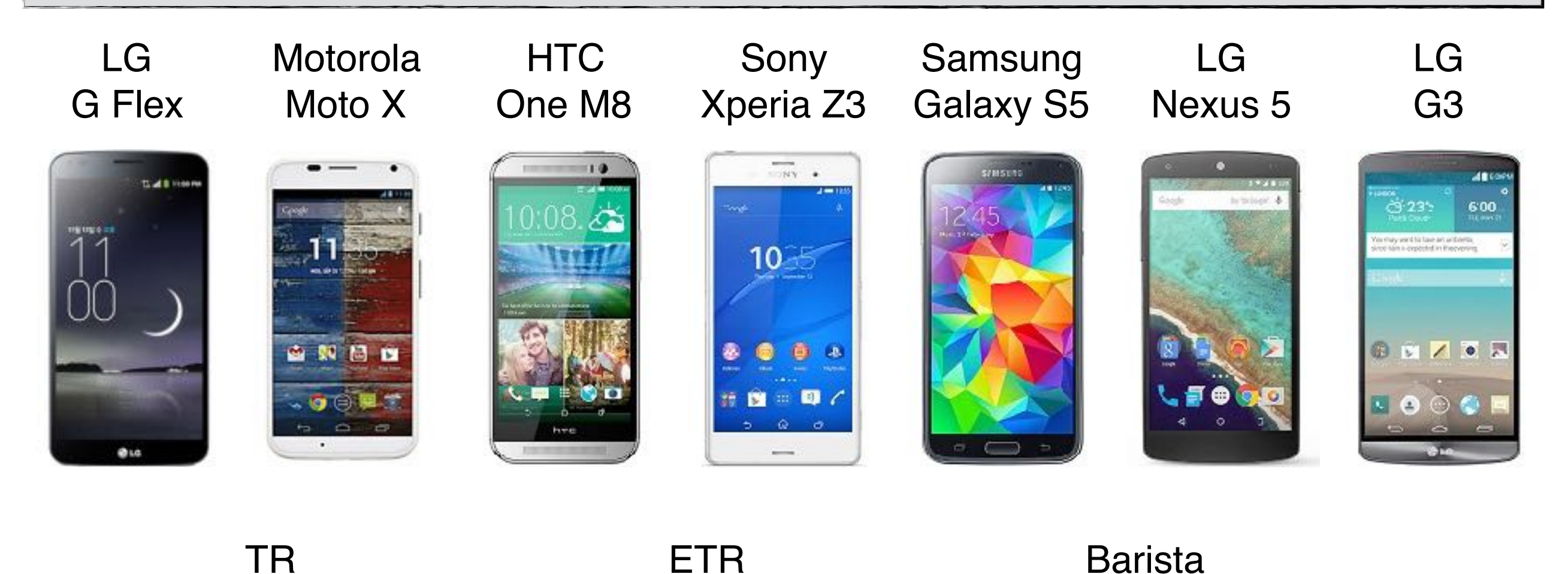

**68.3% 137.3% 120 99.2%** 

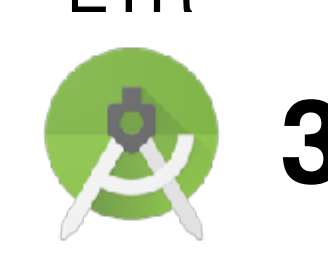

**RQ1:** BARISTA can record test cases and is more expressive than TR and ETR

**RQ2:** BARISTA is more efficient in recording test cases than TR and ETR

**RQ3:** BARISTA generates test cases that work correctly ad it outperforms TR and ETR

**RQ4:** BARISTA generates test cases that can run on different devices and it generates a greater number of cross-device-compatible tests than TR and ETR

**Feedback #1**

*"I have been looking for something like BARISTA to help me get into automation for a while"*

**Feedback #2**

*"Overall, a very interesting tool! This could save us quite some time by generating some of the tests for us"*

**Feedback #3**

**RQ1:** BARISTA can record test cases and is more expressive than TR and ETR

**RQ2:** BARISTA is more efficient in recording test cases than TR and ETR

**RQ3:** BARISTA generates test cases that work correctly ad it outperforms TR and ETR

**RQ4:** BARISTA generates test cases that can run on different devices and it generates a greater number of cross-device-compatible tests than TR and ETR

**Feedback #1**

*"I have been looking for something like BARISTA to help me get into automation for a while"*

**Feedback #2**

*"Overall, a very interesting tool! This could save us quite some time by generating some of the tests for us"*

**Feedback #3**

**RQ1:** BARISTA can record test cases and is more expressive than TR and ETR

**RQ2:** BARISTA is more efficient in recording test cases than TR and ETR

**RQ3:** BARISTA generates test cases that work correctly ad it outperforms TR and ETR

**RQ4:** BARISTA generates test cases that can run on different devices and it generates a greater number of cross-device-compatible tests than TR and ETR

**Feedback #1**

*"I have been looking for something like BARISTA to help me get into automation for a while"*

**Feedback #2**

*"Overall, a very interesting tool! This could save us quite some time by generating some of the tests for us"*

**Feedback #3**

**RQ1:** BARISTA can record test cases and is more expressive than TR and ETR

**RQ2:** BARISTA is more efficient in recording test cases than TR and ETR

**RQ3:** BARISTA generates test cases that work correctly ad it outperforms TR and ETR

**RQ4:** BARISTA generates test cases that can run on different devices and it generates a greater number of cross-device-compatible tests than TR and ETR

**Feedback #1**

*"I have been looking for something like BARISTA to help me get into automation for a while"*

**Feedback #2**

*"Overall, a very interesting tool! This could save us quite some time by generating some of the tests for us"*

**Feedback #3**

**RQ1:** BARISTA can record test cases and is more expressive than TR and ETR

**RQ2:** BARISTA is more efficient in recording test cases than TR and ETR

**RQ3:** BARISTA generates test cases that work correctly ad it outperforms TR and ETR

**RQ4:** BARISTA generates test cases that can run on different devices and it generates a greater number of cross-device-compatible tests than TR and ETR

**Feedback #1**

*"I have been looking for something like BARISTA to help me get into automation for a while"*

**Feedback #2**

*"Overall, a very interesting tool! This could save us quite some time by generating some of the tests for us"*

**Feedback #3**

**RQ1:** BARISTA can record test cases and is more expressive than TR and ETR

**RQ2:** BARISTA is more efficient in recording test cases than TR and ETR

**RQ3:** BARISTA generates test cases that work correctly ad it outperforms TR and ETR

**RQ4:** BARISTA generates test cases that can run on different devices and it generates a greater number of cross-device-compatible tests than TR and ETR

**Feedback #1**

*"I have been looking for something like BARISTA to help me get into automation for a while"*

**Feedback #2**

*"Overall, a very interesting tool! This could save us quite some time by generating some of the tests for us"*

**Feedback #3**

**RQ1:** BARISTA can record test cases and is more expressive than TR and ETR

**RQ2:** BARISTA is more efficient in recording test cases than TR and ETR

**RQ3:** BARISTA generates test cases that work correctly ad it outperforms TR and ETR

**RQ4:** BARISTA generates test cases that can run on different devices and it generates a greater number of cross-device-compatible tests than TR and ETR

**Feedback #1**

*"I have been looking for something like BARISTA to help me get into automation for a while"*

**Feedback #2**

*"Overall, a very interesting tool! This could save us quite some time by generating some of the tests for us"*

**Feedback #3**

### **Complex Multi-touch Gestures**

Pinch in and out, custom gestures

### **Bitmapped Apps**

Games

**Sandboxing**

### **Complex Multi-touch Gestures**

Pinch in and out, custom gestures

**Bitmapped Apps**

Games

**Sandboxing**

### **Complex Multi-touch Gestures**

Pinch in and out, custom gestures

### **Bitmapped Apps**

Games

**Sandboxing**

### **Complex Multi-touch Gestures**

Pinch in and out, custom gestures

### **Bitmapped Apps**

Games

### **Sandboxing**

### **Future Work**

Additional user study

Reuse repetitive action sequences

**Sandboxing** 

Extend assertable properties

Fuzzing

Fix broken test case during evolution

Failure diagnosis

### **Future Work**

Additional user study

Reuse repetitive action sequences

**Sandboxing** 

Extend assertable properties

Fuzzing

Fix broken test case during evolution

Failure diagnosis

### **Future Work**

Additional user study

Reuse repetitive action sequences

**Sandboxing** 

Extend assertable properties

Fuzzing

Fix broken test case during evolution

Failure diagnosis
Additional user study

Reuse repetitive action sequences

Sandboxing

Extend assertable properties

Fuzzing

Fix broken test case during evolution

Additional user study

Reuse repetitive action sequences

Sandboxing

Extend assertable properties

Fuzzing

Fix broken test case during evolution

Additional user study

Reuse repetitive action sequences

Sandboxing

Extend assertable properties

Fuzzing

Fix broken test case during evolution

Additional user study

Reuse repetitive action sequences

Sandboxing

Extend assertable properties

Fuzzing

Fix broken test case during evolution

Additional user study

Reuse repetitive action sequences

Sandboxing

Extend assertable properties

Fuzzing

Fix broken test case during evolution

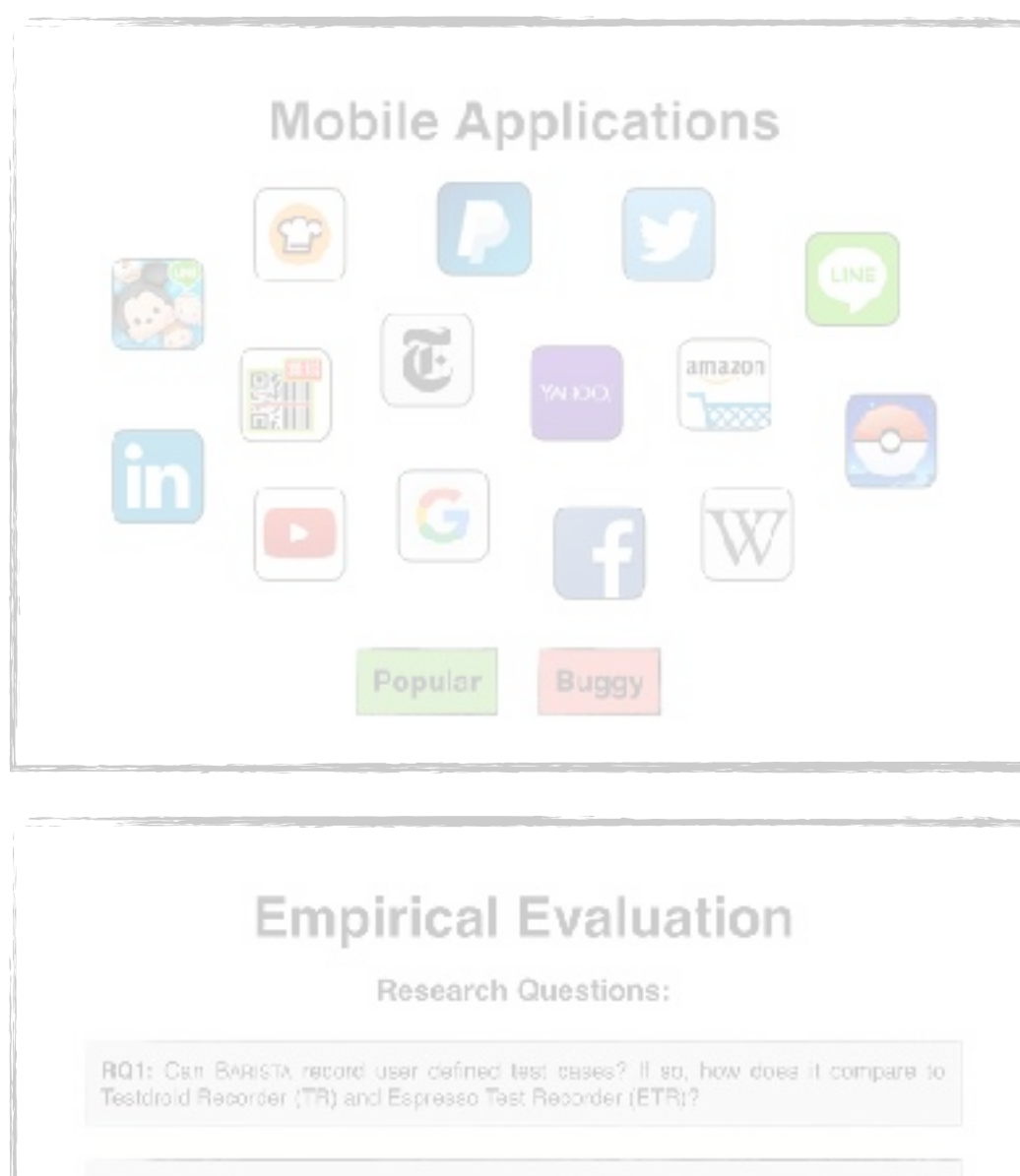

RQ2: is the test case recording process with BARISTA more efficient than the one with TR and ETR?

RQ3: Does BARIsTA's encoding preserve the functionality of the test cases? How does BARISTA compare to TFI and ETR in this respect?

RO4: Can test cases generated by BARSTA run on different devices? How platform independent are they with respect to test cases generated by TR and ETR?

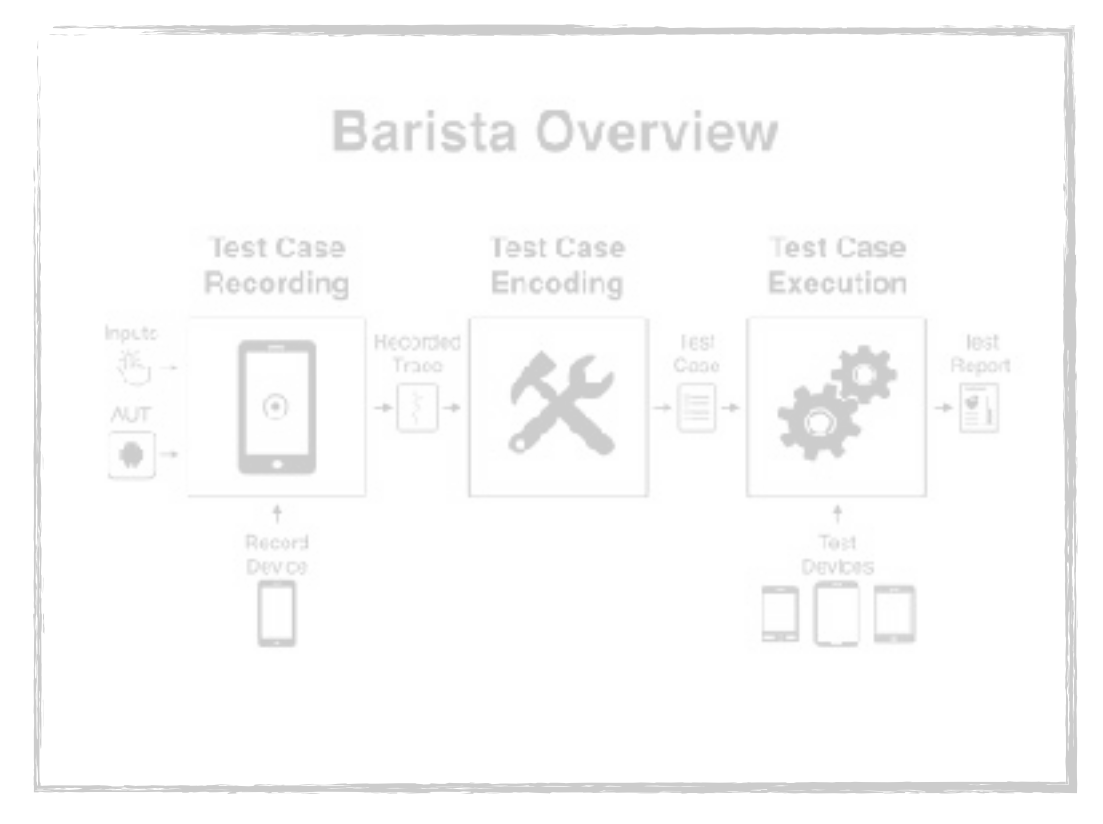

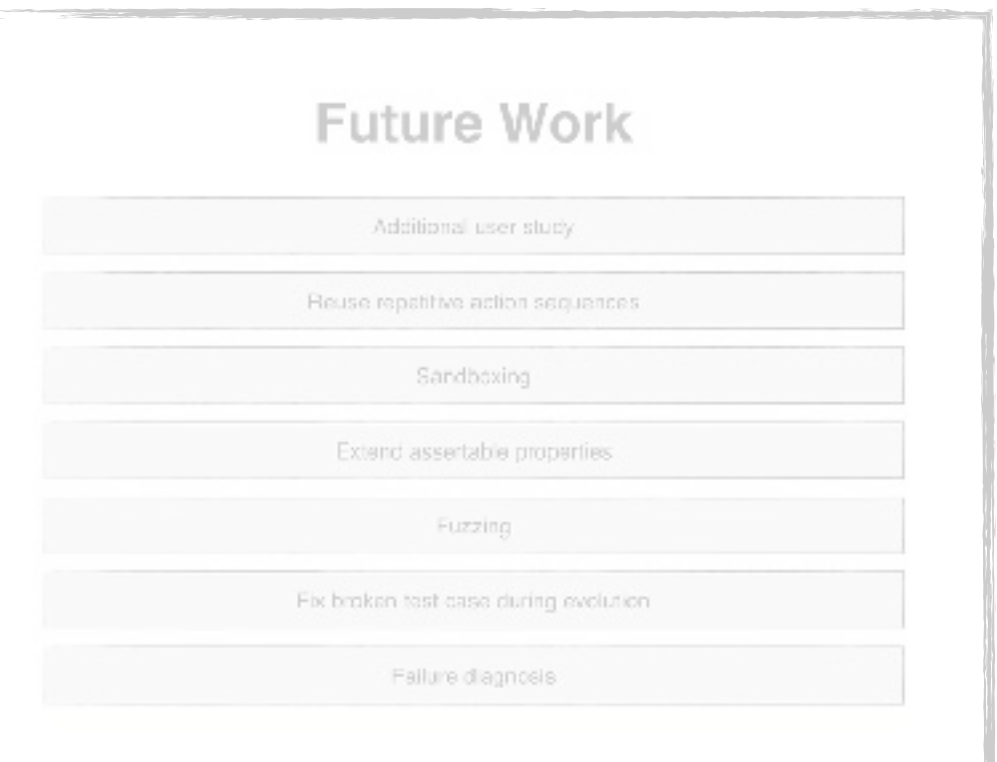

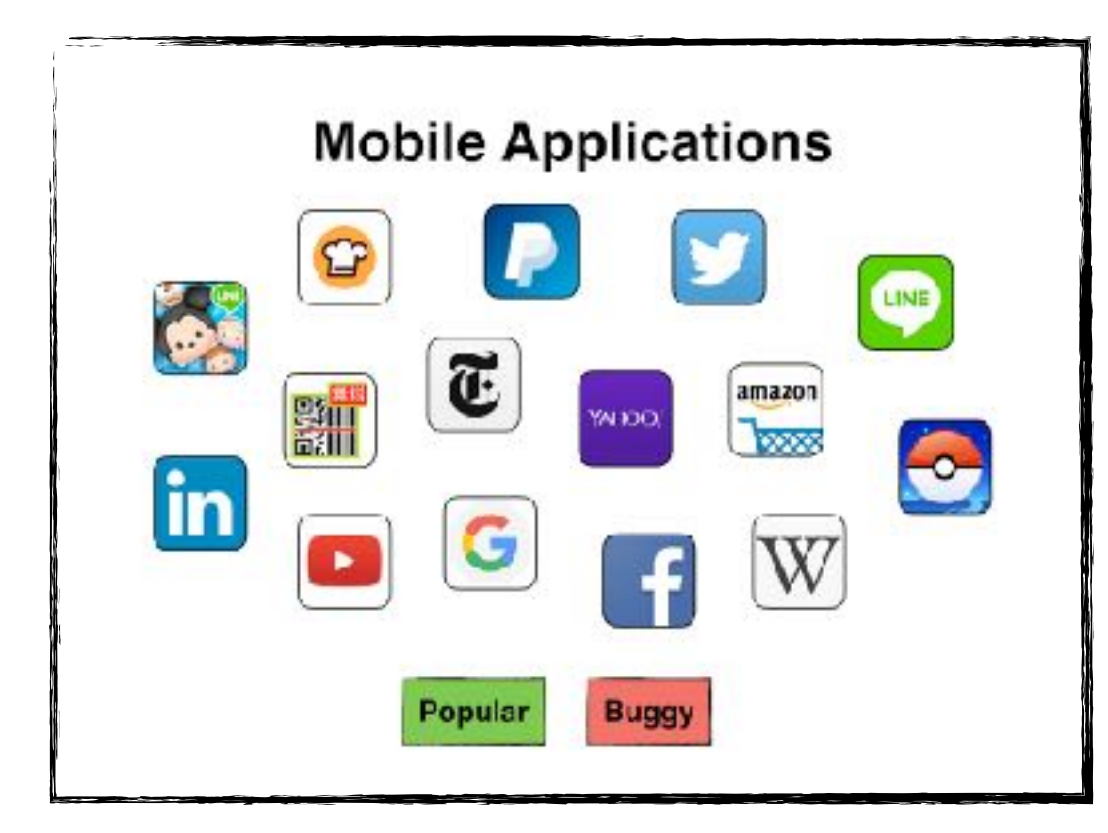

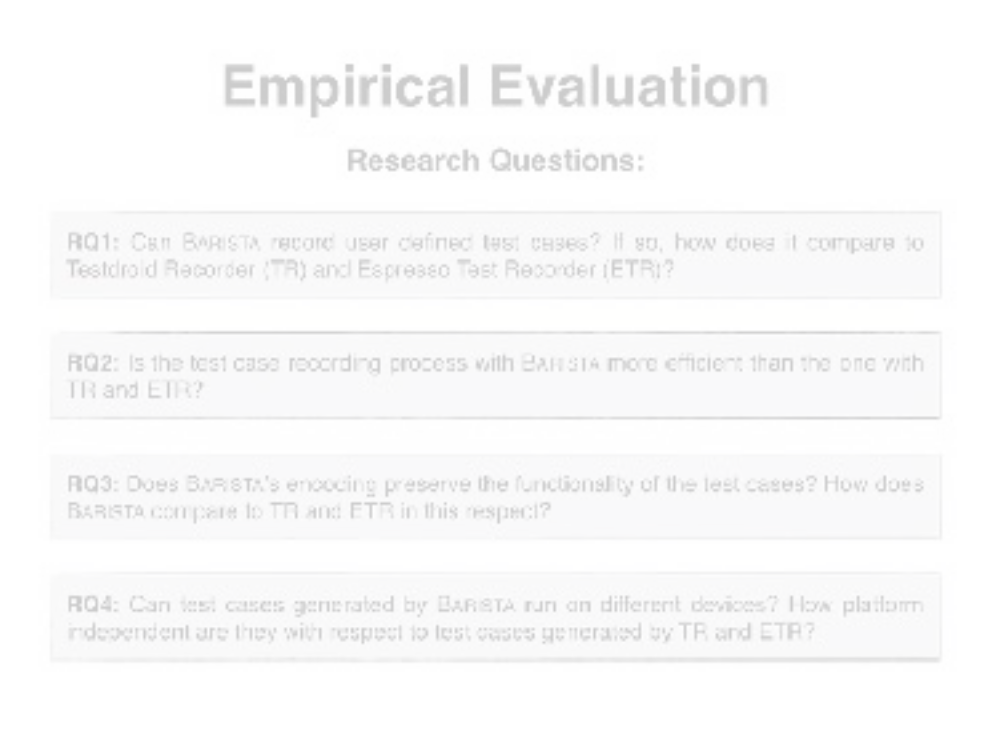

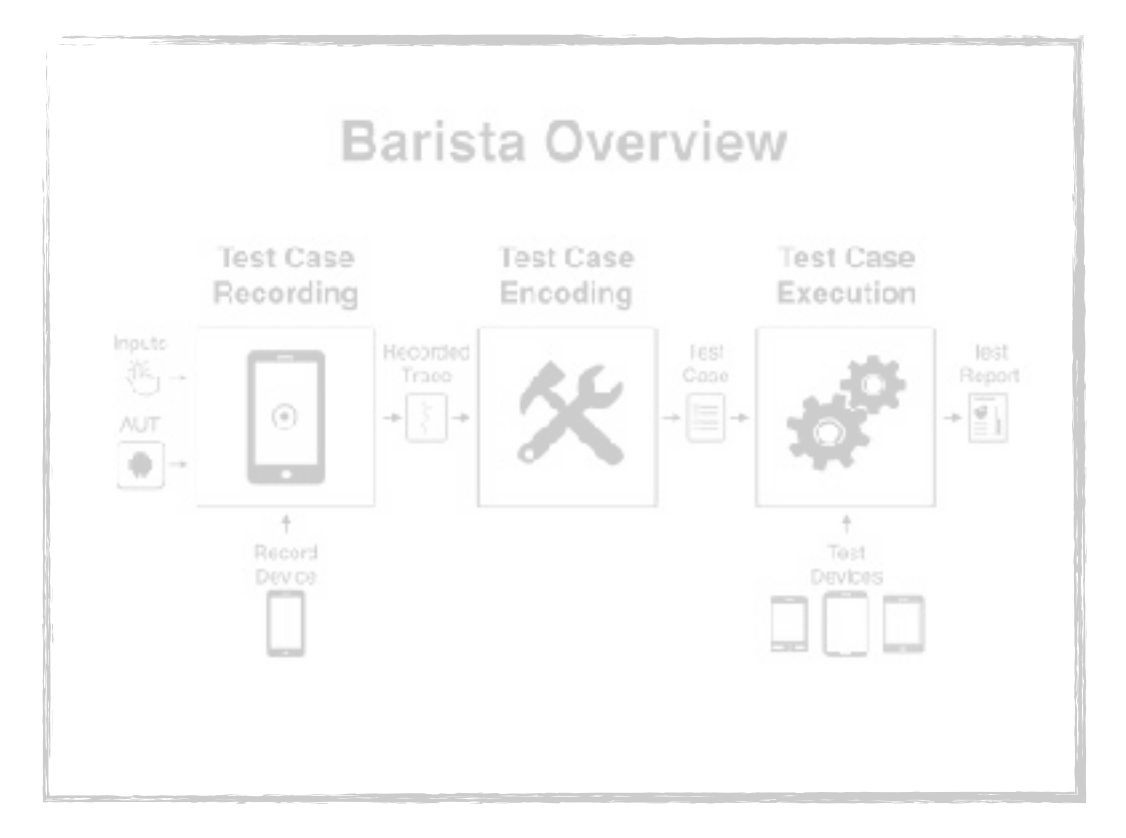

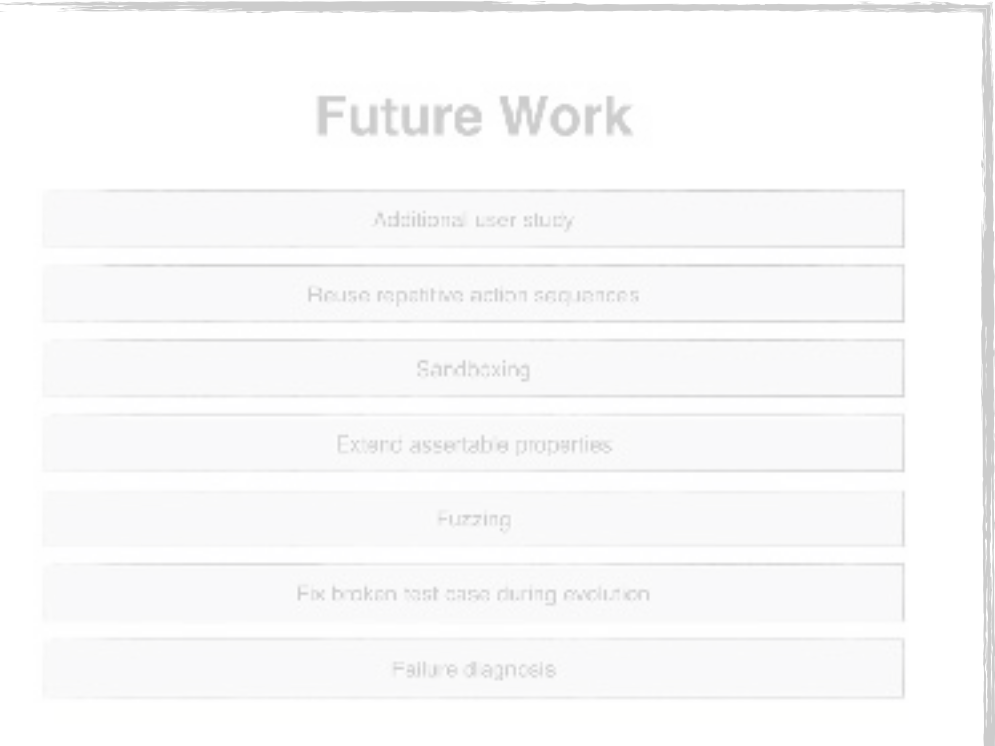

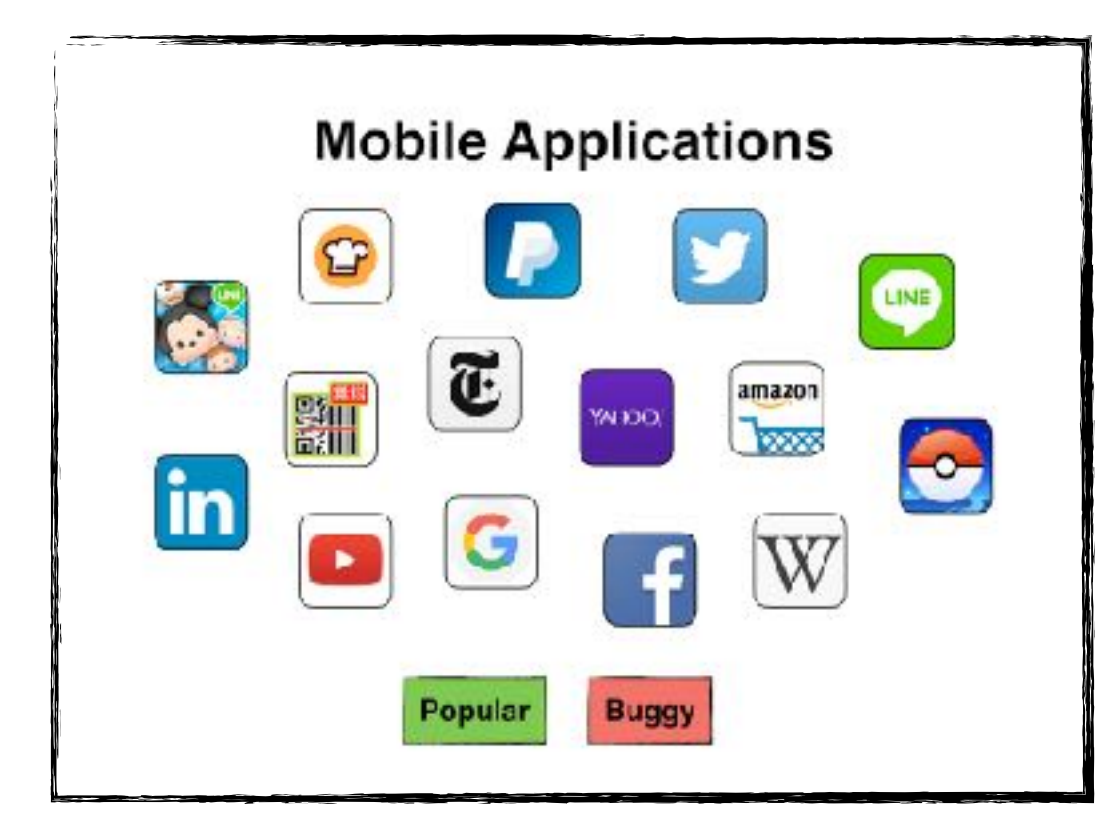

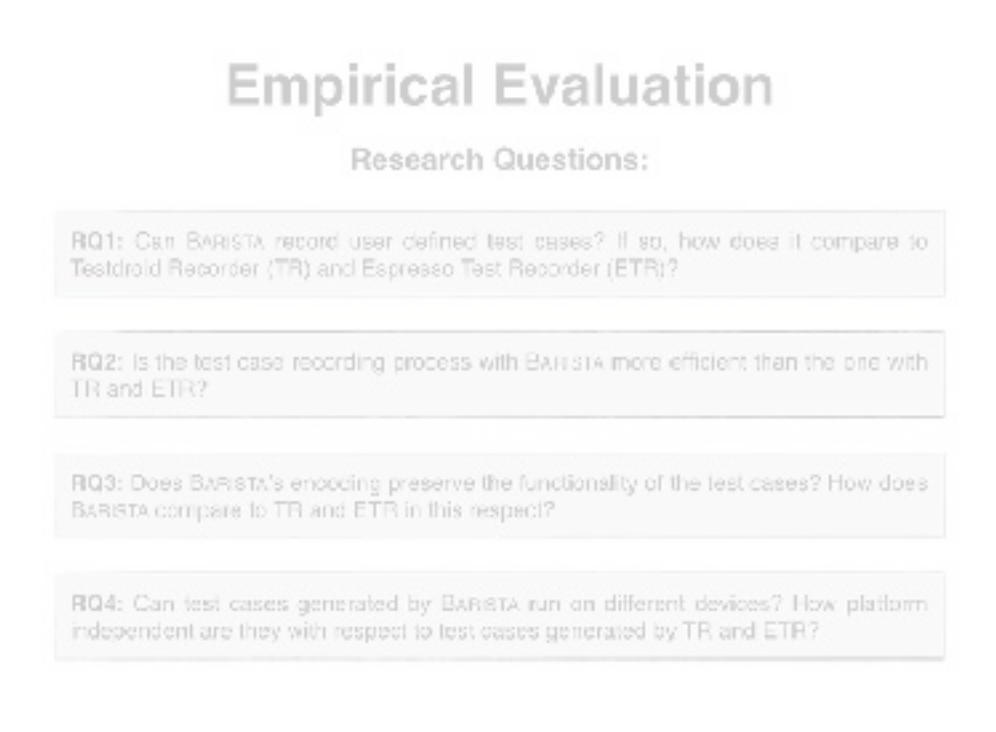

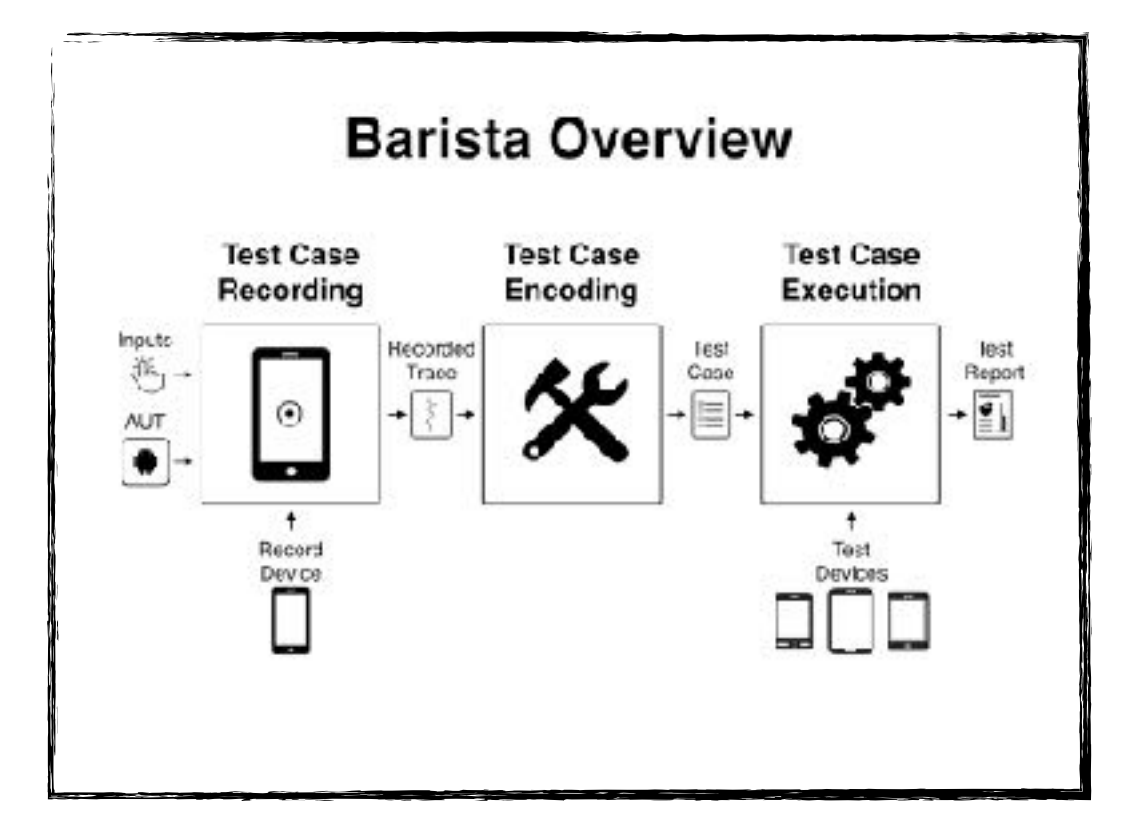

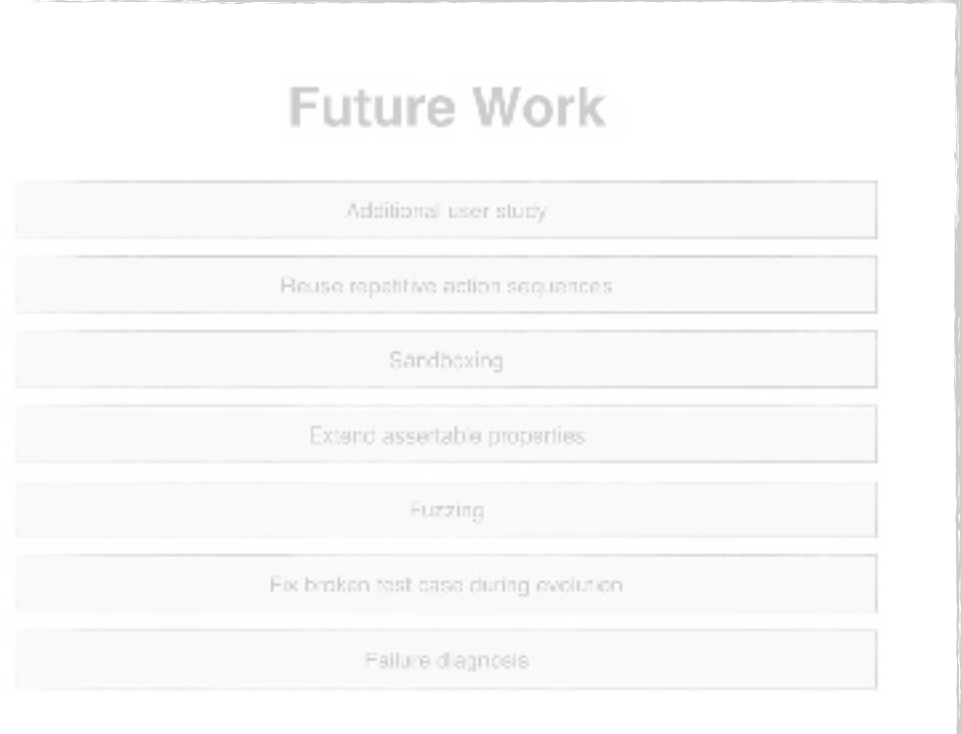

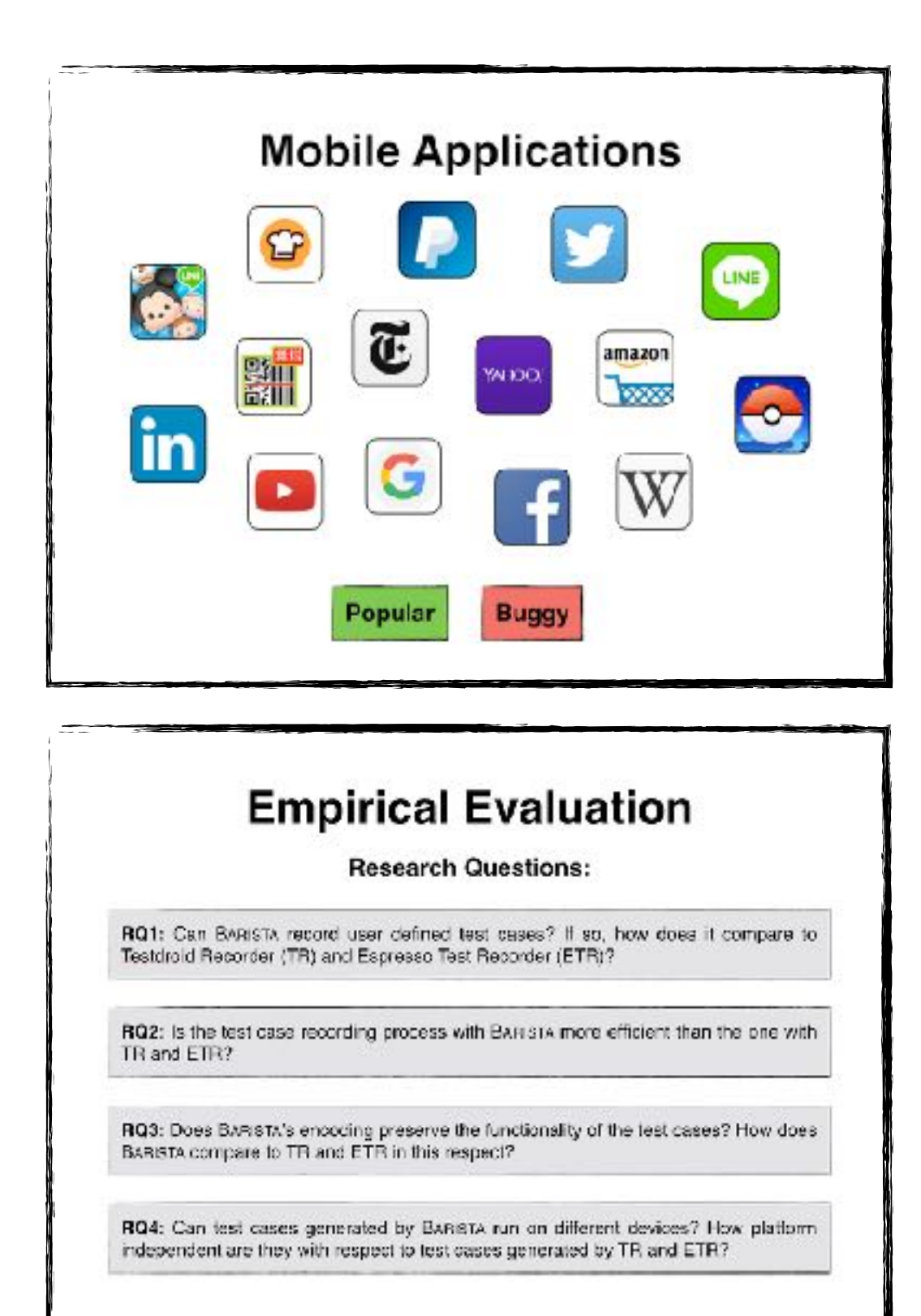

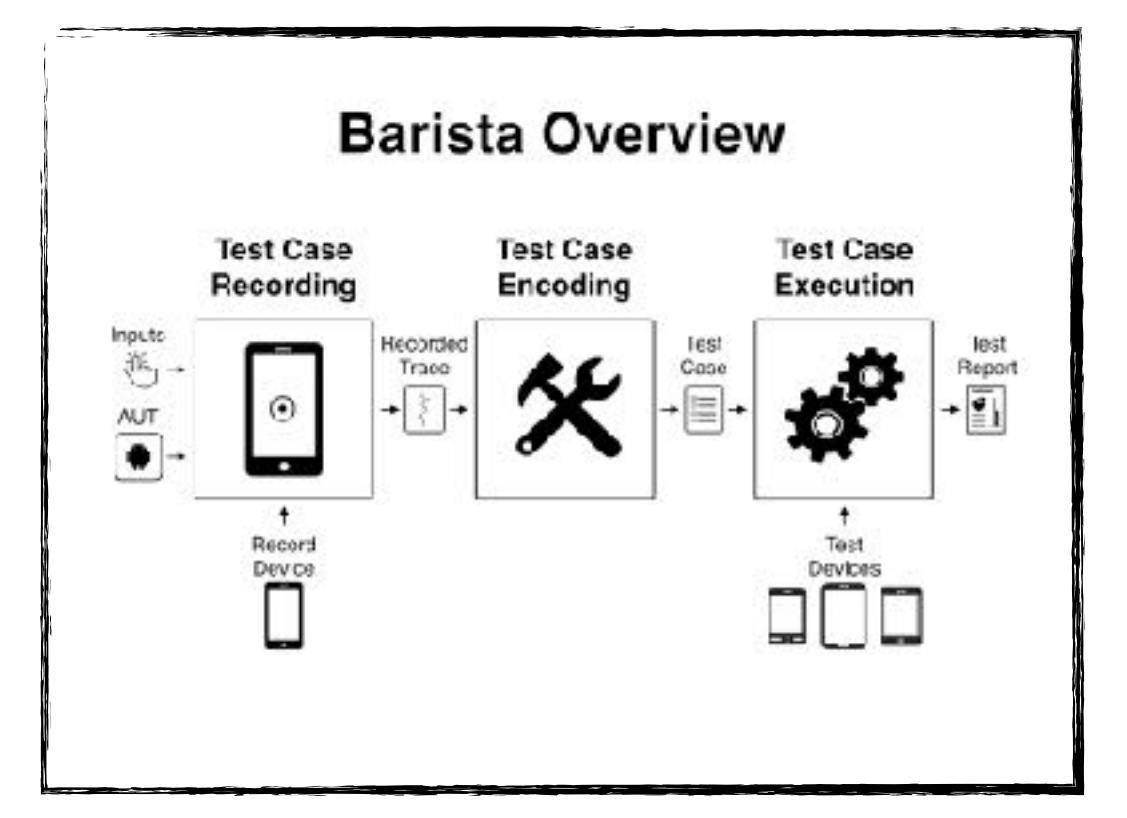

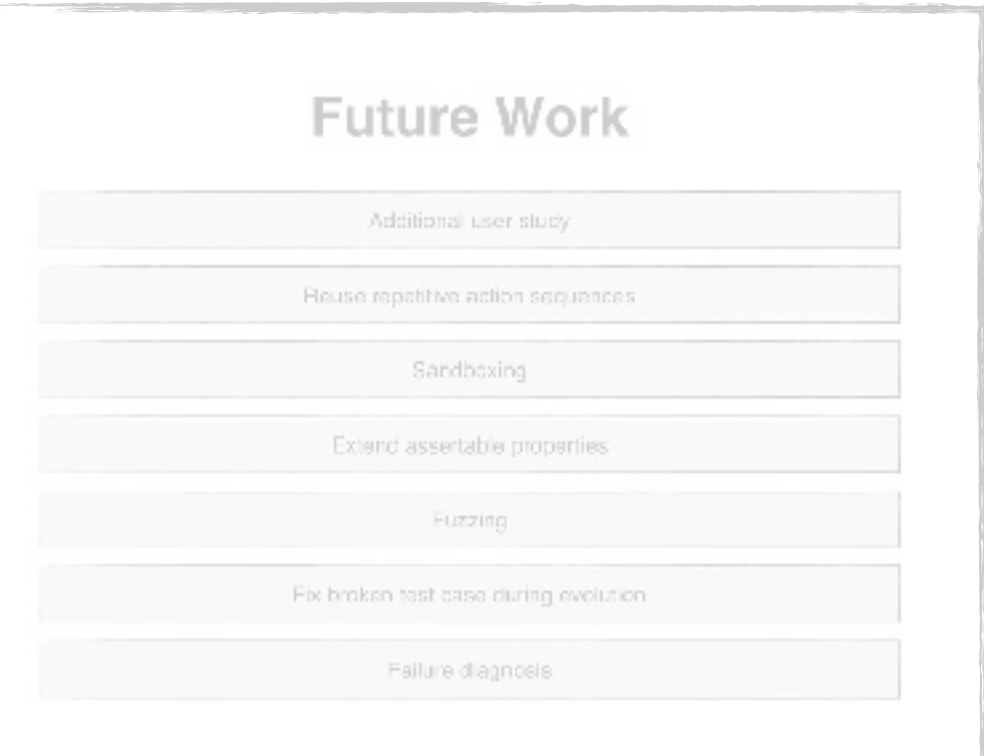

 $\equiv$ 

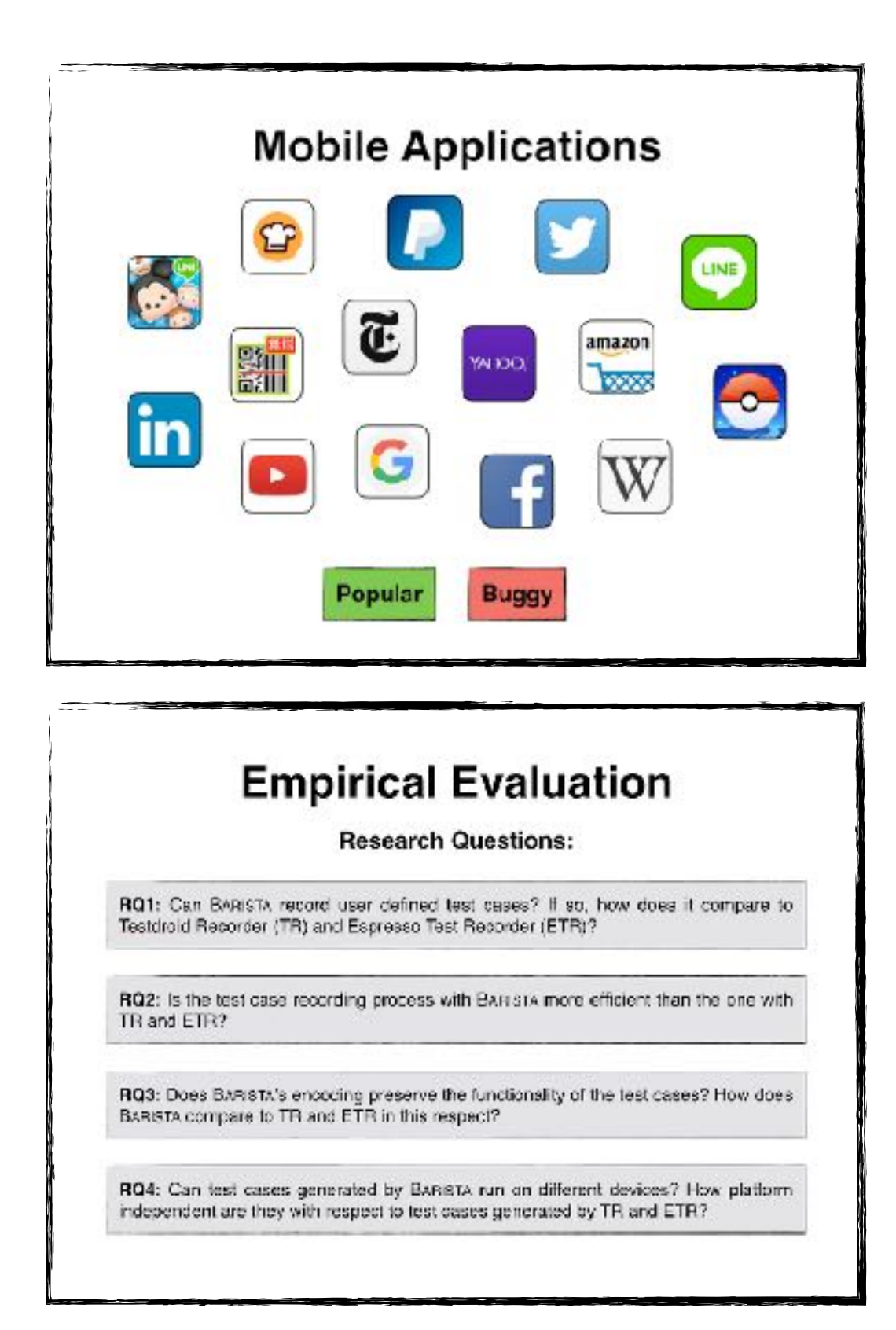

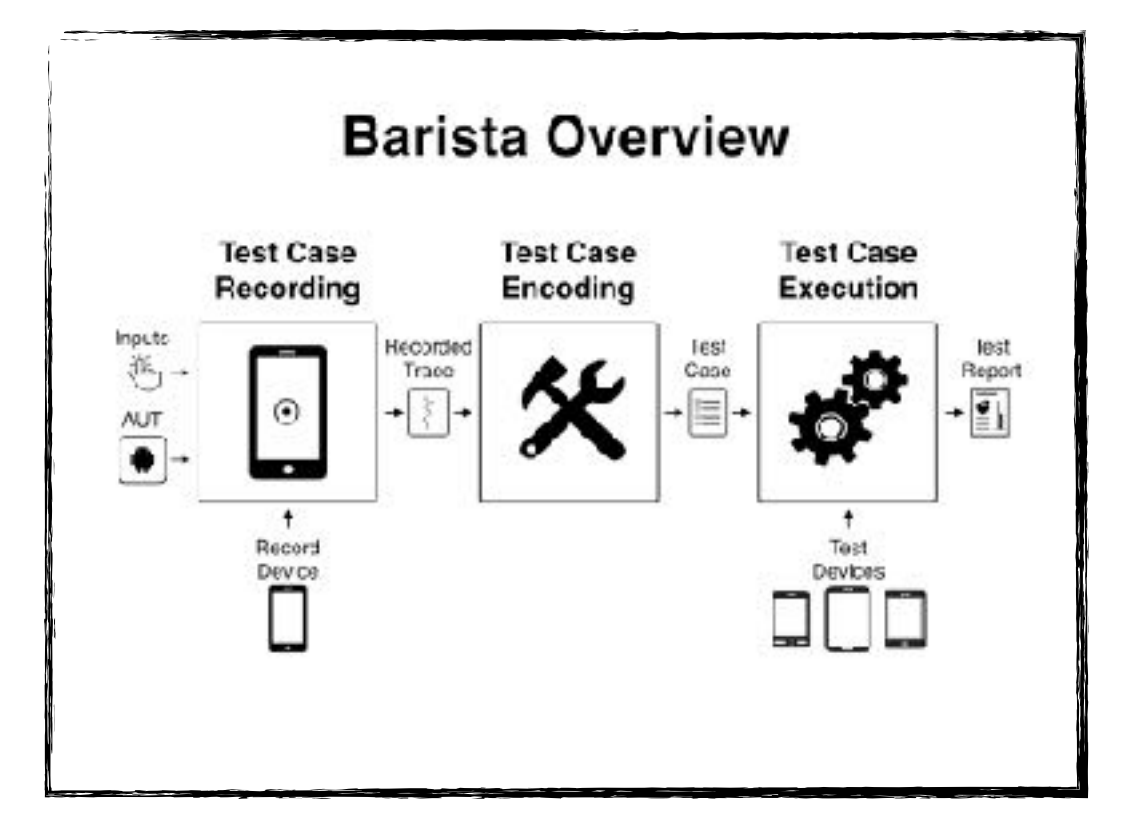

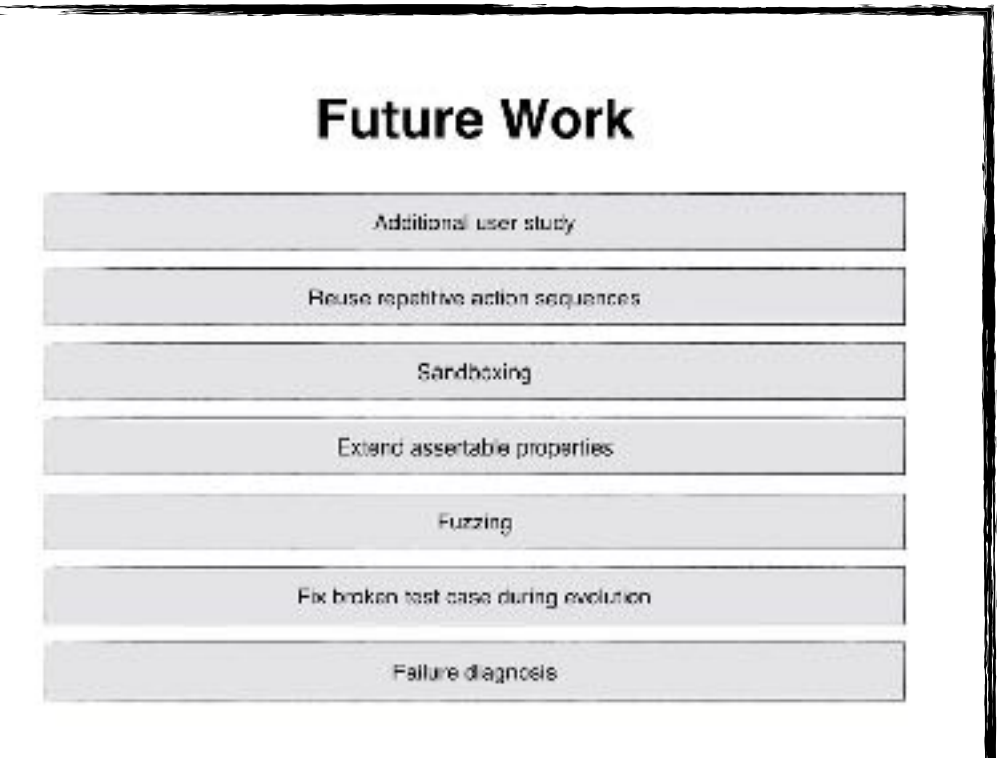

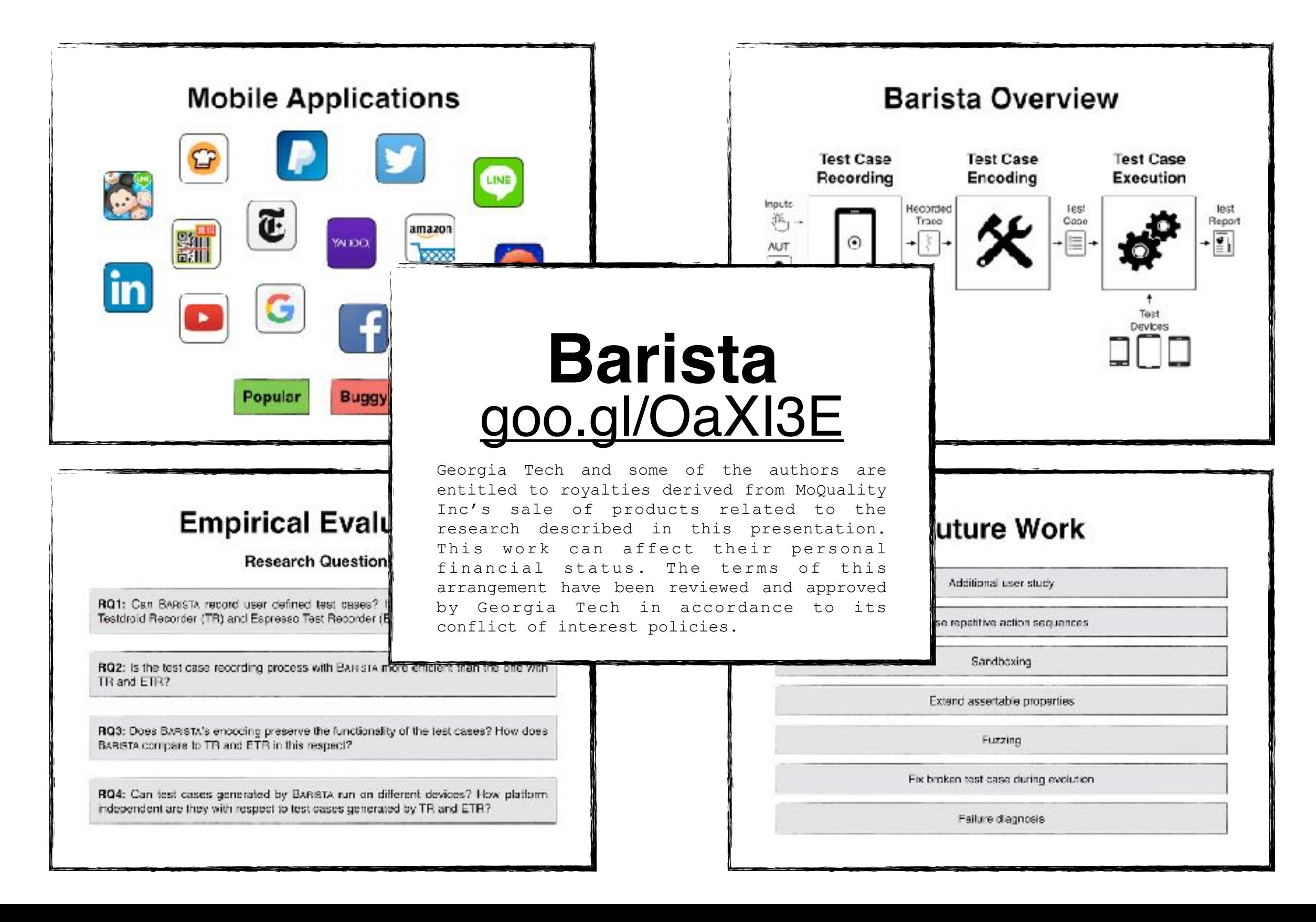